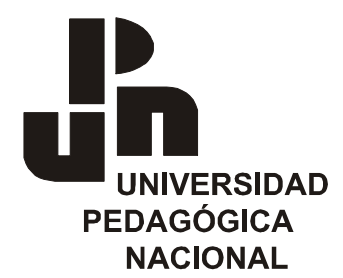

**Universidad Pedagógica Nacional** 

**Área Académica** 

ı

**Teoría pedagógica y formación docente** 

**Licenciatura en Pedagogía** 

**"TIC Y Educación: Análisis de una experiencia (Entornos virtuales de aprendizaje en la OEA Y FATLA) 2008-2009"** 

# **T E S I S**

**Que para obtener el título de** 

**Licenciado en Pedagogía** 

**Presenta** 

**René Castañón Parra** 

**Director: Mtro. Héctor H. Fernández Rincón** 

México, Ajusco **Octubre 2009** 

# **UNIVERSIDAD PEDAGÓGICA NACIONAL**

**Área académica:**

**Teoría pedagógica y formación docente**

**"TIC y Educación: Análisis de una experiencia**

**(Entornos virtuales de aprendizaje en la OEA y FATLA) 2008-2009"**

**Tesis** 

**Para obtener el título de** 

**Licenciado en pedagogía**

**Presenta:**

**René Castañón Parra**

**Director: Mtro. Héctor H. Fernández Rincón**

**México, Ajusco octubre 2009**

#### Agradecimientos

A la Universidad Pedagógica Nacional, a mis profesores y a mi director de tesis: Mtro. Héctor H. Fernández Rincón

A mis padres que me dieron la vida, sostén de mi educación y por los valores que me inculcaron. A todos mis hermanos, en especial a mi hermana Zoyla, por todo el apoyo en mi formación profesional.

A Guadalupe mi esposa, después de un cuarto de siglo nos seguimos reencontrando. A mis hijos Rodrigo y Azucena, que diariamente me dan lecciones de la vida.

A la Dra. Belinda Arteaga, por motivarme a emprender mi proyecto de titulación y a la Dra. Amalia Nivón Bolán, por creer e impulsar este proyecto.

A Pedro Camacho fundador de la ONG FATLA y la metodología PACIE, por todo el trabajo que realiza con las TIC a favor de la Educación y los docentes del mundo. A todos mis compañeros del grupo Alfa, por su consentimiento para la publicación de este trabajo: Melissa Valdivier, Ximena Vaca Jones, Olid Pernalete, Sara Portilla W, Nacarid Dávila, Lorenzo A Enríquez G, Pablo S Alburquerque, Vicente I Garcés, Diego R Mafla R, Manuel Rimachi V, del Curso REV 012009.

**A todos Gracias**

# **Contenido**

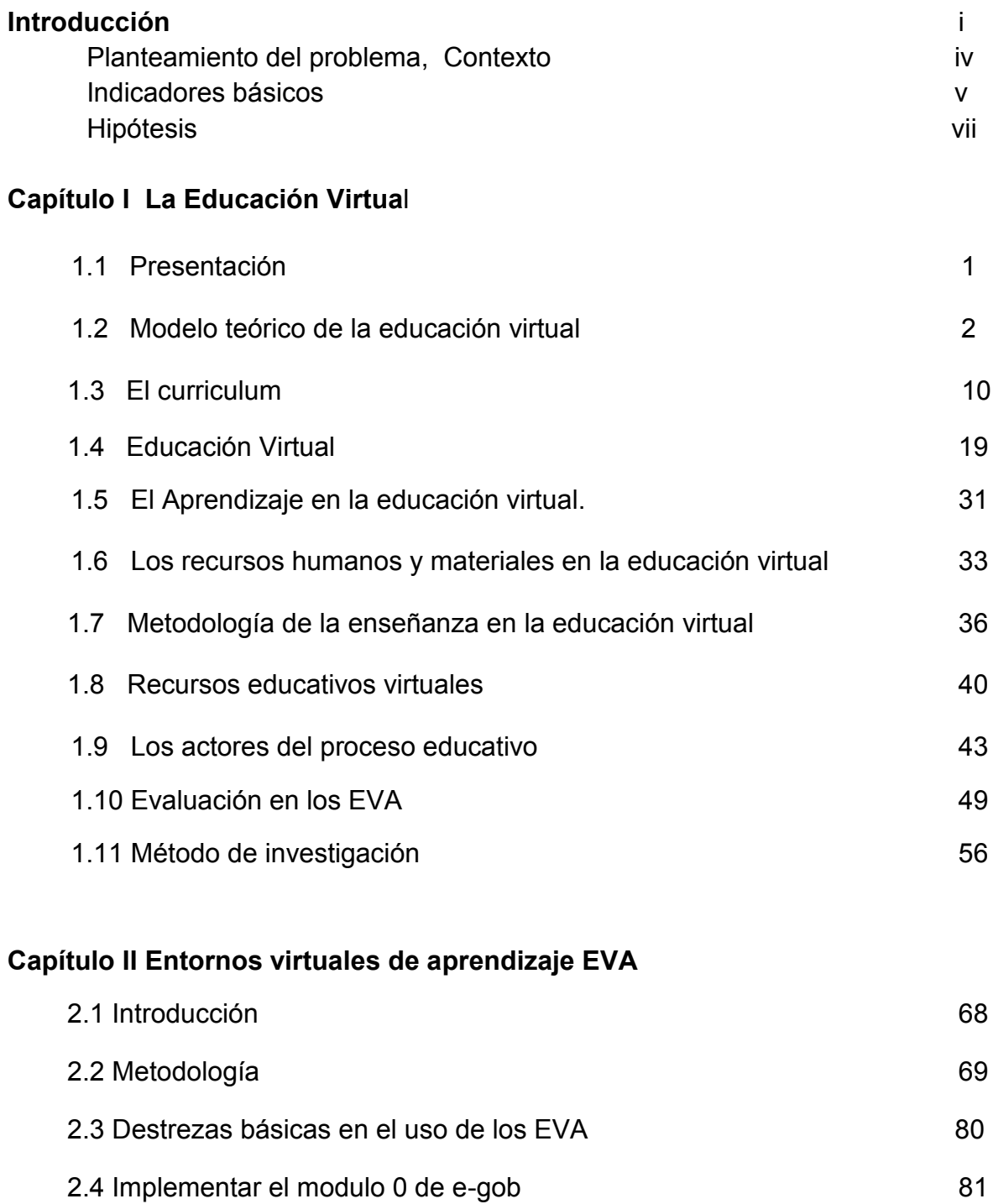

# **Capítulo III Recursos Educativos Virtuales REV**

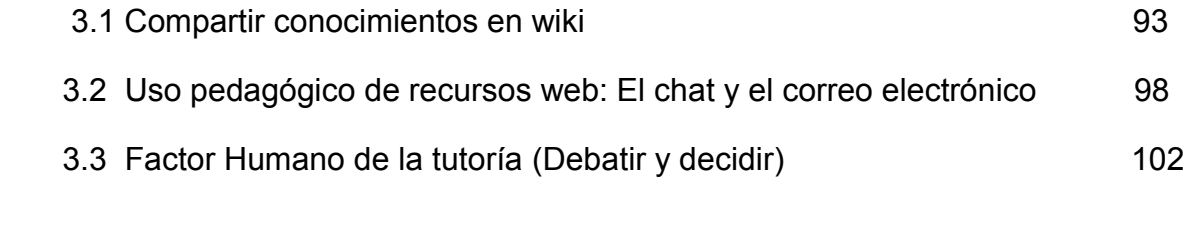

# **Capítulo IV Tesis**

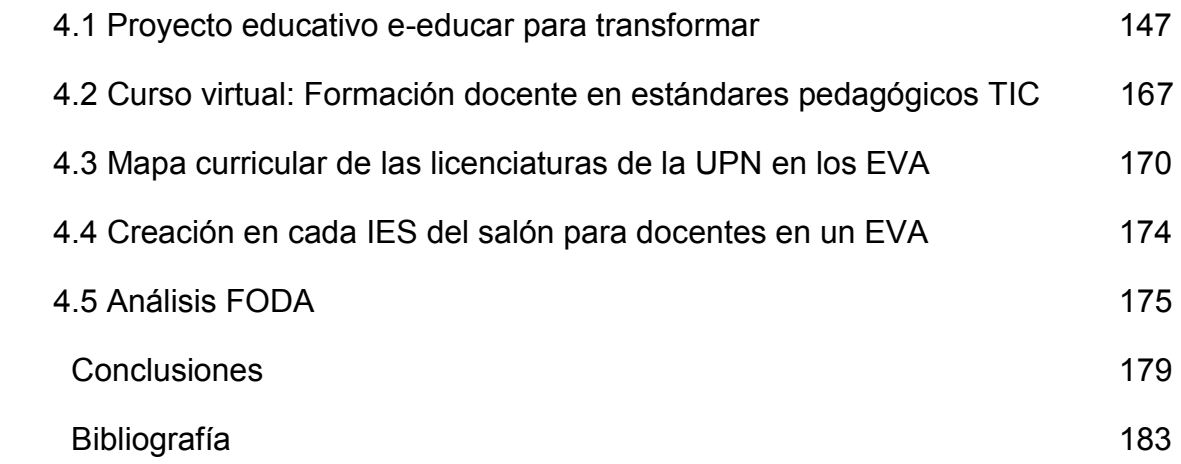

## **INTRODUCCIÓN**

El presente trabajo, es el resultado de la investigación de los cursos virtuales, el primero, desarrollado del 21 de octubre al 12 de diciembre de 2008, denominado "Introducción a la formulación de estrategias de gobierno electrónico", impartido por la Organización de Estados Americanos OEA, a través de la, Secretaria de Desarrollo Integral SEDI. El segundo del 12 enero al 31 de marzo de 2009, denominado "Entornos Virtuales de Aprendizaje (EVA) y Recursos Educativos Virtuales (REV)", impartido por la Fundación para la actualización tecnológica de Latinoamérica FATLA, un Organismo No Gubernamental, dedicado a la formación de capital humano por medio de las nuevas tecnologías de la información y comunicación TIC, en los campos de la educación, ciencia, cultura, lenguas y arte sin fines de lucro.

El primer curso, tiene la cualidad, de formar a los funcionarios de las diferentes instancias oficiales y personal de apoyo en la formulación de estrategias en el campo de las TIC y la repercusión que estas tienen en el ámbito social

El segundo, es un curso formativo en el área del aprendizaje, tiene la finalidad de preparar a las profesionistas, para que se desarrollen en entornos virtuales de aprendizaje, a través del diseño de contenidos y metodologías para llevarlos a la plataforma virtual. Los participantes aprenden a enseñar, preparar, desarrollar y administrar aulas virtuales. Ambos cursos virtuales ofrecen la oportunidad de aprender y desarrollar una experiencia de educación virtual.

El uso de las nuevas tecnologías en la educción permite la interacción multidisciplinaria con funcionarios, docentes y estudiantes ofreciendo una experiencia de aprendizaje variada e innovadora y es lo que buscaremos desarrollar a lo largo del trabajo.

El capítulo I desarrolla teóricamente los conceptos relativos a la Educación Virtual en el marco de las TIC y la sociedad. Se describen los términos más usados en este campo, la propuesta del modelo educativo de la educación virtual.

i

Así mismo se presenta el método utilizado para recoger y analizar la información, la relación entre las variables, la forma como comprobar nuestra hipótesis de trabajo y con ello arribar a algunas conclusiones.

El producto de este curso es la formulación de un proyecto de gobierno electrónico que se puede desarrollar en México el que denominamos programa de gobierno electrónico "e-educar para transformar"

El capítulo II se refiere a aprender los contenidos, recursos y estrategias para la formulación de un entorno virtual de aprendizaje EVA, a través de los principios y metodología en una plataforma virtual. Ambiente de trabajo en un EVA, operatividad interacción asincrónica y sincrónica, TIC en los procesos educativos, así como los campos de oportunidad de la educación virtual y los desafíos que presenta el uso de internet como plataforma y herramienta pedagógica.

El capítulo III trata el curso REV, presenta los elementos de la tutoría, elaboración de actividades de aprendizaje, uso pedagógico de los REV , liderazgo y trabajo en equipo a través de internet.

El Capítulo IV incluye a manera de conclusión el proyecto "e-educar para Transformar". Curso virtual de Formación de docentes en Estándares Pedagógicos TIC, mapa curricular de las licenciaturas de la UPN en los EVA y el Salón de los docentes en las instituciones de educación superior IES y las conclusiones aplicando la metodología FODA

# **Justificación**

El presente reporte de investigación, de carácter descriptivo, tiene como finalidad dar a conocer un modelo pedagógico de educación virtual a través de los cursos: "Introducción a la formulación de Estrategias de Gobierno Electrónico" y Entornos Virtuales de Aprendizaje EVA, y Recursos Educativos Virtuales REV en

ii

los cuales se desarrolla y muestra la eficacia de la aplicación práctica de las nuevas tecnologías de información y comunicación TIC

Consideramos importante abordar este tema en virtud de que en los países de América Latina y México se están dando cambios muy importantes en el ámbito educativo. La OEA, a través de la SEDI contribuye a resolver las necesidades educativas en campos especiales, como es el curso introductorio a la formulación de estrategias de gobierno electrónico.

El curso EVA, es patrocinado por la "ONG Virtual FATLA es una Organización no Gubernamental cuya operatividad se basa en la Tecnología y el Internet y, sin estar atada a ninguna estructura política, cultural, religiosa o limítrofe, usa la red de la www para *reducir la brecha tecnológica* que separa a ciertos países privilegiados de aquellos que no han gozado de las mismas oportunidades.

La Fundación para la Actualización Tecnológica de Latinoamérica es una organización sin fines de lucro que proporciona varios bienes y servicios tecnológicos, en su mayoría subvencionados, de tal forma que pequeños y medianos proyectos puedan aprender, crecer y surgir sin una mayor inversión económica.

FATLA fue creada el 21 de Febrero del 2004 por Pedro Camacho, MWA, con el apoyo de VGCORP, Virtual Group Corporation, y desde entonces se ha convertido en el principal benefactor de la Fundación".

Con la presente investigación pretendemos contribuir con algunos datos al desarrollo de la investigación en el tema de las TIC y la educación.

Al revisar las tesis de licenciatura de la UPN en el área de Pedagogía durante el periodo de 2005 al 2007, las investigaciones que abordan

iii

específicamente el tema de cursos en aula virtual, son escasas y más aun si se aplica la observación participante. Esto implica varios retos que hay que resolver, primero conocer el entorno, segundo adaptarse y tercero e interactuar e influir sobre el sistema en cuestión, esto puede ser un factor de originalidad en nuestra investigación.

Consideramos que al abordar el tema de las TIC, participando del curso virtual: Introducción a la Formulación de Estrategias de Gobierno Electrónico, del 21octubre al 12 diciembre 2008 por un espacio de tres horas diarias por siete semanas y del 13 de enero al 31 de marzo 2009, no estaremos en posibilidades de valorar los alcances y limitaciones de la educación virtual, solamente dar cuenta de una experiencia.

#### **Planteamiento del problema**:

La pregunta a la que se hará referencia a lo largo de la investigación y que pretende ser la guía de la misma es la siguiente:

¿Internet, las TIC, la educación virtual y una decisión política de alto nivel pueden ayudar a resolver el problema de atención, cobertura y rezago de la Educación Mexicana con calidad, igualdad, inclusión y equidad?

#### **Contexto**

Vivimos la crisis financiera y económica mundial más grande de todos los tiempos, esta, indudablemente repercutirá en todos los países y en todos los órdenes. Los Planes Nacionales de Desarrollo de los diferentes países a nivel mundial tendrán necesariamente que ajustarse ante esta nueva realidad.

iv

Las crisis primero financiera, después económica que tendrá su reflejo social. Grandes empresas, están cerrando sus actividades, trabajando medios tiempos y/o despidiendo al personal.

Desde 1982 hasta nuestros días nuestro promedio anual de crecimiento como país es de: es de 2.66 %. Muy por debajo de todos los países desarrollados. Fuente: Secretaria de hacienda y crédito público 2008.

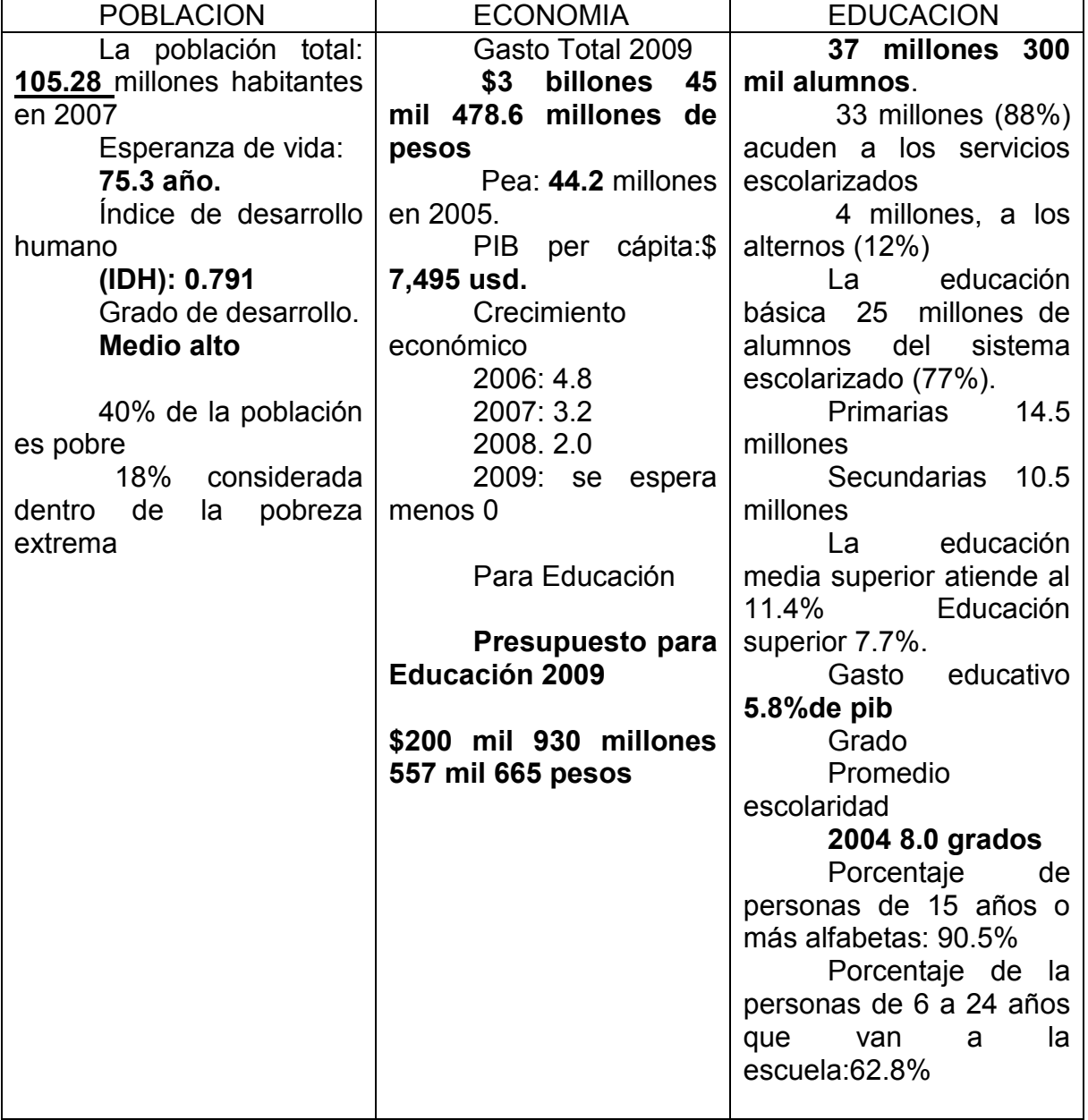

*Indicadores básicos de la población, de la economía y educación.*

*Fuente*: *Estimaciones del Consejo Nacional d* INDICADORES DEL SISTEMA EDUCATIVO NACIONAL

[http://www.cronica.com.mx/nota.php?id\\_nota=397589](http://www.cronica.com.mx/nota.php?id_nota=397589) 17 de febrero 2009-02-17

*Fuente*: *Estimaciones del Consejo Nacional d* INDICADORES DEL SISTEMA EDUCATIVO NACIONAL

Fuente: SEP, estimaciones a partir de los *Censo de Población y Vivienda*, INEGI.

Fuente: INEA, estimaciones de Instituto Nacional de Educación para los Adultos (INEA) con base en *Censo General de Población y Vivienda 2000* (INEGI) y; CONAPO, *Proyecciones de la Población de México 2000-2050.*

**Productos obtenidos por nuestro país en materia educativa**, para Díaz, R. (1998)

"Nuestras instituciones de educación superior son muy poco eficientes en la producción de profesionales con título y cédula…de **100** alumnos que ingresas a la licenciatura, **60** terminan las materias del plan de estudio…..**20** se reciben…el 10% lo hace una vez que es egresado a edad conveniente o sea 2 alumnos alrededor de los 25 años de edad…los demás si lo logran lo hacen de los 27 a los 60 años…hay un gran desperdicio de capital humano…40 no terminan y que socialmente están frustrados y desamparados……..40 que habiendo terminado nunca se recibirán y por lo tanto serán toda su vida profesionales discriminados en la sociedad…y **18** que se reciben tarde y laboriosamente…" …si uno de los principales propósitos de nuestro sistema de educación superior es la producción de profesionales con título, su eficiencia es del 2 %. De cada 100 que ingresan sólo egresan dos con **título y cédula** a edades conveniente".

vi

Con estas citas damos cuenta cómo se encuentra la atención a la demanda y los resultados que arroja el sistema educativo presencial, pone de manifiesto que la estructura educativa no está formando a las personas y las que logran permanecer en el sistema, no reciben la educación con los estándares y competencias necesarios para desenvolverse en el ámbito de sus formación al concluir sus estudios.

Ante esta situación el gobierno debe de implementar nuevas modalidades educativas, formas y estrategias de enseñanza, hoy la educación si se apoya en las potencialidades pedagógicas TIC puede ser un aporte importante, en la solución de estos retos tan grandes que tiene el País.

Por ello la investigación cualitativa y descriptiva, realizada con finalidad de conocer y aplicar el modelo pedagógico de la educación virtual de los cursos: Introducción a la formulación de Estrategias de Gobierno Electrónico, EVA, y REV en los cuales se desarrolla y muestra la eficacia del uso práctico de las TIC, en el ámbito educativo.

#### **Hipótesis**

La educación es acto eminentemente humano, sea virtual o presencial, la pedagogía y las TIC, son un medio, solo un medio donde los docentes y alumnos son el centro de la construcción del aprendizaje.

La educación virtual a distancia, abierta, permeable en su modalidad totalmente virtual o semipresencial, a través de los EVA, ofrece a los estudiantes:

- La posibilidad de adquirir, incorporar y apropiarse de estándares y competencias profesionales: Conocimientos, habilidades, destrezas, valores éticos y morales útiles para su superación personal y social en esquemas constructivistas.

- Ayuda en la construcción y socialización del conocimiento dado que el aprendizaje se centra en el trabajo, colaborativo y participativo en la solución de actividades de aprendizaje en forma individual y grupal.
- Ofrece conocimientos, habilidades para el manejo productivo de TIC.

# **Variables**

Variable **dependiente**, verificar el potencial pedagógico de los EVA en la educación virtual.

Variable **independiente**, presentación de resultados de los cursos gobierno electrónico, EVA y REV en sus aspectos teórico y práctico, bajo el esquema de observación participante.

# **Objetivos de investigación:**

Explorar si la educación virtual puede ayudar en la solución del rezago educativo nacional

Describir los contenidos y metodología de los cursos virtuales:

Introducción a la Formulación de Estrategias de Gobierno Electrónico (Octubre 2008) y EVA y REV

Proponer el proyecto de e-gobierno para el sector educativo como una alternativa de una modalidad educativa:

Desarrollar el proyecto de e-educar para transformar, utilizando los lineamientos generales previstos a lo largo del curso: Introducción a la Formulación de Estrategias de Gobierno Electrónico (Octubre 2008)

Desarrollar el EVA, del curso del Gobierno electrónico modulo 0 en la plataforma moodle, utilizando los principios y metodología de la pedagogía en internet.

Formular, diseñar y producción del Curso virtual: Formación docente en Estándares Pedagógicos TIC.

Proponer el EVA del Mapa Curricular de la Licenciaturas de la UPN.

Proponer a nivel nacional la creación en cada IES o escuela del sistema educativo nacional el Salón EVA para docentes.

Con estos objetivos damos por iniciado el reporte de investigación.

#### **Capítulo I**

#### **La Educación Virtual**

# **1.1 Presentación**

En este capítulo se presenta el modelo teórico que guía este trabajo: la educación virtual, sus posibilidades. Se inicia con las formas primarias de comunicación.

La sociedad del conocimiento tal como se le conoce a la época actual, debido al desarrollo de las nuevas tecnologías, representa una nueva manera de entender los procesos de aprendizaje.

Es la educación, la pedagogía, como la formadora en todos los tiempos de la sociedad y generadora de todos esos cambios.

Han sido tantos los descubrimientos, los inventos y las tecnologías que el hombre ha desarrollado para comunicarse, que hoy nos sorprende, según (Choque, 2009:2) desde la Pintura mural, "señales de humo y fuego, trompeta y cornetas 100 A.C, ábaco 3000 A.C., papel (China) 105 D.C., imprenta1450, calculadora mecánica 1500 D.C., periódico 1502 brújula 1579, telégrafo De Chappe 1794 emisión, telégrafo electro-magnético 1837, cable trasatlántico 1856, teléfono 1876, radio 1918, Comunicación Emisión TV 1927, Sintetizador de voz electrónico 1937, computadora electromecánica 1940, computadora 1950, Tv Color 1960, computadora Personal 1981, internet 1969, Celular 1984‖. Y ahora*,*  mundos virtuales, nanotecnología inteligencia artificial y robótica*.*

Por otro lado estamos en el momento cumbre, la brecha generacional, la brecha digital, los jóvenes, los nativos, que nacieron con el internet y las generaciones mayores, los inmigrantes a las que les cuesta mucho trabajo el uso de estas tecnologías.

Las nuevas generaciones se le ha denominado nativos del internet, a los docentes y en general, a los adultos, se le llama inmigrantes, en la actualidad los alumnos poseen más información y se desenvuelven como peces en el agua con las TIC, pueden estar manejando varios recursos al mismo tiempo, la diferencia es que los nativos ven la información de ese momento, los inmigrantes integran la información.

Los aportes en el campo de las TIC es un factor muy importante, la información mundial se duplica de manera sustancial y a ritmo agigantado, podemos decir que el conocimiento se duplica cada dos años, esto hace que las relaciones sociales, educativas y económicas se trastoquen, y que todo varié.

En lado formativo, la educación se está renovando, a pasos pequeños avanza, aquello de que tenemos escuelas del siglo IXX, maestros del siglo XX y alumnos del siglo XXI, es una realidad, que permea al sistema educativo

Esta es una primera aproximación de la información y comunicación, ahora veamos el modelo educativo de la educación virtual, su definición y sus componentes pedagógicos, contenidos, metodología, sus recursos, los tutores y los participantes, y la evaluación.

#### **1.2 Modelo teórico de la educación virtual**

El modelo se basa en la interrelación e integración de sus tres componentes fundamentales: La Sociedad, Educación y TIC, como se muestran a continuación:

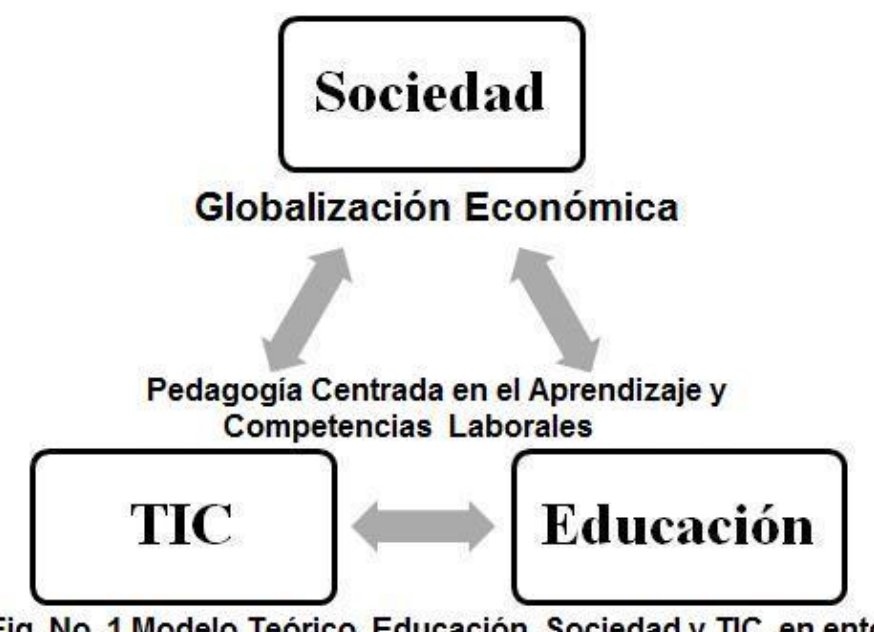

Fig. No. 1 Modelo Teórico, Educación, Sociedad y TIC, en entorno crisis económica mundial, agosto 2009 por René Castañón Parra

Para el proyecto de gobierno electrónico son cuatro elementos: TIC, Sociedad, Educación y e-gob, como se muestran a continuación y utilizado en el proyecto denominado: programa e-educar para Transformar.

Estos elementos del modelo al articularse y complementarse incidirán en la idea acerca de los propósitos de este programa. Que en síntesis es la incorporación de la población socialmente marginada, enmarcada en el rezago educativo, al modelo educativo propuesto bajo las estrategias y principios del gobierno electrónico y la educación.

El gobierno electrónico aporta, conceptos, tipos, ámbito de acción, fases de desarrollo. El gobierno electrónico tiene como finalidad ultima la satisfacción del ciudadano. En este sentido, la definición que guía todo el proyecto e-educar para transformar es la siguiente:

El Gobierno Mexicano instrumentara una política educativa, para resolver el rezago educativo a través de la utilización de las TIC, mediante modelos virtuales diferenciados de educación abierta, en los diferentes niveles educativos,

desde la primaria hasta nivel superior con la finalidad abatir los grandes problemas educativos y sociales por los que hoy atraviesa el país.

En el caso de la investigación para el gobierno electrónico, se utilizó el siguiente modelo:

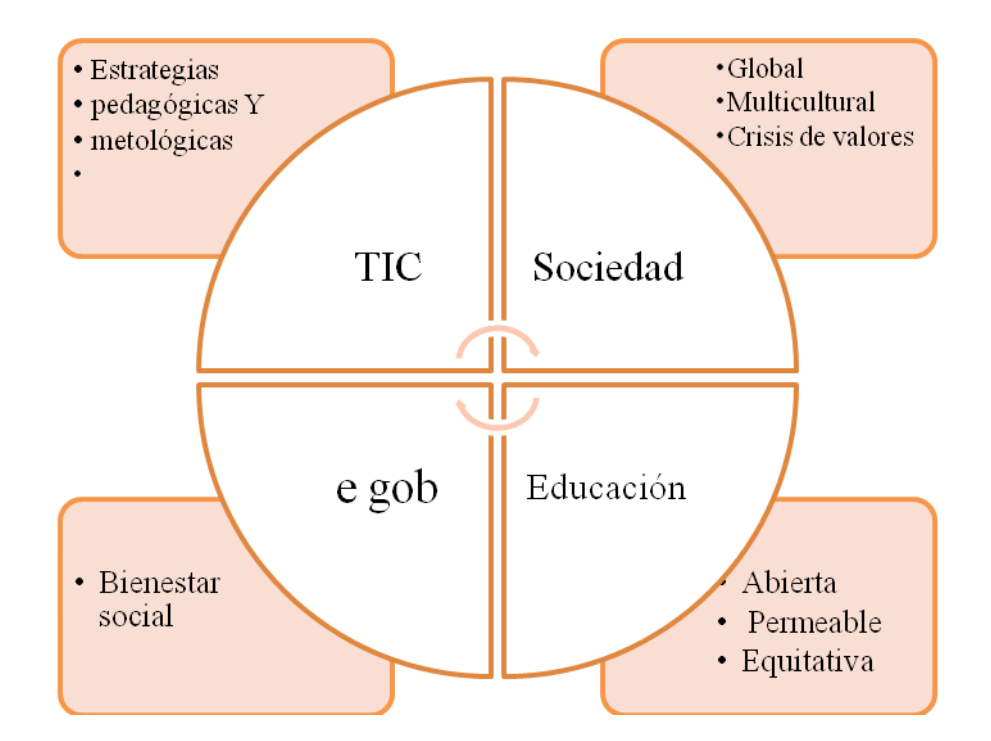

Fig. 2 Modelo de gobierno electrónico.

Se trata de un conjunto de conocimientos teóricos, que sirvieron de base para poder interpretar la realidad en la investigación de campo, observación participante, se refieren a dos tipos de órdenes básicos:

Las nuevas tecnologías de la información y la comunicación, en el entorno de la sociedad y globalización económica y la educación (pedagogía, didáctica) centradas en la construcción del aprendizaje y los estándares y competencias tic y su relación social en el campo laboral. Entendidas como medio de apoyo para los

docentes y no como un fin en sí mismo, aquí vale preguntar para que utilizar TIC y seguir utilizando las metodologías actuales, estas ideas atravesarán la presentación de esta investigación

La educación es una, ya sea virtual, presencial o semipresencial Camacho, P.(2009) y se obtienen los mismos resultados formativos Phis y Meristoti. (1999), es un proceso de desarrollo personal y social, por lo que debe tener a la sociedad como uno de sus principales referentes, para servirla, mejorarla y transformarla.

#### **1.2.1 La Sociedad**

Existe una relación muy estrecha entre la educación y la sociedad, los cambios sociales, económicos y culturales afectan directamente el contexto educativo. Dichos cambios hacen necesarias las modificaciones estructurales de los sistemas, modelos y prácticas educativas.

Para (Latapí, 2009) "las Universidades del país viven hoy transiciones difíciles. Las presiones demográficas y sociales, las exigencias políticas, las angustias presupuestales, los cambios culturales y educativos y sobre todo los retos de la economía nacional e internacional, las abruman y las enfrentan a decisiones nada fáciles".

Los escenarios de la sociedad, es la globalización económica, la era de del conocimiento, la revolución por las TIC, las sociedad de la información, la sociedad del conocimiento, las comunidades de aprendizaje, las redes sociales en distintos ámbitos en la socialización del conocimiento.

Estos factores contextuales son un indicativo de los ordenes prevalecientes a nivel mundial, como un objetivo en común, que es la (Díaz, 2005) "medición económica de la productividad como resultado de la inversión en conocimiento (humano y tecnológico) el conocimiento como algo práctico…‖

Es precisamente, el cambio permanente y la mundialización lo que caracteriza los escenarios del mundo actual, como recuerdo aquel 11 de septiembre de 2001, el miedo fue inyectado a la sociedad, la sociedad cambio a partir de ese día.

Esta influencia social incide en la educación, en todos sus niveles. O será que la educación es la que está generando todo ese avance científico, tecnológico y por lo tanto avance social, o como lo dice claramente

(Freire, 2002:121) ― Dentro de este contexto de la globalización económica y sus discursos a partir de cuales se legitima, caracterizado por el dominio de las leyes del mercado como ordenadoras de las relaciones humanas, así como por profundas desigualdades e injusticias en donde los hombres se encuentran inmersos y reducidos a simples objetos, las instituciones educativas se subordinan a las necesidades del mercado mundial y el sistema educativo se ajusta a las demandas del empleo, por lo que la educación, dentro de este contexto, tiene como meta, la adecuación de la fuerza de trabajo para hacer más eficiente, eficaz, productivo y competitivo el sistema de producción.

Por lo que las habilidades, destrezas que se desarrollarán deberán tener utilidad práctica para el proceso de producción, a costa del desarrollo de valores éticos, ya que las exigencias del mercado no preparan precisamente en estos valores sino para la productividad". Ya desde la época de la guerra fría en los años sesenta y setentas, este último gran pedagogo vislumbraba, la sociedad y su comportamiento en la aldea global.

Para (Latapí, 1982), "la denomina estructura social como un conjunto de relaciones estables entre hombres con necesidades y hombres con capacidad para satisfacerlas. Por esto las profesiones adquieren modos de funcionamiento acordes con la formación social en las que están insertas‖.

Como hemos visto globalización económica está determinando en todo el mundo, a través de la economía, de la política y de la cultura, una tendencia a homogeneizar las distintas sociedades, culturas, regiones y países bajo un **mismo patrón**. Pero también nos desarrollamos en una realidad unipolar, en el sentido de una superpotencia dicta los designios del mundo. (Chomsky, N. (2009).

Un factor de especial relevancia en la difusión de la globalización, en el cambio permanente, es la unión entre nuevas tecnologías de información y los medios de comunicación, TIC.

Todos estos fenómenos tienen que ver, de manera directa o indirecta, con la educación, que puede ser un factor de cambio, ya que el hecho educativo permitiría generar un pensamiento crítico que se contraponga, reflexivamente, al pensamiento único que la globalización pretende difundir, al lado de la segmentación, la exclusión y el incremento de la pobreza.

#### **1.2.2. Las nuevas tecnologías de información y comunicación (TIC)**

La sociedad y sus relaciones sociales cambian constantemente, un factor es la influencia de las TIC, definidas como todos aquellos medios, equipos y dispositivos que permiten la formulación, gestión y la transmisión de la información, son instrumentos y/o procesos utilizados para, crear, diseñar, recuperar, almacenar, organizar, manejar, procesar, producir, presentar e intercambiar evaluar, información por medios electrónicos y automáticos a grandes velocidades y cantidades(www.IPN,2009) son ejemplos: Los equipos físicos y programas informáticos, cámaras digitales, material de telecomunicaciones en forma de computadoras personales, *scanner's*, asistentes personales digitales, teléfonos, facsímiles, *modem's*, tocadiscos, grabadoras de CD y DVD, radio y televisión, además de programas como bases de datos y aplicaciones multimedia.

En la relación de las TIC y la educación hay una relación muy importante, la educación, es la base del conocimiento y éste, a su vez, es vital para la generación de la información, la cual es imprescindible para lograr el desarrollo en los distintos campos de conocimiento y la sociedad.

Esta cadena de educación, conocimiento, información y desarrollo social, debe ser continua pues, de lo contrario, se vuelve insuficiente e inoperante. ―Demasiadas veces, la educación sólo sirve de base a la información, sin que medie el conocimiento que es garantía de solidez científica, imaginación artística, inteligencia moral. Consumimos basura en abundancia, eso sí, pero este tipo de información nos vuelve más ignorantes y menos educados" (Fuentes, 1997: 40).

Ante este panorama, la educación puede servir para difundir aquellos valores universales que se han debilitado, como la igualdad, la tolerancia, la solidaridad y la democracia, adecuando los principios curriculares a los cambios sociales.

#### **1.2.3 Educación**

Toca a la Pedagogía, entendida como la ciencia que se encarga de la formación del hombre, es la trascendencia de la sociedad a través de él y es también la transformación de la sociedad por él.

En esa relación de sociedad, TIC y educación nos preguntamos qué pasa en las IES con todo el entorno antes expuesto, siguiendo a (Díaz, 2005) ¿Y en la educación...? la mundialización de diversos temas: evaluación, acreditación, financiamiento, vinculación social con el mercado. La internacionalización de la educación superior dos consecuencias: En los últimos 18 años se ha conformado un nuevo ideario para la educación superior en México. Se ha generado un

sistema de comparabilidad entre los diversos sistemas de educación superior y **una mayor competencia entre egresados.**

En los paradigmas educativos de antaño se pensaba que las generaciones adultas moldeaban a las nuevas generaciones, en la actualidad esa idea está cambiando y revolucionando los sistemas educativos, las nuevas generaciones acceden a más información, eso no quiere decir que posean más conocimientos, más sin embargo eso hace que los modelos educativos tengan que transformarse y adaptarse a esta nueva realidad de la sociedad en **permanente cambio.** Como bien la denomina (Latapí, 2009) "sociedad del conocimiento", veamos en su conferencia magistral, al recibir el Doctorado Honoris Causa por la UAM: A las IES, se les exige calidad, se las obliga a modernizarse, a ser eficientes, a **preparar los cuadros que requiere el mercado, a desarrollar una cultura empresarial**, a innovar en sus métodos pedagógicos y en sus procesos de gestión, a evaluarse y acreditarse sobre bases sólidas; y se les propone la **"sociedad del conocimiento."-**(Sandoval,2008:24)―*el conocimiento es considerado pieza clave para impulsar las economías del mundo y su valor se mide a partir de la efectividad comercial relacionada directamente con los procesos de innovación y competitividad que exige el mercado internacional*‖ como el paradigma obligado del futuro: si el conocimiento es –y lo será cada vez más- el eje vertebrador de las economías globalizadas, corresponde a los sistemas educativos y sobre todo a las universidades *generar, proveer y distribuir*  ese conocimiento indispensable. Este punto es relevante porque de manera implícita la relación entre la educación, TIC con la sociedad, puntos muy destacados anteriormente y brillantemente resumidos por Latapi

La educación y el cambio social son interpretados por la pedagogía a través del currriculum, como un conjunto de acciones planeadas para el aprendizaje. Es precisamente el diseño curricular el que nos dará las herramientas y metodología para poder integrar los planes de estudios de las diferentes áreas de conocimiento que la sociedad demanda.

Concluyendo este apartado, Sociedad, Educación y TIC, cito a (Bourdeau y Bates 1996:3) que exponen las razones porque utilizar las TIC en la educación y su implementación en la formulación del curriculum: "mejorar el acceso a la educación, mejorar la calidad del aprendizaje, reducir los costos de la educación y mejorar la efectividad y [pedagogía](http://www.fatla.org/mpp/mod/wiki/view.php?wid=3&userid=0&groupid=0&page=pedagog�a) de los educadores" y mencionar que todo lo anterior se refleja a través del curriculum, siguiendo en esta línea la siguiente figura muestra de las diferentes concepciones de modelo curricular, en el que queda explicito, como los autores han intentado explicar a través de modelos la realidad de sus época y los cambios que la sociedad exige en ese preciso momento.

## **1.3 El curriculum**

Entendido como la integración de los diferentes aspectos un plan que norma y conduce explícitamente un proceso concreto y determinado de enseñanza aprendizaje Arnaz, J (1987:9), si vemos como cada aprendizaje tiene una intención, de reproducir la realidad pero a su vez en eventos de transformación, que obliga a formular modelos de la realidad y la forma de interpretarla.

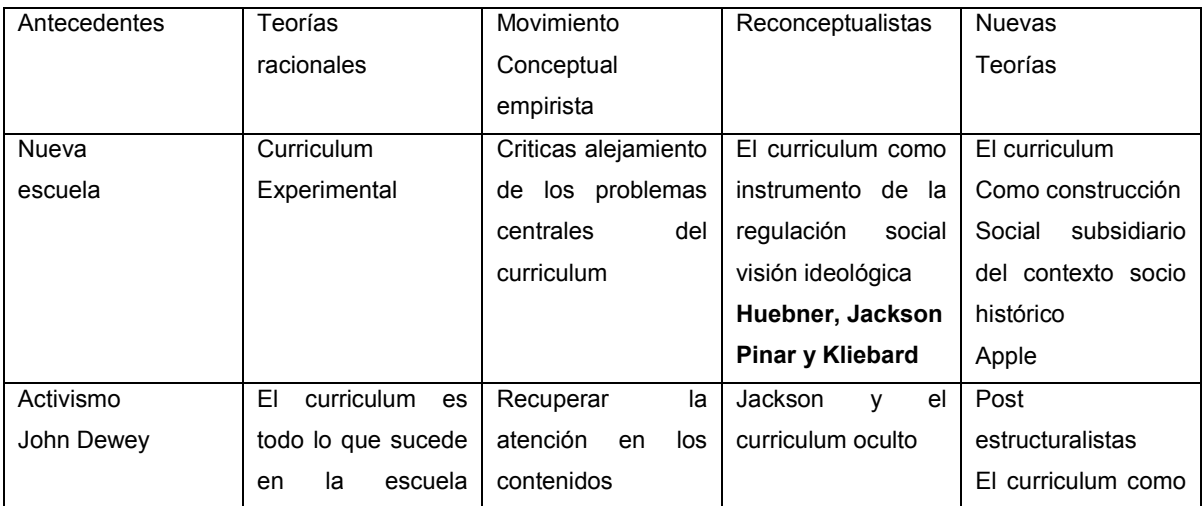

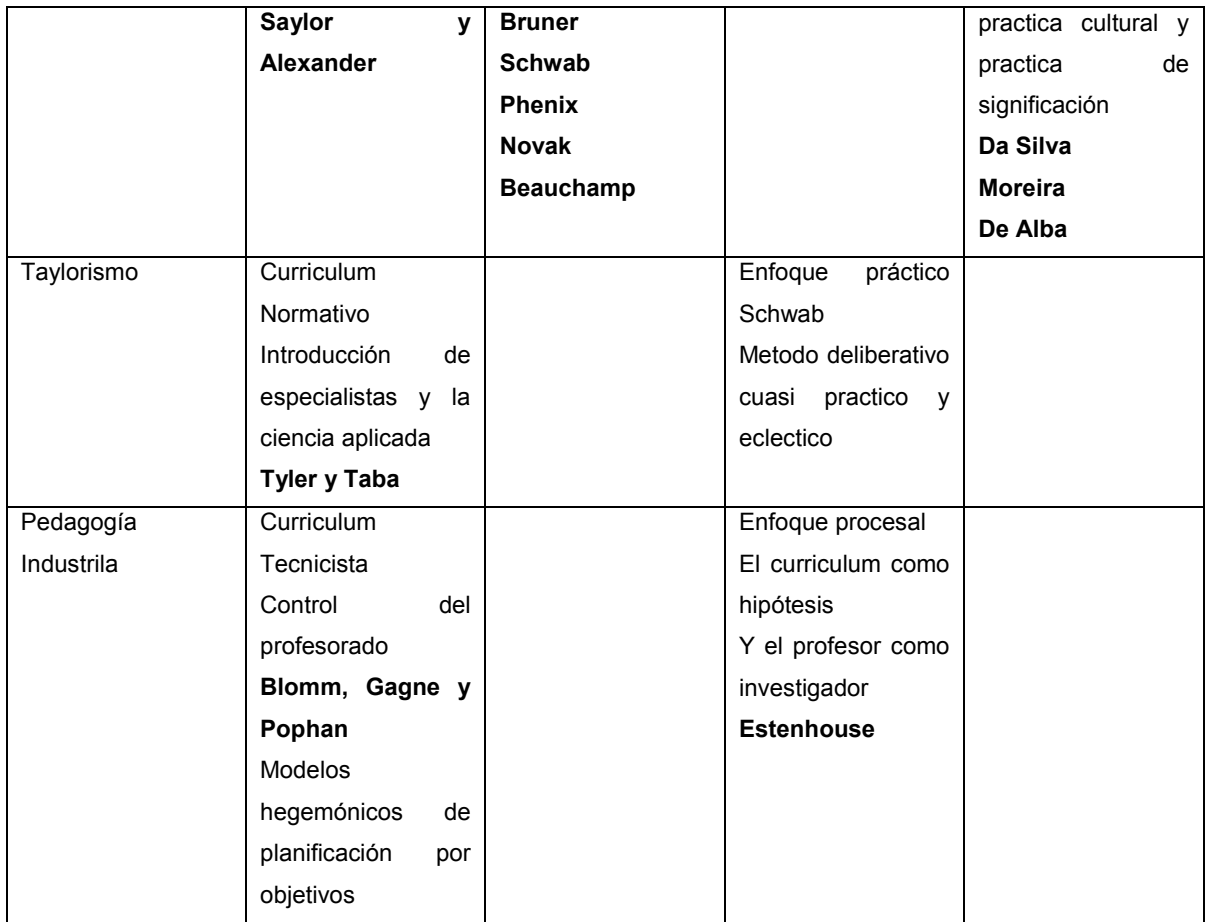

# **Fig 3 Síntesis de los principales enfoques curriculares del siglo xx**

La figura anterior tiene la intención de ubicar en el contexto, la integración del contexto social y el avance científico y tecnológico a través del curriculum.

# **1.3.1 Contexto curricular**

Desde Platón, la educación en la perfección de lo bello, Sócrates en la mayéutica, el discernir en la comunicación, Aristóteles y Dewey, el aprender haciendo hasta llegar hasta nuestros días con la necesidad de una pedagogía innovadora centrada en el aprendizaje y acorde a las nuevas exigencias que se dan en torno a las TIC,

Para los propósitos de este estudio tal y como lo hemos visto en el transcurso de los párrafos anteriores utilizamos el esquema de Taba citado por (Díaz, Ángel. 2005) con el fin de poder realizar el curso totalmente en línea.

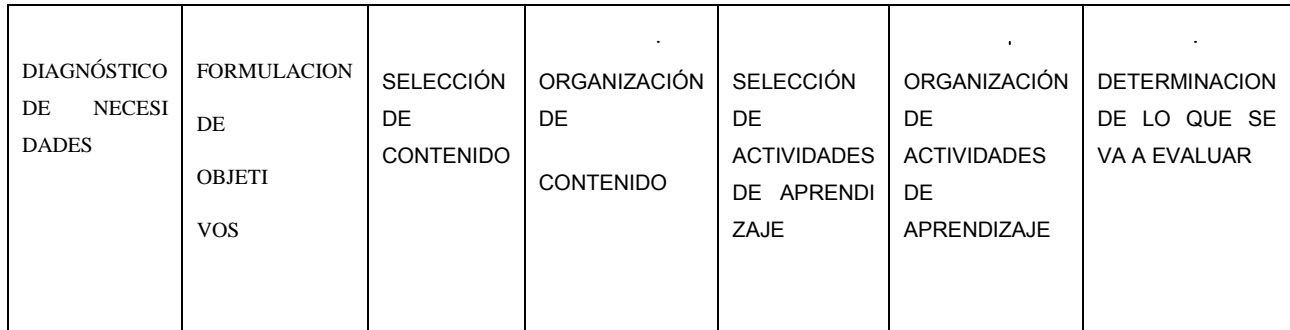

**Fig. No. 4 Modelo de Hilda Taba**

# **1.3.2 Elementos para la elaboración del curriculum según Hilda Taba**

El curriculum es un conjunto interrelacionado de conceptos, posiciones y normas, estructurado en forma anticipada a acciones que se quiere organizar. Es una construcción conceptual destinada a conducir acciones, y de ella se desprenden evidencias que hacen posible introducir ajustes o modificaciones al plan", en ese sentido los elementos de este modelo son:

# **Objetivos generales**

Los objetivos generales se formulan como una descripción de los resultados generales que interesa obtener en un proceso educativo, considerando las necesidades que se desea cubrir y el nivel educativo de los alumnos

#### **Contenidos**

Los contenidos obedecen a necesidades teórico-prácticas que permitirán a los alumnos competir en el mercado laboral, necesidades que serán cubiertas en cada materia.

#### **Organización de contenidos**

La forma como se articulan y estructuran en el plan de estudio, curso, o unidad.

#### **Selección de actividades de aprendizaje**

Consiste en presentar las actividades para el logro de esos objetivos

#### **Organización de actividades de aprendizaje**

Es él como se van a presentar dichas actividades, para mi caso le llamaría la metodología de enseñanza aprendizaje en los EVA.

#### **Determinación de lo que se va evaluar.**

Consiste en qué y cómo se evaluarán las actividades de aprendizaje.

#### **1.3.3 Bases Curriculares**

El contexto social anteriormente mencionados, tienen implicaciones en la educación y que –a través de las bases curriculares—puede operar a partir de patrones básicos internos a aspecto educativo y busca el cambio social deseado, como son la democratización, la descentralización, la contextualización, el privilegio de la diversidad, la interculturalidad, la globalización e interdisciplinariedad. y que atraviesa toda la planeación del diseño curricular del(os) cursos objeto de esta *investigación*,

Las anteriores bases y patrones para (Schmelkes, 1994), son condiciones para la inclusión diversidad y calidad de la educación. Además menciona que son cuatro elementos que debe proporcionar la educación; *la accesibilidad, educación para todos, permanencia en los diferentes grados escolares, promoción de los educandos a grados superiores, educación para el trabajo y agregaría encontrar trabajo bien remunerado*. Para (Latapí, 2009) *eficacia, eficiencia, relevancia y* 

*equidad,…*formemos a nuestros estudiantes en la realidad. Invitémoslos a desarrollar su autoestima y a ser mejores y a madurar, pero asumiendo siempre su riesgosa condición humana, y a estrechar lazos solidarios con todos, sobre todo con los más débiles.

También el uso de TIC, no garantiza por sí misma, la calidad e innovación educativa como tampoco *la inclusión y equidad social* (Díaz F. (2007)

De esta forma las controversias tienen que tomarse en cuenta dado que se trata de medios virtuales, en donde el factor humano es lo más importante. Ahora menciono que el debate se finca en lo que denomina Díaz, Á. (2005:3): *A nivel estructural, curriculum flexible, enfoque por competencias y anivel pedagógico enfoque centrado en el aprendizaje*. La definición de los anteriores conceptos para contrastar el medio virtual con el medio presencial, siendo el primero el que nos interesa en este apartado.

# **La democratización y equidad**

Se refiere a la igualdad de oportunidades para todos, en el sentido de que la oportunidad de desarrollo sea igual para todos; de este modo, la individualidad se vuelve fundamento de la igualdad de oportunidades, en atención a la diversidad.

#### **La descentralización**

Debe aplicarse tanto a los centros educativos como a las administraciones que los rigen, mediante la autonomía en los distintos niveles, de modo que todos participen en el diseño y desarrollo curricular de las instituciones educativas.

#### **La contextualización**

Se basa en la importancia del contexto, para determinar los contenidos curriculares.

#### **Atención a la diversidad**

Se sustenta en la aceptación de las diferencias, así como de la heterogeneidad de los destinatarios y los contextos de actuación. De ahí se desprenden las necesidades educativas que se pretende llenar.

#### **La enseñanza comprensiva**

Busca dar respuesta a todos, tomando en cuenta la heterogeneidad y la diferencia, por lo que se trata de una escuela inclusiva.

#### **La interculturalidad**

Es la coyuntura de la interacción y la asunción de las distintas culturas que conviven, al interior y al exterior de las instituciones educativas, caracterizadas por la legitimidad, sin que haya superioridad de unas por encima de otras.

#### **La globalización**

Entendida a partir de que todo está relacionado a partir de un modelo y forma de producción de económica y partir de ahí gira todo lo demás.

#### **Interdisciplinariedad**

Las diferentes disciplinas del conocimiento están relacionadas y son dependientes e interdependientes una de otra, todas aportan conocimientos en la solución de necesidades sociales especificas.

Lo anterior significa que la educación debe atender nuevas necesidades de la sociedad. Esto puede ser logrado a partir de tres frentes: el currículum (sus contenidos y selección), la propia institución educativa y su forma de organización, y la función docente.

Por ello, el currículum debe tener apertura y flexibilidad, además de integrar la cultura con el afán de transformación. No se trata simplemente de que la cultura se transfiera a los contenidos curriculares, sino que el diseño del currículum se centre en la selección de los contenidos, proceso que se da en base a la función social de la enseñanza.

De ahí la importancia de los criterios que se emplearán, a partir de las distintas orientaciones curriculares pedagógica, psicológica, sociológica, o epistemológica, entre otras, ya indicadas en la anterior figura 3.

Otro elemento que influye en el diseño y desarrollo curricular, según la corriente, es el representado por los contenidos, desde la perspectiva metodológica, ya que puede haber contenidos formales, instrumentales, o bien puede tratarse de hechos, conceptos y sistemas conceptuales, valores, normas, procedimientos y actitudes, tal y como lo muestra la figura presentada en la FIGURA 3, esto debido a la concepción teórica utilizada para tal o cual estudio.

La selección de los contenidos puede obedecer a la contenido y su estructuración lógica y psicológica en la que se basa, o bien a las necesidades individuales, partiendo de la personalidad, las actitudes, los intereses y las expectativas del educando.

#### **1.3.4 Criterios curriculares**

Desde el punto de vista externo al curriculum, pueden concebirse otros criterios.

No todos tienen la misma importancia, y esto depende de la situación en que se dé el proceso de enseñanza y aprendizaje, que puede ser formal, informal presencial, a distancia o semipresencial o una combinación de ellos. En todo caso, deben considerarse los criterios de *objetividad, convencionalidad y consenso, actualidad, validez, significación, representatividad, ejemplaridad, importancia epistemológica, transferibilidad, utilidad y aplicabilidad*. A continuación, definiré cada uno de ellos:

Para (Latapí

#### **La objetividad**

Es la concordancia de los contenidos curriculares con la realidad.

#### **La convencionalidad y consenso**

Se refieren a la inclusión de contenidos con mayor consenso en la comunidad.

# **La actualidad**

Se identifica con la pertinencia con lo que ocurre en los tiempos actuales, y debe ser compatible con la durabilidad, para evitar o retrasar la obsolescencia de los contenidos.

## **La validez**

Se relaciona con lo anterior y, a la vez, se basa en promover los resultados que se buscan, por lo que se vincula con los objetivos que tenga cada caso concreto de enseñanza. A este respecto, deben tomarse en cuenta las necesidades sociales por sobre las individuales, de modo que los contenidos respondan a la demanda social.

# **La significación**

Se basa en el análisis de hechos y conceptos relativos a la materia de que se trate, aunque considerando ideas y comprensiones básicas, que puedan tener una significación interdisciplinaria.

# **La representatividad**

Debe darse a partir de la selección de elementos que representen fielmente el conjunto.

# **La ejemplaridad**

Se da al elegir los contenidos importantes, en cuanto a su funcionalidad para propiciar el desarrollo cognitivo del sujeto, así como a la lógica con que dichos contenidos funcionan, permitiendo la estructuración de distintas nociones del campo de conocimiento, alrededor de tales contenidos.

#### **La significatividad epistemológica**

Es la importancia significativa de los contenidos, según la estructura de una cierta disciplina, así como su organización en conceptos clave.

## **La transferibilidad**

Consiste en dar mayor importancia a los aspectos con un nivel superior de transferencia, de modo que faciliten la generalización de los aprendizajes.

# **La utilidad y aplicabilidad**

Se relaciona con aquellos contenidos que permitirán una mayor proyección práctica para los sujetos, en los aspectos social y profesional.

Todos estos criterios de selección de contenidos, no pueden descontextualizarse de la sociedad y la cultura donde se aplica, a la vez que debe delimitarse dicho contexto, forman parte de los nuevos escenarios mundiales. Por ello, deben constituir un referente principal para los contenidos y el propio currículum.

En este entorno, la sociedad y particularmente la educación presentan en los anteriores conceptos un retroceso social, ya que todo se encamina a las competencias, a la productividad quedando de un lado las razones sociales históricas. Como podemos convivir en estos tiempos, en donde todo es cambio, la globalización económica en la época de la imposición de todo tipo de valores dominantes convivir en un campo en que la moda son las competencias y por otro favorecer la autorrealización de las personas y contribuir a una mejor forma la distribución de la riqueza.

# **1.4 La educación Virtual**

#### **1.4.1 Antecedentes de la Educación Virtual en México**

Una vez visto la inclusión de las bases curriculares y los criterios educativos, podemos pasar a ver cómo pueden interpretarse y aplicarse en la educación virtual. De esta forma veamos como ha sido la educación virtual.

México, tiene una rica experiencia en sistemas de educación a distancia, o educación abierta, utilizando medios telemáticos, como la televisión, radio, sistema satelital. Ha acumulado un gran acervo de materiales educativos que se encuentran en las diferentes dependencias gubernamentales, tanto federales como estatales y los organismos de la iniciativa privada, en las academias, universidades, museos, en fin cuenta con modelos educativos

Hacia los finales de la década de los sesenta, *La telesecundaria* inicia operación de manera piloto con los esfuerzos de atender a la población que se encontraba tan distante una de otra, en lugares de muy difícil acceso.

Cito a Díaz, R. (2005) "Por otra parte, tengo un antiguo interés en la educación a distancia y en su frenético desarrollo en las instituciones de educación superior en casi todos los países del mundo menos en el nuestro, donde apenas se están haciendo los primeros esfuerzos.

México fue pionero mundial, hace como 30 años, en la aplicación de métodos de enseñanza a distancia aplicados a la secundaria,...Su desarrollo implica, entre otras cosas, que toda la información disponible sobre cualquier tema se encuentra en Internet o se puede colocar ahí de modos sumamente económicos".

La telesecundaria surge como un modelo alterno de educación, en aquellos lugares muy apartados del país o en zonas urbanas en que era imposible construir una secundaria tradicional en donde no había posibilidades de instaurar una secundaria debido a la baja demanda escolar y poblaciones tan distantes una de otra (Montoya, 1983:9)

La población escolar que estaba en edad de recibir esa educación era de diez, quince o treinta demandantes, no era costeable levantar secundaria para tan poca población.

El modelo pedagógico de la Telesecundaria vino a resolver en gran medida, esta situación, su objetivo es el siguiente:

El Objetivo de esta modalidad: Ofrecer a la población que no tiene acceso a secundarias tradicionales, un servicio educativo con resultados similares, pero apoyado en los medios de comunicación masiva. Este modelo educativo fue diseñado específicamente para las zonas alejadas y que por razones geográficas no eran accesibles.

Sus componentes sobresalientes, son: *lecciones televisadas, guías de estudio para estudiantes y guías didácticas para los profesores.*

Actualmente este modelo se está utilizando en California y centro América.

Otro modelo también exitoso, el tele bachillerato de Veracruz, con características similares a la telesecundaria, solamente enfocada al nivel medio superior, ofrece educación Tecnológica con más de 20 años.

Este sistema se pretende utilizar como una alternativa en la Educación media superior. De acuerdo a las estadísticas es en el nivel medio superior donde se registra el mayor problema de deserción escolar, la edad promedio de los

alumnos es de 15 a 18 años. Este modelo se está extendiendo a Oaxaca, Chiapas, Hidalgo…

A nivel universitario o de estudios superior, tenemos el Sistema de Universidad abierta de la UNAM, también con más de veinte años de experiencia.

En este momento la SEP, aplica el programa de Enciclomedia, iniciados desde 2003, en los cuales se ha procurado aplicar la tecnología a la educación, como parte de las políticas gubernamentales, el programa primaria y secundaria en casa, con el programa maestro en casa, que proporciona ayuda a los alumnos de las primarias en la resolución de las tareas escolares. El colegio de bachilleres tiene su sistema de educación a distancia vía internet.

En la actualidad, la mayoría de las IES, ofrecen educación usando TIC y un reducido número de ellas ofrecen en sus campus virtual la modalidad totalmente virtual, destacando la Universidad Nacional Autónoma de México, El Instituto Politécnico Nacional, El Instituto de Estudios Superiores de Monterrey, La Universidad de Anáhuac, Universidad Regiomontana, Universidad Mixteca

#### **1.4.2 El contexto la educación virtual.**

La educación virtual, se está desarrollando ampliamente a lo largo del continente. Las Instituciones de educación superior, están ofreciendo una amplia oferta educativa a través de esta modalidad, cursos abiertos de licenciatura, maestrías, doctorados o cursos de especialidad, en línea también a través de sistemas semipresenciales o en los tradicionales sistemas educativos, con apoyo de las TICs.

Las instituciones de educación superior IES, a lo largo del continente están formando a su población a través de la educación virtual y existen fundaciones o corporaciones que están apoyando en gran medida, en este momento me refiero a FATLA, ONG, http://www.fatla.org/ que ofrece cursos virtuales gratuitos en los ámbitos de la educación, cultura, arte, idiomas, hasta el momento un promedio de 27,000 alumnos, se han capacitado. El curso de mayor éxito Experto en Elearnig, para el caso de la OEA son aproximadamente 13,000 egresados.

Agrego una lista de instituciones y cursos, en los cuales la educación virtual en sus diferentes modalidades, apoya a estas instituciones, todas ellas desarrollando sus cursos en plataforma moodle:

Campus Educlic

Promoción V

Promoción IV

Promoción III

Promoción II

Promoción I

# Campus Abierto

CUPYS Mollendo

Universidad Nacional Abierta y a Distancia

@prender - Bibliotecología, Información y Archivo

Universidad de Manizales

Universidad del Quindío

Aculco ONG

Colegio Americano de Quito

Unidad Educativa "F.E.S.V.I.P."

Centro Educativo Municipal Julio Enrique Moreno

Universidad Central del Ecuador
Brüder Grimm School

Profesionales Independientes

Integrus Solutions

Institución Educativa Vicente Cerro Cebrián

Universidad Nacional de Educación

IDICE San Juan

Escuela Técnica Agropecuaria Simón Bolívar

Universidad Nueva Esparta

Universidad Pedagógica Experimental "Libertador"

Universidad Nacional Experimental del Táchira UNET

Instituto Universitario de Tecnología Antonio José de Sucre

Unidad Educativa Francisco José Rojas

Fundación Infocal

Instituto Técnico Domingo Savio

Universidad Autónoma Gabriel René Moreno

Instituto Pablo Montesinos

Escuela de Capacitación Judicial

Colegio María Educa

Instituto de Formación Docente Rosa Silvestri

Seminario Bautista

Independientes

Universidad Nacional Experimental Politécnica de la Fuerza Armada Nacional

Colegio Charles Darwin

Instituto Profesional de Chile

Escuela Politécnica del Ejército ESPE

I.E. Antonio Torres Araujo

Escuela José Ernesto Galloni

Universidad Nacional Abierta

U.E.N. Liceo Bolivariano Gonzalo Méndez

INTEC

ABC Sistemas

Escuela Antonio Ramón Silva

ETIR Lara

Colegio Sarmiento

Institución Antonio Torres Naranjo

Universidad Nacional de Asunción

Universidad Nacional Pedro Pérez Gallo

Colegio Virgilio Drouet

Metropolitano de Diseño

Colegio Los Condores

Tomado de: http://educlic.net/aulas/index.php 09 mar 2009.

Cada una de las instituciones ofrece cursos a su población estudiantil en general, los alumnos ingresan, con un usuario y contraseña. Hay instituciones que permiten el acceso a invitados, las instituciones tienen convenios con Educlic y FATLA, tanto para el hospedaje y mantenimiento de las aulas virtuales como en la formación de los docentes para la tutoría, a través del curso de Experto en elearnig, con una duración de 9 cursos en10 meses.

Este curso tiene validez nivel continental, hay convenios para obtener doble certificación.

En el caso de México, se utilizan diferentes plataformas, ejemplo Moodle,

Blackboard, la lista es la siguiente:

- \* Benemérita Universidad Autónoma de Puebla
- Colegio de la Frontera Sur
- Colegio de México
- Instituto Politécnico Nacional
- Universidad Autónoma Benito Juárez de Oaxaca
- Universidad Autónoma de Aguascalientes
- Universidad Autónoma de Baja California Sur
- Universidad Autónoma de Campeche
- Universidad Autónoma de Chapingo
- Universidad Autónoma de Chiapas
- Universidad Autónoma de Chihuahua
- Universidad Autónoma de Ciudad Juárez
- Universidad Autónoma de Coahuila
- Universidad Autónoma de Guanajuato
- Universidad Autónoma de Guerrero
- Universidad Autónoma de Nayarit
- Universidad Autónoma de Nuevo León
- Universidad Autónoma de Querétaro
- Universidad Autónoma de San Luís Potosí
- Universidad Autónoma de Sinaloa
- Universidad Autónoma de Tamaulipas
- Universidad Autónoma de Tlaxcala
- Universidad Autónoma de Yucatán
- Universidad Autónoma de Zacatecas
- Universidad Autónoma del Estado de Hidalgo
- Universidad Autónoma del Estado de México
- Universidad Autónoma del Estado de Morelos
- Universidad Autónoma Metropolitana
- Universidad de Ciencias y Artes de Chiapas
- Universidad de Guadalajara
- Universidad de Quintana Roo
- Universidad de Sonora
- Universidad Juárez Autónoma de Tabasco
- Universidad Juárez del Estado de Durango
- Universidad Michoacana de San Nicolás de Hidalgo
- Universidad Nacional Autónoma de México
- Universidad Veracruzana

Por su parte la OEA, ofrece cursos como el de "Introducción a la formulación de estrategias de gobierno electrónico‖ que tiene como propósito de formar cuadros críticos, ejecutivos capaces de aplicar los beneficios de las nuevas tecnologías, en distintos ámbitos de acción.

El curso forma parte de un conjunto de *cursos virtuales* que la OEA imparte, como respuesta a las demandas de sus países miembros, para la formación de cuadros capacitados que puedan resolver las necesidades de distinta índole y apremiantes en su país de origen. Los siguientes cursos son los que actualmente se imparten en el *aula virtual* de las Américas:

Cursos virtuales de la OEA.

- 1. Calidad de la Educación Básica
- 2. Ciencia, tecnología y sociedad: aportes del enfoque de género
- 3. Economía Ambiental y de la Recreación
- 4. *Introducción a la Formulación de Estrategias de Gobierno Electrónico*
- 5. ¿Cómo Enseñar Ética, Capital Social y Desarrollo en la Universidad? Estrategias de RSU
- 6. Estrategias para la Enseñanza de la Matemática
- 7. Formación de Tutoría Virtual
- 8. Agro-eco-turismo: Elementos básicos para implementar un proyecto de turismo innovador

En preparación

- 1. Agua Segura para Todos
- 2. Aprovechamiento Energético de la Radiación Solar
- **3.** Mejoramiento de la Calidad para la pequeña y Mediana Empresa

En fin hay una rica experiencia, falta expandirla y aprovecharla para toda la población. Los invito a pasar a la educación virtual.

#### *1.4.3. Definición de la educación virtual*

Como una modalidad de educación abierta y/o a distancia, o semipresencial, o totalmente virtual, permite el acto educativo se logre, haciendo uso de sistemas telemáticos, a partir de métodos, técnicas pedagógicas, estrategias, medios y evaluación (Garrido, 2004 )

Los tutores y los participantes se encuentran separados físicamente y pueden según el modelo educativo relacionarse de manera presencial ocasionalmente.

La educación presencial, por su parte, requiere la interacción física (cara a cara) de los participantes en el proceso de enseñanza y aprendizaje. Se requiere la **confluencia** tiempo y espacio y, en ese sentido la educación presencial es el modelo tradicional escolar.

La educación virtual esta influenciando ampliamente a la sociedad; los sistemas de enseñanza y aprendizaje se están modificando, las teorías de aprendizaje en este sistema de enseñanza se refieran al individuo, como un ser que puede interactuar, colaborar, construir sus conocimientos con otros participantes a través de medios telemáticos o virtuales en los cuales la **distancia y el tiempo** de interacción son utilizados por los alumnos de acuerdo a sus necesidades.

La pedagogía, la metodología y las TIC, están revolucionando los sistemas educativos, su uso va más allá de ser un complemento en la clase, la hoy son la razón del éxito del aprendizaje. Son una ayuda muy eficaz. La internet y la generación de información que produce están propiciando en los educandos y en la sociedad un mundo distinto, generando nuevos conocimientos, habilidades destrezas y requerimientos sociales.

Es a través de *internet*, Interconexión de redes de información compartida mediante computadoras en donde su valor pedagógico se multiplica, en ese sentido menciono algunas de sus posibilidades.

# **1.4.4 Posibilidades educativas del internet**:

**Es global**. Es decir, potencialmente, llega a todo el mundo, a todos los hogares, escuelas, empresa y a todos los países. Llega a cualquier lugar donde haya una red informática y un teléfono, elimina barreras personales, físicas, económicas, laborales

**Es operativo en el tiempo y el espacio las 24 horas al día, 365 días al año.** En cualquier momento, el tutor, coordinador o alumno pueden ingresar al EVA para realizar las actividades que contemplen en ese momento.

**No requiere conocimientos especiales de informática.** Solamente conocimientos, básicos de computación, muy pronto el Internet llegará a través del televisor y de los teléfonos móviles y cuando los electrodomésticos también estén conectados, no será necesario ni eso.

**Es interactivo.** Otra aportación fundamental de Internet a la educación. El usuario puede interactuar virtualmente con la red. Por lo tanto, reacciona a los estímulos que previamente fueron planeados por el tutor.

**Permite medir los resultados.** Es otra de las grandes innovaciones del Internet. Podemos saber cuánta alumnos visitan el aula, en que espacio accedieron, el tema con más éxito, a qué hora vienen y qué días, registrar sus avances, cuáles son las propuestas que les hacen responder.

**Permite una respuesta rápida.** Conocemos el resultado inmediatamente de su participación. Todos los documentos y trabajos están siempre presentes.

**Permite una gran flexibilidad para cambiar los contenidos.** Podemos cambiar nuestros contenidos e informaciones cada día, en los diferentes recursos de la plataforma.

**Permite la comunicación.** Por diferentes canales tanto internos como externos. Los distintos foros electrónicos, los correos electrónicos externos internos, el chat o las observaciones del tutor para ampliar o el sistema de evaluación. La internet, tiene una gran utilidad, los tutores y los participantes utilizan esta herramienta como medio de comunicación y mediación de los aprendizajes, la internet y sus herramientas (puede incluir casi a todos los medios: radio, periódico, tv, web, correo electrónico) por mencionar algunos.

**Permite el avance de la sociedad** [El internet como herramienta](http://www.fatla.org/campus/mod/assignment/view.php?id=1944)  [pedagógica,](http://www.fatla.org/campus/mod/assignment/view.php?id=1944) proporciona las facilidades para conseguir textos y contenidos casi en forma ilimitada, nos mantiene actualizados.

El internet, hoy en día está evolucionando la forma de educar, las formas cotidianas de la vida de la sociedad, puede estar en varios sitios a la vez, con distintas personas y compartir diferentes opiniones sobre diversos temas entre culturas diferentes.

**Puede atender a una cada vez creciente demanda educativa** Hablamos de educación, las universidades están implementando estrategias para poder atender a la población escolar, sobre todo por la alta demanda. Hoy en día son rechazados gran cantidad de jóvenes, por la poca capacidad de las instituciones educativas. En estas los jóvenes pueden acceder de acuerdo a sus necesidades y poder seguir estudiando, pueden tomar sus cursos, desde diferentes puntos geográficos, y distintos tiempos. Los estudiantes eligen su ritmo de avance.

### **Para la gestión de competencias**

La educación comprende tres ejes de desarrollo del individuo: Conocimientos, habilidades y destrezas.

Por su lado el gobierno de la República y los distintos gobiernos Estatales hacen uso de internet, a través del uso de TIC y la difusión de sus portales electrónicos, con los que resuelven la atención ciudadana en algunos servicios de alto impacto. Veamos algunos indicadores de internet.

# **1.4.4.1 Indicadores de Internet**

Según datos de (Menéndez, 2008):

- ―- Existen 23.7millones de Internautas en México
- 11.1 millones de Computadoras con acceso a Internet
- El 93% de las cuentas de acceso a Internet son de Banda Ancha
- 86% de las personas en Internet han utilizado algún buscador
- Utilizar un Chat Room, actividad del 58% de los Internautas
- Más del 20% de las personas que acceden a Internet visitó un Blog
- El 29% de las personas con celular tienen acceso a Internet/WAP
- Casi la mitad de personas de 35 a 44 años transmiten datos por Internet en su PDA/Smartphon (nic)"

## **Fig. No 5 Indicadores de Internet**

# **1.4.4.2 Objetivos del gobierno y lasTIC.**

Reducir la brecha digital en el uso de TIC, aprovechamiento de las redes digitales Promoción de la cultura, proyecto integrador y articulador de los distintas dependencias y niveles del Gobierno Federal, ampliar la cobertura de los servicios que ofrece el gobierno.

Desarrollar las estrategias a través de la agenda de gobierno digital considera el uso y aprovechamiento de las TIC para elevar el grado de eficiencia operativa gubernamental y al mismo tiempo contribuir al aumento en la competitividad del país.

#### **1.5 El Aprendizaje en la educación virtual**.

#### **1.5.1 ¿Qué es el aprendizaje?**

Cuando los estudiantes aprenden de acuerdo a sus estilo de aprendizaje, *talento, intereses y necesidades, valores, posibilidades, tiempos y sobre todo con un alto grado de motivación* y conjugado con contenidos ricos e interactivos, presentados en tiempo y forma avanzaran en una formación mas integral.

El aprendizaje se da en la medida que el estudiante participe activamente en su proceso educativo. Esta participación es fomentada en la educación virtual, la necesidad del estudiante de interactuar con sus docentes y compañeros es una de las características más importantes que definirán el logro de un aprendizaje significativo.

 **"***Enseñar a pensar y actuar sobre contenidos significativos y Contextuados"*

**1.5.2 ¿Qué es el constructivismo?** (Carretero, 1993) es la idea que mantiene que el individuo —tanto en los aspectos cognitivos y sociales del comportamiento como en los afectivos— no es un mero producto del ambiente ni un simple resultado de sus disposiciones internas, sino una construcción propia que se va produciendo día a día como resultado de la interacción entre esos dos factores. En consecuencia, según la posición constructivista, el conocimiento no es una copia fiel de la realidad, sino una construcción del ser humano.

**1.5.3 ¿Cómo se realiza la construcción del conocimiento?** Fundamentalmente con los esquemas que ya posee, es decir, con lo que ya construyó en su relación con el medio que le rodea. Dicho proceso de construcción depende de dos aspectos fundamentales: De los conocimientos previos o representación que se tenga de la nueva información o de la actividad o

tarea a resolver. De la actividad externa o interna que el aprendiz realice al respecto.

De esta manera, los tres aspectos clave que deben favorecer el proceso instruccional serán el logro del aprendizaje significativo, la memorización comprensiva de los contenidos escolares y la funcionalidad de lo aprendido.

# **1.5.4 Principios del aprendizaje constructivista**

## *Principios de aprendizaje constructivista*

· El aprendizaje es un proceso constructivo interno, autoestructurante.

· El grado de aprendizaje depende del nivel de desarrollo cognitivo.

· Punto de partida de todo aprendizaje son los conocimientos previos.

· El aprendizaje es un proceso de (re)construcción de saberes culturales.

· El aprendizaje se facilita gracias a la mediación o interacción con los otros.

· El aprendizaje implica un proceso de reorganización interna de esquemas.

· El aprendizaje se produce cuando entra en conflicto lo que el alumno ya sabe con lo que debería saber

**Fig. No. 5** Principios de aprendizaje constructivista

## **1.5.5 Cognocitivismo**

Para, Ausubel, como otros teóricos cognitivistas, postula que el aprendizaje implica una reestructuración activa de las percepciones, ideas, conceptos y esquemas que el aprendiz posee en su estructura cognitiva. Podríamos caracterizar a su postura como constructivista (aprendizaje no es una simple asimilación pasiva de información literal, el sujeto la transforma y estructura) e interaccionista (los materiales de estudio y la información exterior se interrelacionan e interactúan con los esquemas de conocimiento previo y las características personales del aprendiz, Díaz, F. (1989).

Teasley y Roschelle, citados por (Barojas, 1993) definen colaboración como un proceso en el que los individuos negocian y comparten significados relevantes en tareas de resolución de problemas.

Por su parte, Linn y Hsi, también citado por (Barojas, 2000) Ciertamente la interacción social en el trabajo colaborativo cumple con una función importante en el aprendizaje, sobre todo cuando es verdaderamente colaborativo y no solo cooperativo; sin embargo, los nuevos significados son personales y están relacionados con el conocimiento previo de cada alumno (Sousa, 2002). De lo anterior se desprende que el trabajo colaborativo aumenta su eficacia, si le antecede trabajo individual y culmina con la reflexión personal.

Aprendizaje significativo: para Díaz y Arceo. (2006), "ocurre cuando la información nueva por aprender se relaciona con la información previa ya existente en la estructura cognitiva del alumno de forma no arbitraria ni al pie de la letra; para llevarlo a cabo debe existir una disposición favorable del aprendiz, así como su significación lógica en los contenidos o materiales de aprendizaje‖.

Estos principios, son ampliamente utilizados en los EVA, el tutor(a) a la hora de seleccionar y organizar las actividades de aprendizaje, cuenta con un cumulo de recursos educativos virtuales REV, para el logro de los aprendizajes, es la metodología el apoyo fundamental en la consecución de los objetivos.

## **1.6 Los recursos humanos y materiales en la educación virtual**

Tanto el aspecto humano como el material son muy importantes en los EVA de tal suerte que al interrelacionarse cada uno cumple sus funciones específicas.

#### **1.6.1 El equipo ideal para la creación de ambientes virtuales.**

Los docentes tienen a su alcance muchas de posibilidades para poder elaborar sus cursos y "generalmente, este trabajo requiere de un equipo de profesionales,

tanto de la educación como de la telemática, que trabajen con una visión sistémica". Moore y Kearsley, (1996). En ese sentido existen los recursos en la red que le posibilitan esta acción.

Para que la combinación entre la enseñanza y las TIC funcione es necesario poner en contacto a los profesionales informáticos con los pedagogos. Analistas y programadores, webmaster, diseñadores gráficos, infografistas, que desarrollen el software, que permita la realización de la formación en sus distintas etapas y momentos.

Solo así se consiguen aplicaciones pedagógicamente efectivas. Este es el nuevo campo de formación que debe tener el *pedagogo* en el que se abren infinidad de posibilidades. El pedagogo interactúa, con el comunicador y con los técnicos en informática.

El problema reside en que normalmente los profesionales informáticos no son pedagogos, y generalmente carecen de las habilidades necesarias para comunicar contenidos en una manera didáctica, en la que puedan ser fácilmente asimilados. Por otra parte, los pedagogos pueden estar desconectados de las tecnologías emergentes y por lo tanto suelen ignorar las últimas innovaciones que se producen en el campo de las TIC.

Todos los recursos humanos, el capital humano en las distintas ramas económicas políticas y sociales tienen que estar relacionadas con los profesionales de la educación como son el pedagogos, educadores, investigadores de contenidos en las distintas ramas del saber humano, empresarios y políticos, generadores de información y organización contenidos, todos bajo el principio de que la educación es un bien social y por lo tanto debe garantizar el aprendizaje y el desarrollo de la sociedad.

#### **1.6.2 La disponibilidad de tecnología apropiada**

La infraestructura física y operativa, equipos y los programas informáticos nos ayudan a implementar nuestras ideas con el fin de dar la posibilidad pedagógica, son precisamente estos recursos educativos, los que hacen posible nuestra misión.

Infraestructura en Hardware: Los cursos se encuentra alojado en servidores de internet, desde este lugar se administra y se corren todos los cursos.

Infraestructura en Software: La *Plataforma virtual"*, que constituye el armazón o esqueleto sobre el cual se han montados los contenidos de un programa y posibilita la interacción entre el tutor y los participantes.

Para el desarrollo de los módulos es necesario contar y tener instalado los programas siguientes para trabajar en forma adecuada en la plataforma virtual: Flash player, adobe reader, java, internet explorer y un antivirus.

El navegador Internet Explorer se ha considerado como el aconsejable debido a que es el estándar usado por los estudiantes y usuarios en general en Latinoamérica, a pesar de que el Campus funciona correctamente en otros como Mozilla, Firefox, Safari, Opera, etc., hay algunas funcionalidades que ocasionan problemas. De igual manera, la Plataforma Virtual acepta sistemas operativos, entre los más conocidos: Windows XP, Windows Vista, Mac OSX.

#### **1.6.3 Las plataformas virtuales de aprendizaje**

Para este estudio, describiremos la plataforma educativa, la Moodle, de FATLA, esto en virtud que he participado en los cursos EVA y REV, con más de 26,000 usuarios. La plataforma virtual, cuenta con los estándares internacionales de: Operatividad, accesibilidad, neutralidad tecnológica, interactividad, interoperabilidad, usabilidad y reusabilidad, durabilidad, limitaciones propias de conectividad a internet y seguridad para proteger los contenidos de los participantes**.** Principios tecnológicos necesarios para el desarrollo de comunidades de aprendizaje.

#### **1.7 Metodología de la enseñanza en la educación virtual.**

Son cursos virtuales que se desarrolla a través del aula virtual, desarrollado por módulos de aprendizaje, constan de contenidos, actividades de aprendizaje y actividades de evaluación.

El alumno tiene siete días para aprender y trabajar en torno a los contenidos y las actividades. Y siete días también para todos los temas que corresponden a cada módulo. En este desarrollo se va explicando didácticamente el tema y se encuentran actividades o links para desarrollar en el foro, o ligar para comunicarse con el tutor

En link que conecta con el foro el alumno encontrará una pregunta que formula el tutor frente a los contenidos del módulo. En ese mismo foro los alumnos van contestando la pregunta y agregan otros comentarios que correspondan. Los alumnos pueden ver tanto la pregunta del tutor como las respuestas que van formulando los compañeros del curso. El alumno puede entrar las veces que quiera al foro. Puede registrar comentarios las veces que quiera.

Al finalizar el módulo el alumno tiene que desarrollar la guía de evaluación que aparece en la misma columna en donde están todos los contenidos del módulo. Al finalizar el módulo cada participante tiene entre tres y cinco días naturales para entregar su evaluación. Una vez entregado el reporte semanal, la tutor regresa la evaluación obtenida en ese módulo.

Desarrollados todos los módulos del uno al cuarto, se tienen dos semanas para entregar primero el bosquejo del reporte final el cual es opcional, y a la siguiente semana el reporte final el cual contempla los cuatro módulos, con bibliografía y recursos electrónicos y buenas prácticas de presentación. Después de esto el tutor regresa las evaluaciones correspondientes a cada participante

La enseñanza se basa en el aprendizaje de los alumnos o participantes, para ello los tutores o maestros preparan sus contenidos a fin de adecuarlos al ámbito virtual, hay tres momentos en el que el maestro actúa para conseguir los propósitos del curso, la didáctica como categoría principal del curso, según (Díaz y Hernández 1997)

#### **1.7.1 Momentos de la didáctica.**

*Antes:* preparan y alertan al estudiante en relación a qué y cómo va a aprender los objetivos y el organizador previo.

*Durante:* apoyan los contenidos curriculares durante el proceso mismo de enseñanza o de la lectura del texto de enseñanza. Aquí pueden incluirse estrategias como: ilustraciones, redes semánticas, mapas conceptuales y analogías y otras

*Después*: se presentan después del contenido que se ha de aprender, y permiten al estudiante formar una visión sintética, integradora e incluso crítica del material. Esto en el campo pedagógico.

La metodología transforma los tiempos de la didáctica, primero adecuar y correlacionar lo administrativo, informático, estructura física y legal, siguiendo la gráfica se puede observa cómo se acopla el diseño académico con los recursos electrónicos

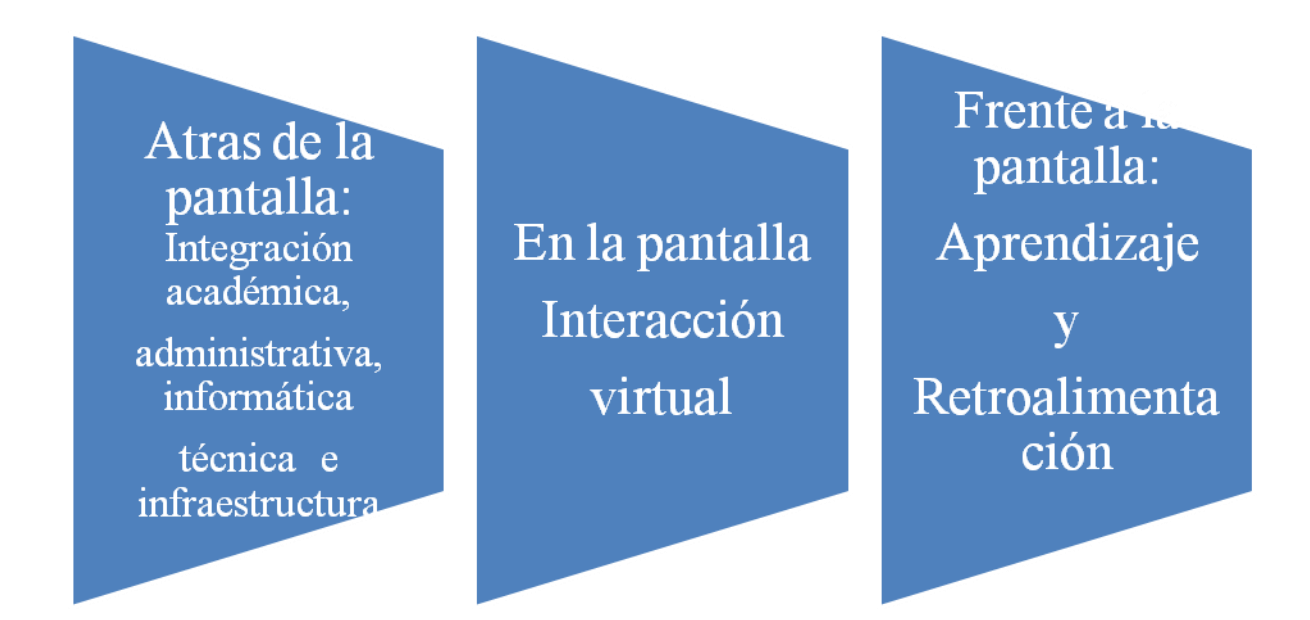

## **Fig. No 5: Modelo de EVA Por René Castañón Parra.**

Atrás de la pantalla hay toda una estrategia de enseñanza, para que los alumnos aprendan, antes que nada están los contenidos curriculares, el plan de estudio, las materias o asignaturas o módulos, los temas, subtemas, actividades de cómo articular todo ello en estos tres momentos de la didáctica. La construcción del aprendizaje, los recursos electrónicos a utilizar, la evaluación.

Y sí, atrás de la pantalla hay toda una coordinación de trabajo con equipos humanos. En los tiempos de la didáctica, también hay toda una preparación de contenidos que realiza el tutor, profesor o docente.

Una vez que el tutor tenga clara la metodología que va a usar para el desarrollo del curso, es hora de realizar los contenidos para que los coloque en la plataforma. Más adelante se verá como a partir de la descripción del curso, en unidades temáticas y actividades se pueden preparar los recursos educativos virtuales.

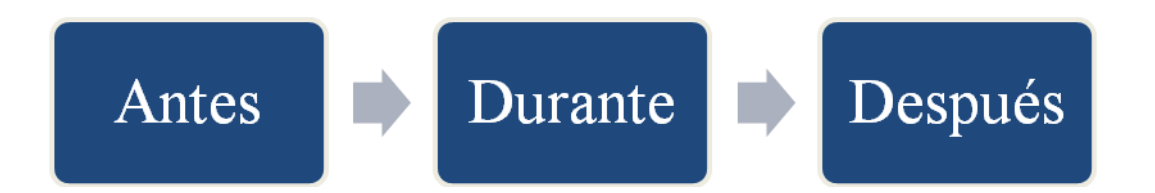

# **Fig No 6.- Los tres momentos de la didáctica, por René Castañón Parra.**

# **1.7.2 Construyendo la plataforma virtual.**

Los contenidos, son referidos al plan de estudio, las asignaturas, temas y actividades, se incluyen en la educación virtual, a todos los recursos educativos virtuales, sus productos y subproductos.

Una parte fundamental de la planeación docente es la organización de los contenidos del currículo en Unidades que posean coherencia y tengan una secuencia bien definida. ( Posner y Rudnisky, 1997). Citado por (Sierra,2002)Por ello al concebir contenidos con argumento e interrelación lógica, tendremos mejores posibilidades de concreción de aprendizajes constructivos

Con los conceptos anteriores, llevemos a la práctica de la siguiente forma, siguiendo la secuencia académica, propuesta por Taba para el siguiente ejemplo:

Nombre del curso: Gobierno electrónico: Introducción y estrategias para su formulación.

Modulo 0.- Bienvenidos al curso de gobierno electrónico

Tema: Bienvenidos al curso de gobierno electrónico.

Objetivo: Establecer y promover la integración del grupo

Conocer los componentes y funciones de la plataforma virtual

Metodología:

Foro 1 Cafetería: perfiles del tutor y los participantes:

Formación académica, lugar de origen e interés en el gobierno electrónico.

Foro 2. Conocimiento de los recursos virtuales de la plataforma: Recorrer la plataforma virtual, usar sus componentes y conocer la funcionalidad

Evaluación: Cuestionario*, sobre experiencia en la computación y problemas de la conectividad.*

En este momento estamos atrás de la pantalla, estamos en el *antes*, con estos elementos, los profesionales mencionados anteriormente, informáticos, grafistas, diseñadores, infografistas, webmasters. Cada uno haciendo su trabajo, unos subiendo el sitio al internet, otros elaborando los recursos digitales, el docente preparando su guión y metodología Una vez que se tienen los contenidos en la plataforma del aula virtual.

## **1.8 Recursos educativos virtuales**

Son los apoyos educativos, con que cuentan los docentes para integrar sus contenidos a las distintas plataformas virtuales

Los recursos virtuales para nuestro estudio lo constituyen los *foros*, y el *correo* electrónico, el chat y el wiki.

#### **1.8.1 Foros electrónicos.**

Los foros son muy utilizados en la educación virtual, para (Saturnini, 2008), ―Son la mejor herramienta para el aprendizaje cooperativo o comunitario... para muchos otros, es el generador de conocimiento en equipo.... pero en definitiva, para todos, es aquel que crea realmente la "socialización virtual.

Los foros en los ambientes virtuales aprendizaje son los que promueven la interacción y comunicación son componentes de principal interés en la educación a distancia. La interacción en dichos procesos enmarcada en el contexto

instruccional empleando las TIC, y otros medios tecnológicos, está conformada por distintos códigos lingüísticos (imágenes, videos, sonidos, lenguaje informático binario, entre otros)". Hasta aquí termino la cita y desde mi punto de vista, el lenguaje escrito, es determinante en los procesos de comunicación, es el recurso más utilizado en los foros pero además es un elemento que nos indica mucho de la personalidad de los que escriben. Cuando uno escribe, construye conocimiento, desarrolla el pensamiento y genera nuevos conocimientos.

Son muchas las funciones de coordinación mental que entrelazan en ese momento y así poder producir un producto entendible y comunicativo. Otra gran ventaja es que los foros son asíncronos, en cualquier momento los participante tienen tiempo para revisarlo y formular su respuesta o comentario. En ese momento entra la coordinación cognitiva para ese fin.

El foro, abierto más grande en el que puede participar cualquier persona, lo constituye wikipedia, como se vio atrás, todo mundo puede aprender y todo mundo puede aportar conocimientos y reinventarlos en un proceso inacabable, pero profundamente pedagógico.

Al participar en los foros se recomienda hacerlo, con frases cortas pero que sea sustantivas y manifiesten nuestro aporte y colaboración al grupo.

Hay diferentes tipos de foros:

Un debate sencillo. Es simplemente un intercambio de ideas sobre un solo tema, todo en una página. Útil para debates cortos y muy concretos.

El foro Normal, para uso general. Es un foro abierto donde cualquiera puede empezar un nuevo tema de debate cuando quiera. Este es el foro más adecuado para uso general.

Cada persona inicia un debate. Cada persona puede plantear un nuevo tema de debate (y todos pueden responder). Esta modalidad es útil cuando usted quiere que cada estudiante empiece una discusión sobre, digamos, sus reflexiones sobre el tema de la semana, y que todos los demás le respondan.‖ (Plataforma Moodle, 2009)

Los foros más importantes en los EVA, son la cafetería, el taller y los foros de aprendizaje.

**La cafetería** es un espacio social de relax, de intercambio de diferentes ideas, experiencia, es un espacio para jugar, en esta socialización el alumno van mostrando su deseo inquietudes, su alcance, sus conocimientos sobre un tema de interés para todo el grupo.

**El taller** es el espacio de las dudas, es el espacio que nos muestra el grado cognitivo del alumno en determinada actividad y es un espacio en donde los alumnos se ayudan mutuamente, ocurre que cuando un alumno no entiende un tema o actividad son sus compañeros los que explican cómo se resuelve o lo orienta hacia donde debe ir, en este espacio los más avanzados tratan de igualar a los más rezagados, el docente o tutor a veces solamente se encarga de afirmar o de exaltar la buena orientación que hicieron a sus compañero, es fantástico el taller, por mi experiencia no me gustaba asistir al taller, prefería hacerlo de manera solitario pero ahora que escribo me doy cuenta cuan trascendente es para el curso que todos los alumnos se apoyen.

**Los foros de aprendizaje**, son los espacios de conocimiento, los alumnos debaten y exponen sus ideas acerca de un tema en particular, puede ser sobre el factor más importante en la educación virtual, o hablar sobre la importancia pedagógica de internet,… es un espacio de crecimiento personal para todos los participantes.

En los foros de aprendizaje, surge el liderazgo y la aceptación de parte de los demás participantes, los foros se planean para realizar actividades tanto

individuales como grupales y que tienen tiempo de entrega. En ese sentido los alumnos se organizan para estar en tiempo y forma con la entrega de la actividad lista para evaluar.

## **1.8.2 El correo electrónico**

El correo electrónico, es un recurso de comunicación virtual vía internet asincrónico aporta una posibilidad ilimitada de comunicaciones interna y externa al aula, a través de él hay privacidad con los alumnos, se puede dirigir de manera personalizada, el aprendizaje. Pueden enviarse informes, trabajos, archivos, motivaciones, recordatorios, son muchas sus posibilidades. Al inicio de cada bloque o unidad se les manda por medio de la plataforma a todos los alumnos el contenido y fechas de resolución de la actividad.

## **1.8.3 El Chat**

El chat, es un recurso de comunicación virtual vía internet sincrónico, es decir que se realiza en tiempo real, los participantes interactúan al mismo tiempo. En el capítulo III usamos un el chat para configurar un EVA, se eligió el chat dado que si lo hubiéramos hecho por correo electrónico, posiblemente en esta fecha no termináramos de configura el EVA.

### **1.8.4 El wiki**

El wiki, es un recurso virtual de alta potencialidad, a través de él se puede construir el conocimiento por un grupo de estudiantes, todos pueden participar y haciendo preguntas y todos pueden dar sus respuestas, es un recurso grupal muy eficaz.

## **1.9 Los actores en el proceso educativo.**

Los docentes, profesores o tutores junto con los alumnos o participantes son parte sustantiva de esta modalidad.

#### **1.9.1 El Tutor o Docente en la Educación Virtual**

Para (Zapata, 2007) son tres elementos importantes en la educación virtual, primero, es el rol del tutor virtual es tener la capacidad de interactuar con otros profesionistas, diseñadores gráficos y programadores de sistemas que apoyarán el montaje y rodaje del curso.

Segundo, conocer y poner en práctica estrategias metodológicas que estimulen la participación de los estudiantes, y

Tercero, mantener una comunicación fluida y dinámica con los estudiantes a través de medios sincrónicos o asincrónicos de comunicación, entendiendo que gran parte del rol docente en el aprendizaje de los estudiantes, se da gracias a un buen acompañamiento, guía y orientación del profesor, conocer y emplear metodologías que propicien el trabajo colaborativo del grupo.

El papel del docente en la educación virtual no puede permanecer el mismo. Si bien no desaparece como medio pedagógico, existe la perspectiva de que –al utilizar TIC aplicadas a la enseñanza— el profesor puede liberarse de labores repetitivas y meramente informativas. El nuevo rol que puede desempeñar, más allá de la transmisión de conocimientos, se orientará a tutelar, orientar, motivar y evaluar, para ello debe de contar con conocimientos y habilidades en el manejo de las TIC: Internet, correo electrónico, foros, chat, grupos de discusión y búsqueda de información en bases de datos electrónicas…

Por tanto, los profesores adquieren nuevos estándares y competencias TIC, pueden ser instructores de su curso con otros docentes, expertos en tecnología, administradores, la plataforma proporciona elemento de bases de datos para poder reportar informes académicos y evaluaciones. Sus labores, se centrarán en la programación, dirección y coordinación de procesos de aprendizaje con medios interactivos; transmitir información e impulsar

conocimientos, procedimientos y actitudes; motivar y establecer un vínculo entre los educandos y los objetivos educativos a alcanzar.

De ahí que el profesor siga siendo un elemento básico para la mediación y la orientación, pero en el contexto exigido por los nuevos escenarios, sin perder su función como profesional reflexivo, investigador e innovador, a partir de su conocimiento del entorno, su capacidad de reflexión a partir de la práctica, una actitud autocrítica y de evaluación profesional. Además de su capacidad para adaptarse a los cambios, tolerar la incertidumbre y el riesgo, poder tomar iniciativas y decisiones, contar con autonomía para intervenir cuando sea necesario, tener habilidades para trabajar en equipo, sin olvidar su compromiso ético y profesional (Freire,1967).

De ahí que su papel sea insustituible en el proceso enseñanza-aprendizaje, más allá de las técnicas didácticas que se empleen.

Cito a continuación algunos puntos referenciales para llevar a cabo la tutoría:

El objetivo del tutor virtual, es guiar al alumno en su proceso de aprendizaje, a que tome conciencia en la construcción de su conocimiento. Enumero los siguientes puntos para una buena tutoría en cursos totalmente por internet, el alumno y docente están separados físicamente y el tiempo de interacción se da según propias necesidades. El espacio y el tiempo tienen otro significado en los EVA, este se ajusta a las posibilidades educativas del estudiante y del docente.

> Imagen corporativa humana, amigable La guía de inicio con instrucciones claras y precisas sobre el curso Vocabulario al nivel de los contenidos y estudiantes. Contenidos y objetivos articulados y secuenciados curso La información debe ser clara y precisa

Uso de recursos virtuales para dar "vida" al aula

crear la interacción de los participantes

Fomentar la investigación y actividades que generen conocimiento constructivo

Apoyar, motivar y conocer al estudiante

Verificar la retroalimentación de los contenidos

El siguiente diálogo, observamos como el tutor guía el proceso de aprendizaje del

# Participante:

La expresión pertenece al campo de la didáctica, es la metodología que se está utilizando. El descubrimiento de la verdad, en primera instancia, yo docente conozco la verdad y te acompaño a descubrirla.

Cuando te pide que elabores un wiki, te dice yo tutor conozco como se hace y lo hace, te dice cómo hacerlo y te lleva a través del puente de la enseñanza al aprendizaje, te acompaña,

Compañeros, la anterior cita nos va a ser de gran utilidad para saber cómo estamos desarrollando nuestros EVA.

Les pido que vean los ejemplos del procedimiento metodológico, que en este momento estamos utilizando. Primero nos colocan el contenido, la verdad, y luego nos acompañan a descubrirla, dando ejemplo en todo lo que va del curso.

Recuerden una de las etapas que tiene el quehacer en la [pedagogía](http://www.fatla.org/mpp/mod/wiki/view.php?wid=3&userid=0&groupid=0&page=pedagog�a) es la evaluación escolar y la evaluación de medio virtuales en este caso nuestros EVA.

[René Castañón Parra](http://www.fatla.org/mpp/mod/wiki/view.php?wid=3&userid=0&groupid=0&page=Ren�%20Casta��n%20Parra)

## **1.9.2 El Estudiante en la Educación Virtual**

*Desarrollar con base en la motivación, un alto nivel de autonomía* que le permita además de seguir las indicaciones del curso y obtener así el aprendizaje derivado de ellas, ir más allá a través de la búsqueda de nueva información y la elaboración de procesos avanzados de aprendizaje basados en el análisis, la síntesis y la experimentación.

Grupo de estudiantes, participantes:

Tomado del foro de bienvenida del curso Entornos virtuales de aprendizaje:

Mi apreciado René, estoy mejor, muchas gracias. Duda: no logro entrar a ningún EVA. Trate de ingresar al tuyo y aún cuando aparezca como invitada me pide clave. ¿Tienes idea qué debo hacer?

Gracias mil,

Estimada, que bueno me quitas una preocupación.

Ya ves que algunos compañeros han entrado,

te pido que veas en la barra web, y veas que está bien la dirección

cuando no puedo entrar le quito los anexos y con ello lo logro,

Otra forma es educlic org, luego campus educlic, luego campus FATLA, luego grupo C, la primera se llama TIC Y Educación.

Es pero que esto te sirva,

[René Castañón Parra.](http://www.fatla.org/mpp/mod/wiki/view.php?wid=3&userid=0&groupid=0&page=Ren�%20Casta��n%20Parra)

# **1.9.3 La formación docente, el pedagogo y los estándares y competencias TIC**

En la actualidad las IES en las distintas carreras y también en pedagogía, empiezan a tomar en cuenta la intervención de las TIC en los planes de estudio. Siguiendo la metodología de investigación del Ministerio de Educación de Chile y los estándares propuestos por la UNESCO, presento la integración de los estándares TIC para la formación docente o tutores. Los cuales pueden ser incluidos en los planes de estudio de las diferentes IES, es importante destacar, la actualidad de esta temática, en todos los campos de las diferentes disciplinas de la enseñanza y diferentes instituciones. Los docentes o tutores al ser formados y capacitados en los estándares y competencias TIC, tienen los conocimientos para desarrollar su labor educativa en los EVA o también de manera semipresencial en un aula virtual.

La formación del pedagogo y/o docentes debe incluir los estándares y competencias TIC, en cualquiera que sea el área de formación en estos nuevos tiempos en que la pedagogía toma nuevos aires por la multitud de aspectos educativos que se exploran utilizando TIC, en la formación de los formadores o en la propia actividad cotidiana de los docente, la pedagogía como antaño toma la batuta en la formación de la sociedad.

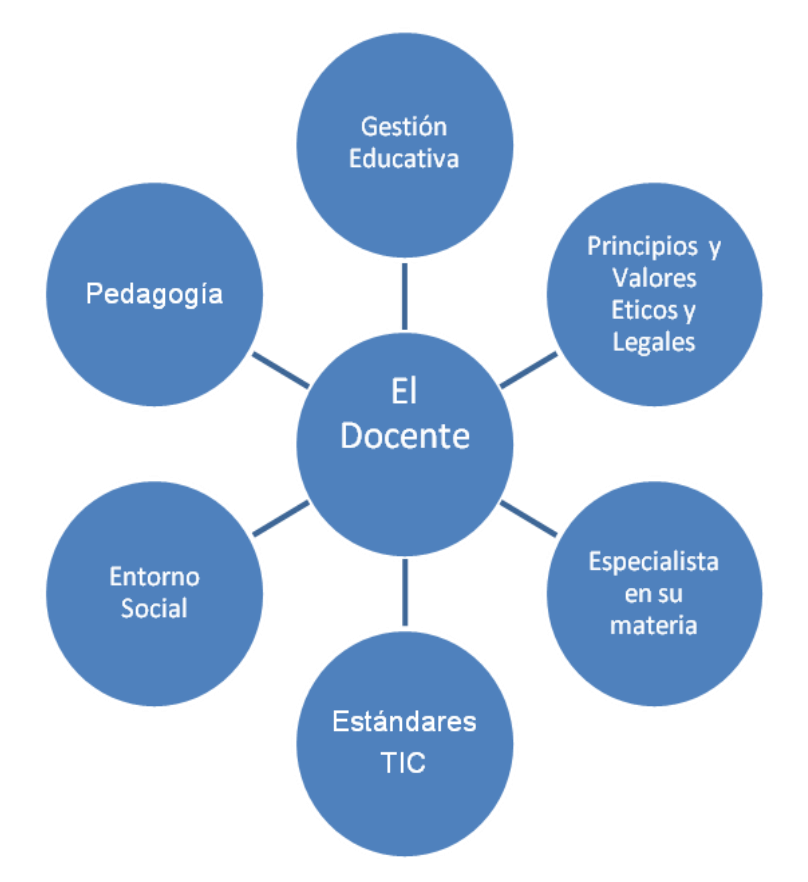

# **Fig. 7 Formación Docente Estándares y Competencias TIC, por René Castañón Parra.**

Ahora el pedagogo tiene nuevos campos de aplicación de su formación académica, se abren campos en las empresas, industria, para la capacitación tanto presencial como con el uso de internet. Ahora su labor es requerida en los diferentes campus virtuales, la comunidad de aprendizaje ve en el pedagogo a un profesional que le puede ayudar a la integración de sus cursos utilizando la metodología en la cual es un experto.

Veamos cuales son los contenidos TIC, que los docentes ya sea pedagogo o de alguna rama del conocimiento, tienen que conocer y utilizar, como se ve en la figura 7

A continuación se presenta la propuesta de lo que serian los contenidos de estos estándares y competencias TIC. y que se pueden ver en el curso Estándares y competencias TIC, en la siguiente dirección: [http://www.educlic.net/campus/course/view.php?id=206&edit=off&sesskey=E1doT](http://www.educlic.net/campus/course/view.php?id=206&edit=off&sesskey=E1doT7GNYn) [7GNYn](http://www.educlic.net/campus/course/view.php?id=206&edit=off&sesskey=E1doT7GNYn), este punto está ampliamente desarrollado en la parte del factor más importante el Factor Humano.

**1.9.3.1 Contenido Temático por unidad:** 1.- Internet y Pedagogía, 2.- Aprendizaje Virtual, 3.-El Factor Humano y el 4.- Entorno del Docente

Estándar Educativo, Marca académica y Habilidades o Destrezas

Ser Especialista en su materia Aplicar la Pedagógica y metodología en su curso Conocimiento y manejo de tic Reconocer la influencia de su Entorno social Conocer lineamientos Gestión educativa Poseer principios y valores éticos y legales

La formación del pedagogo y/o docentes debe incluir los estándares y competencias TIC, en cualquiera que sea el área de formación en estos nuevos tiempos en que la pedagogía toma nuevos aires por la multitud de aspectos educativos que se exploran utilizando TIC.

### **1.10 Evaluación en los EVA**

La evaluación en los sistemas virtuales de aprendizaje, no necesariamente tiene que ser diferente a los sistemas de evaluación en las modalidades presenciales,

finalmente, el resultado al final del curso debe ser el mismo, según Phipps y Merisotis (1999).

La evaluación como el último elemento y retroalimentación del modelo, nos proporciona indicadores, si los aprendizajes esperados fueron logrados y por lo tanto la enseñanza tuvo éxito, ambos son dos elementos del proceso enseñanza aprendizaje que no pueden disociarse.

Aun cuando el docente elabora la disposición de los contenidos, su organización desde ese momento el docente está enseñando, está planeado las pautas de aprendizaje, cuando el docente prepara sus REV, para llevarlos a la plataforma aun ahí el docente está enseñando y sigue con el proceso de evaluación de las actividades planeadas en el curso, aun ahí está enseñando, si bien es cierto que toda la estrategia de enseñanza se dirige hacia el aprendizaje autónomo del estudiante, es sabido que la buena guía en el transcurso del curso es una acción de planeación y coordinación.

En los EVA, la evaluación de los aprendizajes significativos en ambientes constructivista, en el aprendizaje virtual Ahumada, P.(2005:15) vimos cuales son los principios de aprendizaje constructivo, en la plataforma el docente guía a los alumnos en la consecución de las actividades, es en los foros sociales como son la *cafetería, en el taller, en los foros de aprendizaje* y en la entrega de trabajos donde el docente manifiesta si las actividades de aprendizaje fueron logradas.

En la plataforma de aprendizaje constructivista, la evaluación se hace en los distintos foros, los alumnos socializan el conocimiento y el docente puede ir registrando paso a paso el estado de conocimiento cognitivo de los alumnos.

El docente desde un inicio, cuando abre el curso y a través de los distintos foros, como, la cafetería puede percibir como es la interrelación interna del alumno, cual es la predisposición con respecto al curso, cuando un alumno

pregunta en el taller, nos indica el grado de conocimientos previos que maneja en ese momento, los alumnos se estimulan así mismos, los alumnos negocian el aprendizaje, comparten el aprendizaje, los alumno construyen el aprendizaje, un wiki es un ejemplo claro de cómo se pueden dar tantas interrelaciones y comunicaciones bajo un objetivo común, resolver la actividad, el docente guía, el docente observa, el docente cuestiona, el docente aclara, el docente encamina hacia otro lado la actividad y en esa interrelación de aprendizaje todos se construyen así mismos y construyen a los demás, aquí conviene incluir la cita de la pedagogía del oprimido de Freire, de que nadie educa a nadie, nadie educa a los demás todos nos educamos en constante interrelación, todo esto lo observa el docente, tutor y todo es posible evaluar.

|                                     | TII http://www.fatla.org/rev2/user/index.php?contextid=95 |                                                                               |                               |                                           |                        | $ \mathbb{R}$ $+$ $\mathbb{R}$ $\times$ $\mathbb{R}$ Google | $\circ$ .                                                      |
|-------------------------------------|-----------------------------------------------------------|-------------------------------------------------------------------------------|-------------------------------|-------------------------------------------|------------------------|-------------------------------------------------------------|----------------------------------------------------------------|
|                                     | Archivo Edición Ver Favoritos Herramientas Ayuda          |                                                                               |                               |                                           |                        |                                                             |                                                                |
| $\times$ Google                     |                                                           | <b>Suscar · · · · · の中·</b>                                                   | 모 · ☆ Marcadores              | Ally Corrector ortográfico + # Traducir + |                        | Autocompletar .                                             | $\leftarrow$ Acceder $\cdot$                                   |
| Favoritos                           |                                                           | B PATLA, Fundación para la  P Favoritos P Mister Wong P wong it ! P Favoriten |                               |                                           |                        |                                                             |                                                                |
| <b>Tri</b> REV072009: Participantes |                                                           |                                                                               |                               |                                           |                        |                                                             | 合 ▼ 同 ▼ □ 曲 ▼ Página▼ Seguridad▼ Herramientas▼ ◎ ▼ 同 ♪ 阿 鼠 同 同 |
|                                     |                                                           | Nombre: Todos A B C D E F G H I J K L M N Ñ O P Q R S T U V W X Y Z           | Todos los participantes: 66 % |                                           |                        |                                                             |                                                                |
|                                     |                                                           | Apellido: Todos A B C D E F G H I J K L M N Ñ O P Q R S T U V W X Y Z         |                               |                                           |                        |                                                             |                                                                |
|                                     |                                                           |                                                                               | Página: 1 2 3 4 (Siguiente)   |                                           |                        |                                                             |                                                                |
|                                     | Imagen del<br>usuario                                     | <b>Nombre / Apellido</b>                                                      | <b>Ciudad</b>                 | País                                      | Último<br>acceso 1     | <b>Seleccionar</b>                                          |                                                                |
|                                     | $\mathbf{F}$                                              | <b>René Castañón Parra</b>                                                    | México, D.F.                  | México                                    | 1 segundos             | m                                                           |                                                                |
|                                     |                                                           |                                                                               | Ouito                         | Ecuador                                   | 20 horas 30<br>minutos | $\Box$                                                      |                                                                |
|                                     |                                                           |                                                                               | Ibarra                        | Ecuador                                   | 3 días 16<br>horas     | 同                                                           |                                                                |
|                                     |                                                           |                                                                               | Coro                          | Venezuela                                 | 3 días 16<br>horas     | m                                                           |                                                                |
|                                     |                                                           |                                                                               | Estado de<br>México           | México                                    | 5 días 15<br>horas     | m                                                           |                                                                |
|                                     |                                                           |                                                                               | San Cristobal                 |                                           | $5$ días 18            |                                                             |                                                                |

**Fig. No.8 La asistencia de los alumnos al curso.**

En los EVA, la plataforma virtual proporciona al docente todas las posibilidades para que tanto él, los alumnos y las autoridades vean a detalle cómo se está desarrollando el curso , se pueden ver las participaciones de los alumnos, tanto en calidad como en cantidad, la asistencia al curso, cuales recursos visito cuantas veces lo hizo, si solamente paso esporádicamente, o si estuvo estudiando el recurso durante un tiempo determinado, cuando subió su documento para evaluar la unidad o bloque correspondiente, la plataforma virtual proporciona información muy valiosa que le sirve al docente para tener criterios de evaluación, de asistencia, participación en los distintos foros, o en recursos tantos sincrónicos como asíncronos, el docente puede ver todo lo realiza el alumno.

El docente puede llevar un registro de todo lo que pasa en el curso, observamos que actividad o recurso integra al curso, cuantas veces fue visitado, y cuando fue el ultimo acceso. Veamos la siguiente figura.

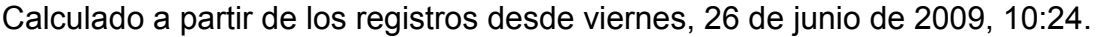

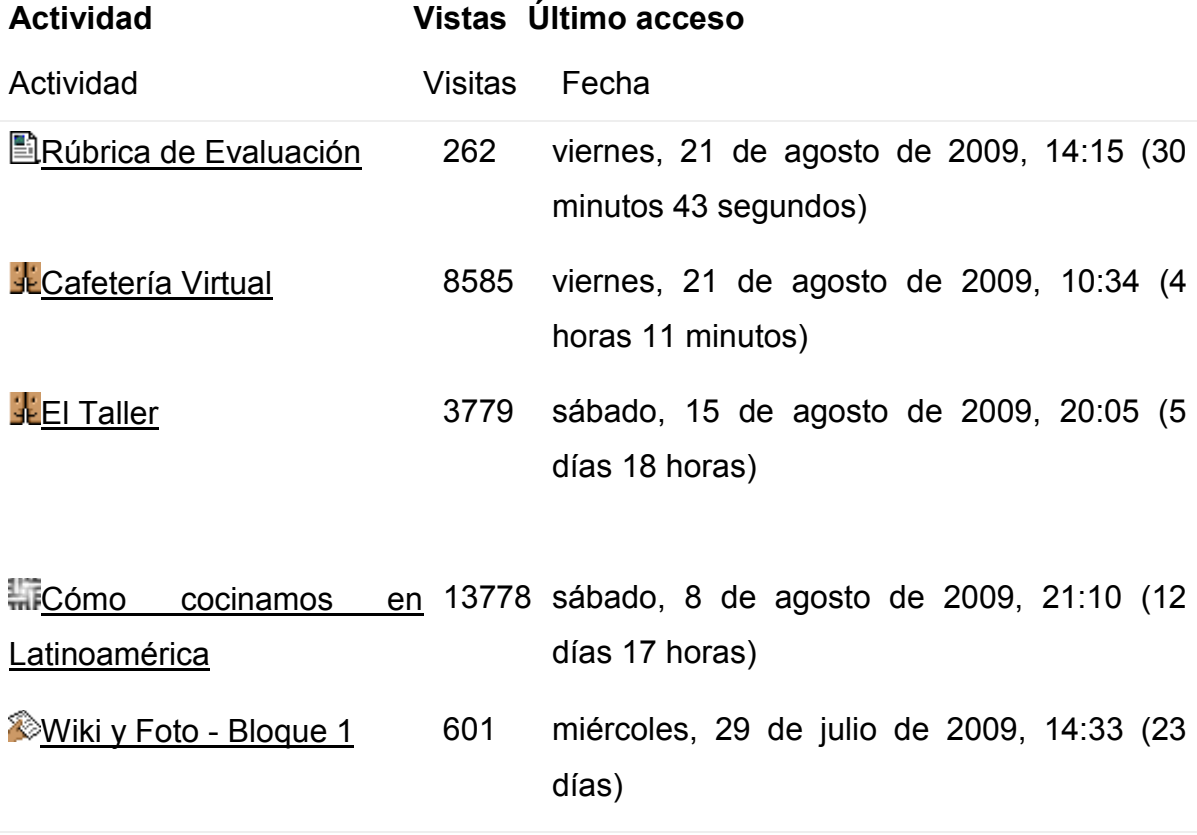

## **Fig. No.9 Frecuencia de entradas a las actividades del curso**

Una vez iniciado el curso, los alumnos saben que aspectos se evaluaran en el curso esto se hace a través del la ficha de evaluación

# **Ficha de Evaluación de curso**

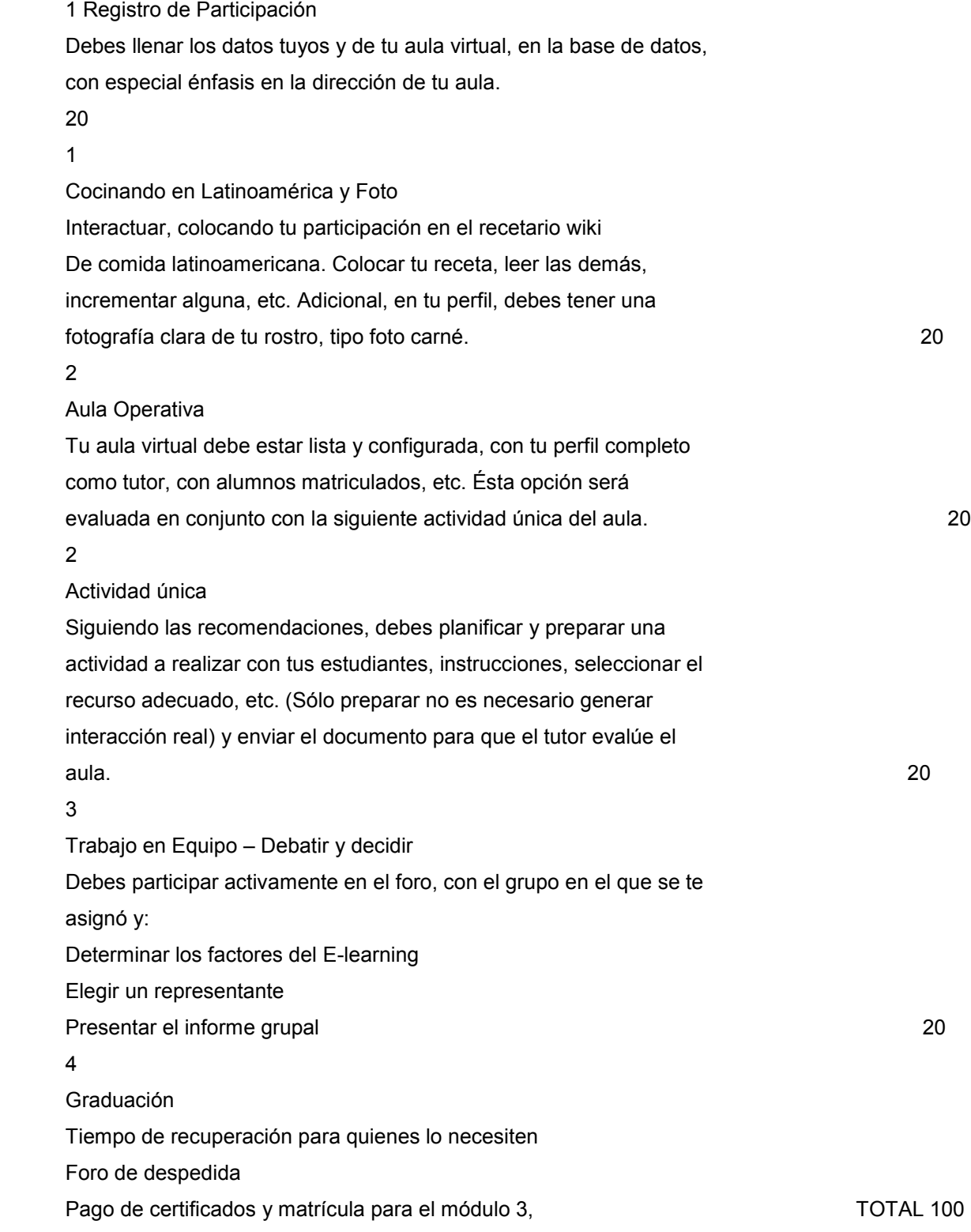

#### RECOMENDACIONES

Cada bloque o unidad contienen documentos e información importantes, que te permitirán ambientarte en el aula y conocer la nueva terminología que usarás de aquí en adelante.

Las calificaciones no son automáticas, luego de realizar el envío de las mismas y dentro de las fechas establecidas, el tutor debe revisarlas y luego dar la valoración correspondiente.

Para que sepas que te falta por hacer, al costado izquierdo del aula, encontrarás la opción: Informes de Actividad, cliquea allí y podrás observar lo que te resta por completar.

#### **Fig No. 10 Ficha de Evaluación**

En la plataforma virtual el maestro registra las calificaciones de cada uno de sus estudiantes, la disposición son los elementos visto en la ficha de evaluación y cada estudiante cumplirá en el transcurso del curso.

Algunas instituciones que no tienen su sistema totalmente virtual, toman un porcentaje lo ocurrido en la plataforma y otro se lo dan a las actividades presenciales.

Este es un ejemplo de cómo la plataforma hace el registro y entrega la calificación a los alumnos, tal y como se ve el reporte de evaluación personal de los alumnos. Observemos, la siguiente figura y veamos como la plataforma registra quienes han entregado trabajos hasta ese momento, quienes están aprobados y quiénes no.

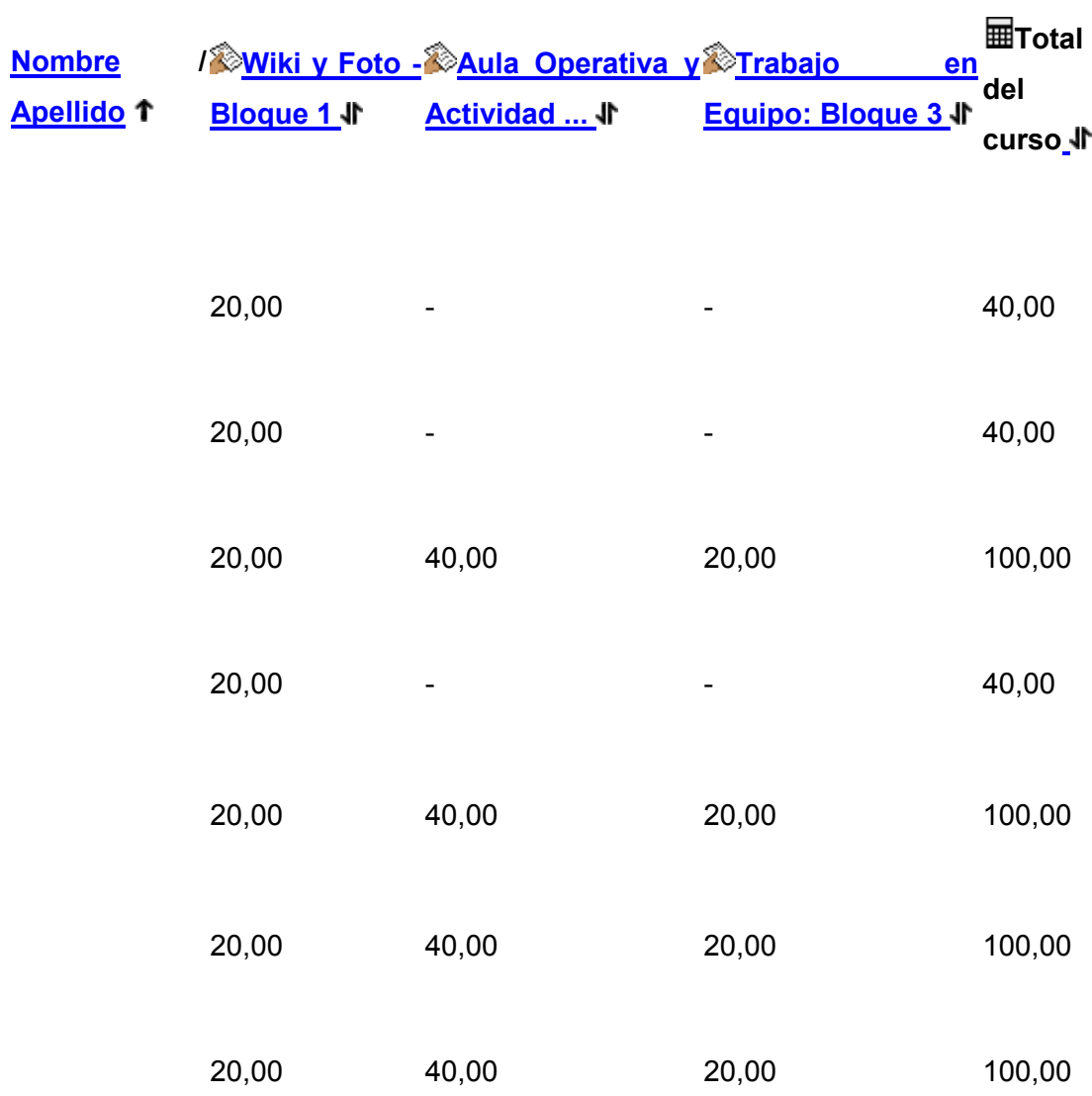

**Lista de Calificaciones del Grupo REV072009**

**Fig. No. 11 Lista de calificaciones grupal.**

Son ejemplo la siguiente: Ficha de Evaluación Personal

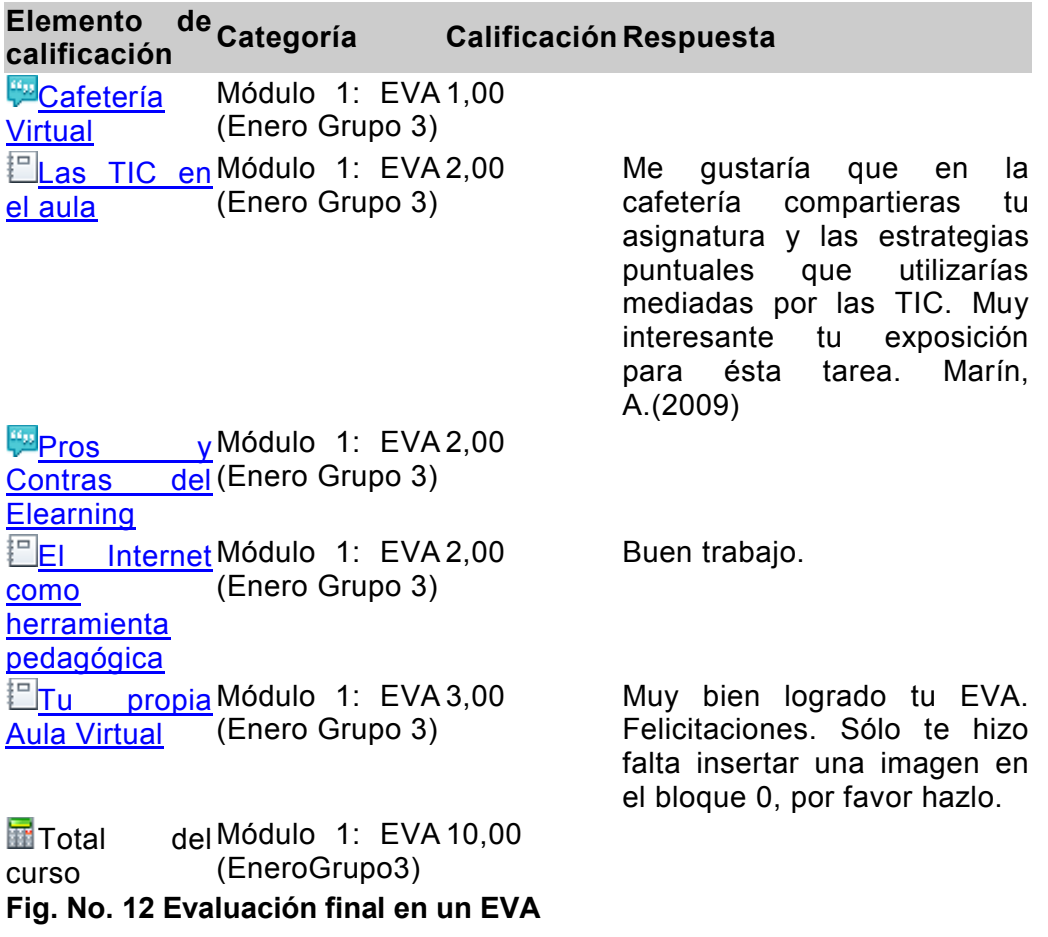

# **1.11 Método de investigación**

Generalmente los estudios sobre la aplicación de las nuevas tecnologías en el proceso de enseñanza-aprendizaje se refieren a la construcción de modelos a investigar, en los cuales los investigadores actúan como investigadores, o investigador y diseñadores del curso o también son investigadores y profesores del curso en cuestión, en este caso describiré la experiencia de tomar un curso virtual en calidad de investigador y alumno o investigador y tutor al mismo tiempo.

Situación que resulta muy interesante porque uno se transforma a la vez en Investigador y participante en el curso en uno u otro rol

De esta forma describimos el contexto donde se desarrolló la experiencia, explicando su pertinencia y relevancia, el método que se utiliza, las variables implicadas y los supuestos teóricos que la apoyan, descritos anteriormente. Se enumeran los principales contenidos desarrollados en los cursos virtuales, y se explica la forma, cómo se desarrollan. Se ofrece un resumen auto valorativo de dicha experiencia, explicando logros obtenidos y propuesta para la UPN.

En este sentido, el método se compone de dos momentos uno el curso del gobierno electrónico realizado en la OEA y el segundo los cursos EVA y REV, realizados en FATLA.

Con respecto al curso de gobierno electrónico en la OEA, el método que utilice fue la siguiente:

El método, se trató de una investigación cualitativa, analítica y bajo el esquema de observación participante. Esto es debido a que para poder hacerme llegar información y poder valorar la utilidad de la educación virtual es importante inscribirse el curso de Introducción a la formulación de estrategias de gobierno electrónico.

El curso lo podemos ver desde dos puntos de vista, la etapa administrativa y la parte formal esto es el curso y la participación como observador participante.

# **1.11.1 Etapa administrativa:** Inscripción al curso y otros procedimientos

Esta etapa consiste en la recolección de la información administrativa, convocatoria, programa, formulario de inscripción, solicitud de inscripción, respuesta de aceptación, ficha de pago deposito de transferencia bancaria, confirmación de pago, formato para entrar al aula y certificado de graduación.

# **1.11.2 Etapa de observación participante:**

Esta etapa consiste en la participación, recolección y análisis de materiales y elaboración de proyecto e-gobierno.

# **1.11.3 Esquema de trabajo**

Planteamientos pedagógicos-didáctico- Enseñanza –aprendizaje

Actividades antes del módulo: Objetivos de aprendizaje, desarrollo de actividades y evaluación:

\_\_\_\_\_\_\_\_\_\_\_\_\_\_\_\_\_\_\_\_\_\_\_\_\_\_\_\_\_\_\_\_\_\_\_\_\_\_\_\_\_\_\_\_\_\_\_\_\_\_\_\_\_\_\_\_\_\_\_\_\_

\_\_\_\_\_\_\_\_\_\_\_\_\_\_\_\_\_\_\_\_\_\_\_\_\_\_\_\_\_\_\_\_\_\_\_\_\_\_\_\_\_\_\_\_\_\_\_\_\_\_\_\_\_\_\_\_\_\_\_\_\_

\_\_\_\_\_\_\_\_\_\_\_\_\_\_\_\_\_\_\_\_\_\_\_\_\_\_\_\_\_\_\_\_\_\_\_\_\_\_\_\_\_\_\_\_\_\_\_\_\_\_\_\_\_\_\_\_\_\_\_\_\_

\_\_\_\_\_\_\_\_\_\_\_\_\_\_\_\_\_\_\_\_\_\_\_\_\_\_\_\_\_\_\_\_\_\_\_\_\_\_\_\_\_\_\_\_\_\_\_\_\_\_\_\_\_\_\_\_\_\_\_\_\_

\_\_\_\_\_\_\_\_\_\_\_\_\_\_\_\_\_\_\_\_\_\_\_\_\_\_\_\_\_\_\_\_\_\_\_\_\_\_\_\_\_\_\_\_\_\_\_\_\_\_\_\_\_\_\_\_

Actividades durante el módulo: Exposición de objetivos de aprendizaje, los aclara y como desarrolla la sesión

Evaluación del módulo: Se evalúa lo que se enseño, se lograron los objetivos marcados.

\_\_\_\_\_\_\_\_\_\_\_\_\_\_\_\_\_\_\_\_\_\_\_\_\_\_\_\_\_\_\_\_\_\_\_\_\_\_\_\_\_\_\_\_\_\_\_\_\_\_\_\_\_\_\_\_\_\_\_\_\_\_\_\_\_\_

Metodología especifica de las sesiones semanarias:(Observar participar y Registrar)

1.-Tutores: Asistencia y orientación a los participantes.

- Sugerir lecturas de apoyo y aclarar dudas
- Analizar y evaluar las actividades asignadas
- Proveer una retroalimentación sustantiva.
- 2.- De los participantes y mi participación: (Observar- Participar-Registrar)
	- Mantenerse informado acerca de las lecturas, actividades, tareas del curso interactuar con todos los integrantes del curso.
	- Participar en foros y seguimiento evaluativo.
- 3.- Recursos y contenidos: ¿Se utilizan, como?
	- Recurso preferido informaciones, gráficos, archivos de sonido, archivos de videos, fotografías, foros, chats, correo electrónico tratamiento de la información, material accesible que integra el curso.
- 4.- Y la etapa de evaluación de los Módulos.
	- Entrega de proyecto semanal(Entregar los cuatro módulos en tiempo y forma)
	- Entrega de proyecto final de e gob.
- 5.- Organización del material y análisis del curso:

Metodología de análisis.

- El tutor:
- Contraste de los objetivos de aprendizaje de los módulos con los objetivos del curso

Contraste de las actividades de todos los módulos con las propuestas para el curso

Evaluación. Se lograron los objetivos generales del curso

- Los participante:
- Las participaciones referidas en un entorno de la cantidad y calidad
- Contenidos:
- Recursos didácticos virtuales: Descripción
- Otros

# **1.11.4 Cronograma observación y registro: 21 oct/12 de dic. 2008**.

Desarrollo de los contenidos-estrategia didáctica-evaluación

Semana/Lunes martes miércoles jueves viernes sábado domingo -------------------------------------------------------------

1ª. Introducción al Aula Virtual: Bienvenida, socialización y uso de las herramientas (21-25 oct).

2ª. Introducción al Gobierno Electrónico: Conceptos básicos. Ventajas, beneficios y riesgos del Gobierno Electrónico (26 oct-01 nov).

3ª La estrategia de Gobierno Electrónico como un proyecto de país, provincia o municipio. Guía para la elaboración de una estrategia de Gobierno Electrónico. Elementos que componen una estrategia de Gobierno Electrónico. Por dónde empezar: áreas de alto impacto en el ámbito del Gobierno Electrónico (02-08 nov).

4ª. Análisis de experiencias exitosas. Brasil y Chile. Aplicación de Mejores Prácticas. Antecedentes. Características y enfoque implementado. Resultados. (09-15 nov

5ª. Lecciones aprendidas. Análisis de oportunidades, riesgos e implicaciones en la implementación de proyectos de Gobierno Electrónico (16-22 nov).

6ª. Integración y Resolución del Trabajo Final (30-29 nov d).

7ª. Evaluación Trabajo Final y Cierre del curso (30 nov-06 dic).

Con respecto a los cursos EVA y REV, la metodología que utilice fue la siguiente:

Son también importante dos aspectos, el administrativo y el académico.

**a)** En el aspecto administrativo, en FATLA, ofrece los cursos de Experto en Elearnig, para ello ofrece becas individuales como institucionales. Los cursos los ofrece de manera gratuita y solamente al finalizar el curso una vez aprobado el modulo correspondiente el docente cancela su certificado por una cantidad de 15 usd.

Igual que en la OEA, esta etapa se recolecta la información administrativa, convocatoria, programa, formulario de inscripción, solicitud de inscripción, respuesta de aceptación, ficha de cancelación de certificado por transferencia bancaria y certificado de graduación.

**b)** Esta etapa consiste en la participación, recolección y análisis de materiales y elaboración y desarrollo del curso virtual Estándares Pedagógicos TIC.

## **1.11.5 Esquema de trabajo**

También en este la metodología, se trata de una investigación cualitativa, analítica y bajo el esquema de observación participante y *llevando a la práctica los conocimientos adquiridos* en los cursos EVA y REV.

Metodología especifica de las sesiones semanarias: 1.-Tutores: Asistencia y orientación a los participantes.

- 
- Sugerir lecturas de apoyo y aclarar dudas
- Analizar y evaluar las actividades asignadas
- Proveer una retroalimentación sustantiva.
- 2.- De los participantes y mi participación: (Observar- Participar-Registrar)
	- Mantenerse informado acerca de las lecturas, actividades, tareas del curso interactuar con todos los integrantes del curso.
	- Participar en foros y seguimiento evaluativo.
- 3.- Recursos y contenidos: ¿Se utilizan, como?
	- Recurso preferido informaciones, gráficos, archivos de sonido, archivos de videos, fotografías, foros, chats, correo electrónico tratamiento de la información, material accesible que integra el curso.
- 4.- Y la etapa de evaluación de los Módulos.
	- Entrega de actividad semanal
	- Entrega de actividad final.
- 5.- Organización del material y análisis del curso:

Metodología de análisis.

- *El tutor:*
- Contraste de los objetivos de aprendizaje de los bloques con los objetivos del curso

Contraste de las actividades de todos los bloques con las propuestas para el curso

Evaluación. Se lograron los objetivos generales del curso

- *Los participantes:*
- Las participaciones referidas en un entorno de la cantidad y calidad
- Contenidos:
- Recursos didácticos virtuales: Descripción
- Otros

**1.11.6 Contenido del curso EVA: de enero 13 a 20 2009**. Duración Cuatro semanas Configuración de Aulas Virtuales Creación del Bloque 0 Elaboración de Contenidos para Elearning Lenguaje tutorial en internet

# **1.11.8 Contenido del curso REV: de 24 de feb 23 de marzo 2009** Duración cuatro semanas

#### **Temario**

- 3.1 Compartir conocimientos en wiki
- 3.2 Uso pedagógico de recursos web: El chat y el correo electrónico
- 3.3 Factor Humano de la tutoría (Debatir y decidir)

## **1.11.9 Observaciones**

Con esta metodología trabaje durante el curso, y todo el material y observaciones están plasmadas en el, este proyecto obra en poder de la OEA..

En esta parte la metodología de la investigación tiene dos aspectos por un lado tenemos el gobierno electrónico el cual fue analizado y descrito desde el punto **teórico** y es parte importante para el desarrollo del programa educativo eeducar para transformar, los cursos EVA y REV, se estudiaron y aplicaron en forma **práctica***,* para la formulación del bloque 0 del gobierno electrónico y el curso de Estándares Pedagógicos TIC.

Para el capítulo IV son los **aportes y análisis FODA conclusiones,** que presento para mi país y la UPN y su comunidad de aprendizaje en el uso de los EVA.

La conjugación de hipótesis, variables, marco teórico y la descripción de la experiencia hacen posible entender la interrelación que se establece entre ellos, así la experiencia se recoge desde distintos ángulos y se van modificando conforme avanza la complejidad de los cursos, primeros la participación en el curso y luego la elaboración del curso en la red hasta la mediación del curso a través de la tutoría.

En todos los cursos **la muestra** fue aleatoria e **inducida**; aleatoria, a los participantes en los distintos cursos en ningún momento los seleccionamos, fue la institución y las actividades de aprendizaje de los distintos cursos las que nos colocaron frente a la construcción del aprendizaje. Inducida, en el sentido de que era participe de las actividades y tenía influencia sobre el sistema, como menciona Foncerrada, G.(2008:158)...citando a Giddens "el investigador refleja sus habilidades de investigador, su pericia, sus saberes, su compromiso, el esfuerzo que despliega en el oficio de hacer ciencia. Todos desde su perspectiva contribuyeron a construir conocimiento y por eso los valoramos y reconocemos"

También se describe el **perfil** de los participantes se trata de docentes de edad que oscila de los 35 a los 65 años, que la mayoría tiene estudios de maestría o doctorado y además se encuentran trabajando en su IES o en alguna dependencia del gobierno, a saber en el curso de gobierno electrónico:

#### **Perfil solicitado a los participantes.**

**1**. Este curso está dirigido en el ámbito ejecutivo especialmente a funcionarios que ocupan las Secretarias de Estado, Gobernadores, directores de área, subdirectores, jefes de departamento y personal calificado

2. En el ámbito legislativo y partidario, diputados, senadores, presidentes de partidos políticos personal alterno que sigue sus directrices.

3. Investigadores de las sociedades de información y el conocimiento.

Como dato fundamental y que hay que tomar en cuenta en este tipo de cursos, mencionamos que los participantes se encuentran en distintos puntos de América Latina, laborando en horario normal de acuerdo a su actividad o puesto en la federación, dependencia, estatal, municipal, en la universidad. Hay compañeros que están tomando el curso y se encuentran de viaje arreglando asuntos propios de su trabajo, y estando en el lugar que se encuentran pueden acceder con sus claves al aula virtual y seguir las distintas sesiones del curso. En mi caso podía tomar las sesiones modulares en el hogar o aquí en la UPN, en la sala de cómputo.

Otro dato importante es que el aula virtual es su parte de infraestructura, administrativa y operativa se encuentra en Washington, el tutor estaba en Argentina, la coordinadora de tutores se encontraba en Uruguay y el coordinador regional tiene su residencia en Argentina. En el caso de FATLA, el servidor esta en Texas, la sede en Ecuador y los tutores pueden ser de México, USA, Argentina, Venezuela, Ecuador o Costa Rica. Como se ve hoy con las TIC la distancia y el tiempo están abolidos.

Las nacionalidades de los participantes, para el gobierno electrónico fundamentalmente fueron de Uruguay, fue el mayor grupo. Le seguimos de Colombia (1integrante), México (1 integrante), Perú (1 integrante), Venezuela (1 integrante), Puerto Rico (1 integrante), Nicaragua (1 integrante) y Argentina (2 integrantes), 8 de los demás países. Y para los cursos EVA y REV, en el caso de FATLA, los alumnos son de Venezuela, Ecuador, Costa Rica, Bolivia y Argentina

Sobre el perfil del tutor: Es Lic. en Ciencia Política, y nuevas tecnologías para el desarrollo. Los temas que aborda cotidianamente son gobierno electrónico, parlamentos electrónicos, democracia en línea, etc. Sobre FATLA los tutores en su mayoría son docentes en activo y grados de masters y doctorados.

Generalmente los participantes tenían puestos directivos en diferentes dependencias de los organismos gubernamentales, en municipios, y en escuelas. La formación académica de los participantes es nivel licenciatura y grados superiores, algunos con máster en alguna disciplina, o doctores Predomina la informática, hay personas con la especialidad de educación, la pedagogía que es mi caso, abogados, diseñadores de páginas web, ingenieros y administradores, contadora pública y licenciada en administración, maestría en educación a distancia, Ingeniero en computación, doctora en filosofa y geógrafos.

Un dato común y muy importante para los docentes que los une a todos es el manejo productivo de TIC, todos se desenvuelven en los cursos de manera muy eficiente y eficaz. Es importante destacar que los alumnos que avanzan en los distintos niveles tiene una alta motivación personal, pero también los cursos a medida que avanzan los motiva más, es el tutor el que realiza esa motivación.

Uds. Se percatarán de ello en el manejo productivo TIC, cuando se realizo el trabajo en equipo en el foro de aprendizaje sobre el factor más importante en los EVA, que es: **el factor humano,** todos los alumnos elaborando sus contenidos y diapositivas para lograr como producto grupal el power point del factor más importante **la tutoría.**

#### **Variables**

Variable **dependiente** Verificar el Potencial pedagógico de los EVA en la educación virtual.

Variable **independiente**, presentación de resultados de los cursos gobierno electrónico, EVA y REV en sus aspectos teórico y práctico, bajo el esquema de observación participante.

En este parte relacionamos la hipótesis, el marco teórico, y los cursos en su calidad teórica y práctica. La descripción de la plataforma y sus posibilidades pedagógicas, los REV, la participación de los estudiantes y la mediación del tutor.

Cuando se trabaja en un EVA, atrás de la pantalla se preparan los contenidos, las actividades y cuando sube cada uno de los contenidos se le da vida al EVA, en ese momento se empieza a descubrir las potencialidades del internet, sus posibilidades pedagógicas casi ilimitadas, subir un video, abrir un chat, mandar un correo electrónico, enlazar el aula a una videoconferencia, o viajar a una red social del conocimiento, se descubre que estas posibilidades solo son posible si los docentes y alumnos consiguen un **alto índice de motivación** y sobre todo una alta **autoestima,** sin estos dos elementos, es casi imposible pensar que el acto educativo se realice en el EVA. Los docentes cuentan con REV, su labor se centra en la guía y mediación entre los contenidos de aprendizaje, la metodología y la tecnología. La pedagogía y metodología en los EVA, es fundamental.

Tenemos como resultado, las actividades de aprendizaje realizadas, wiki, foros de aprendizaje, la tutoría y la coordinación de un trabajo grupal, junto con los productos presentados. En un EVA, se refleja la vida cotidiana, se refleja la realidad en que se desenvuelven los docentes. En un EVA se realizan las mismas actividades que realizamos en la vida cotidiana, elegimos a nuestros representantes, nos enojamos, nos alegramos, compartimos conocimientos, los negociamos, los estructuramos, lo construimos en forma grupal e individual.

## **Capítulo II**

## **Entornos Virtuales de Aprendizaje EVA**

Una vez visto como se desarrollo el aprendizaje virtual en el curso: Introducción a la formulación de estrategias de gobierno electrónico, lo invito a seguir la descripción del capítulo II, denominado Entornos Virtuales de Aprendizaje EVA, que proporciona los elementos pedagógicos tutoriales para la impartición del curso de manera virtual., a través del aula virtual.

Este curso tiene la finalidad de *formar a los tutores virtuales*, en sus respectivas áreas de conocimiento en el manejo y formulación de las herramientas pedagógicas y estratégicas, utilizando el internet como herramienta pedagógica a través de las aulas virtuales desarrolladas en plataforma moodle..

Por lo anterior, le invito a conocer el contenido y desarrollo del EVA:

## **2.1 Introducción**

Los EVA, son herramientas pedagógicas soportadas por diferentes sistemas en formatos digitales y que son almacenadas, distribuidas, producidas a través de la internet; son ejemplos de recursos y actividades, los textos, imágenes, audio, simulaciones, juegos, video, comunicaciones. Los EVA posibilitan la realización de contenidos de un curso de manera relevante, es posible la participación de expertos en diferentes áreas del saber, pedagogos, los profesores del área de conocimiento, los especialistas en informática.

En los EVA, se realizan debates en forma asincrónica, se integran contenidos interactivos de tal suerte que los tutores puedan interactuar en el proceso educativo.

Es precisamente, como los EVA utilizan de manera armónica el concepto e learnig, principios sobre el cual se desarrollan los dos cursos, vía internet, que son objeto de este estudio. Por ese motivo paso a describir brevemente, el e learning, es un sistema de aprendizaje con la mediación o utilización del *internet*, entendida como la red de redes, como un conjunto de ordenadores conectados entre sí a nivel mundial, la red de redes, puede soportar e integrar, almacenar, distribuir diferentes formatos de contenidos de TIC potencialidades vistas en el primer capítulo.

Se trata de un modelo pedagógico de aprendizaje, constructivo, colaborativo accesible, autónomo, interactivo, independiente, crítico, motiva el compromiso responsabilidad los profesores y alumnos.

*Objetivo:* Es el de conocer y aplicar los conocimientos del e learning en el desarrollo de los EVAs, con la *finalidad de dictar un curso,* en este caso el curso del gobierno electrónico, preparado para el modulo 0 y en los subsecuentes de otras áreas o materias, con la finalidad de ver que casi cualquier materia se puede dar a través de los EVA.

Al finalizar, los ejemplos de cursos virtuales, el EVA, debe estar en la red, el modulo 0, para el gobierno electrónico, el modulo 1 para otra asignatura, configurado, dirección de internet y listos para trabajar.

#### **2.2 Metodología**

Para desarrollar los cursos que se impartirán, del gobierno electrónico y otros en la plataforma moodle, patrocinada por FATLA, procederemos de la siguiente forma, con el manual para operar, configurar y editar el curso. A lo largo del capítulo, se intercalaran las partes del manual y el desarrollo del EVA, en su parte de preparación *académica, atrás de la pantalla* con la finalidad de colocarla en la red. Esto tiene doble finalidad, por un lado, servirá de patrón para seguir los esquemas del manual y por el otro dejar constancia

para todos aquellos que accedan a este tipo de plataformas y puedan desarrollar sus propios EVA. Una vez que FATLA, entrega el aula virtual, a través de Educlic, como muestro a continuación:

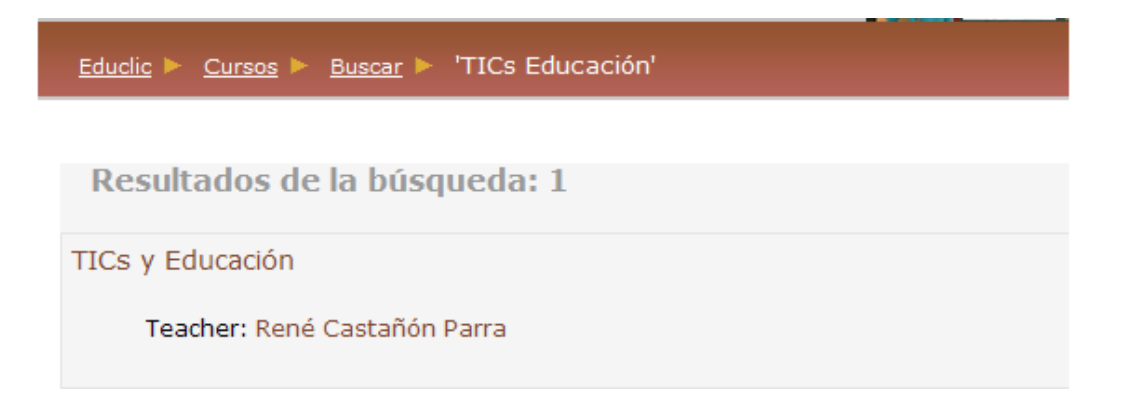

## **FIG 26 EVA TIC y educación**

El aula al ser entregada, fue registrada como TICs y educación, nombre que lleva el estudio que estoy desarrollando, el aula viene registrada a mi nombre. Es hora de empezar a editar y configurar el EVA, para que adquiera vida, vida con los principios pedagógicos.

Su dirección electrónica:

```
http://www.educlic.net/campus/course/search.php?search=TICs++Y+Educ
aci%C3%B3n
```
Contenido académico a desarrollar en el aula virtual y que luego se transformara en EVA: contenido anteriormente anotado en el capítulo 1

Mi aula virtual: TICs y educación.

La idea que atravesará transversalmente, será la parte pedagógica:

¿Cómo será el hombre que se forme en ella?

Los contenidos:

Gobierno electrónico, como articulador de las acciones educativas para darle un enfoque social.

El curso con el que comenzare, es el del gobierno electrónico.

Nombre del curso: **Gobierno electrónico**: Introducción y estrategias para su formulación.

Modulo 0.- Bienvenidos al curso de gobierno electrónico

#### **Contenido del modulo 0**

Nombre del curso: Gobierno electrónico.

Tema: Bienvenidos al curso de gobierno electrónico.

Objetivo: Establecer y promover la integración del grupo Conocer los componentes y funciones de la plataforma virtual

Metodología: Foro 1 Cafetería: perfiles del tutor y los participantes: Formación académica, lugar de origen e interés en el gobierno electrónico. Foro 2. Conocimiento de los recursos virtuales de la plataforma: Recorrer la plataforma virtual, usar sus componentes y conocer la funcionalidad Evaluación: Cuestionario, sobre experiencia en la computación y problemas de la conectividad.

Como se menciono, es parte de este trabajo, la colocación del EVA, en la internet, y desarrollando el modulo 0. El guión anterior, es el soporte pedagógico sobre el cual girara el diseño del EVA.

Preparación de los contenidos para darle vida al EVA.

Una vez que se tiene la estrategia metodológica del desarrollo de los contenidos y las posibilidades pedagógicas que proporciona la plataforma virtual moodle, veamos cómo se desarrollan los contenidos que se integrarán a la plataforma.

*Punto 1.-Bienvenidos al curso*

#### Bienvenidos al gobierno electrónico

La presente es una guía para desplazarse, en el aula virtual.

El aula está dividida en tres partes:

La columna de la izquierda son las actividades

La columna del centro es donde aparecen los contenidos

La columna derecha, contiene tus datos y los asistentes presentes en el aula, actividades que ha realizado, novedades, eventos próximos y un informe de actividades recientes.

#### **Cartelera en Línea** *(Foro informativo)*

*Este espacio tiene la finalidad de que conozcas las actividades que se están realizando, fechas importantes, cuando se evaluara. Algo urgente. Visítala frecuentemente.*

#### *Cafetería Virtual (Foro social)*

*Un lugar dentro del campus, para la risa, el relax, para intercambiar ideas, para conocerse mejor* 

*[El Taller](http://www.fatla.org/campus/mod/forum/view.php?id=1759) (Foro de Apoyo)*

*No encuentras algo, se descompuso, no lo encuentras, preguntando se llega a Roma. Te recomiendo que antes de preguntar, leas las participaciones de los demás. Generalmente tú pregunta ya esta contestada.*

*Mi Confidente (Mensajero electrónico confidencial)*

*Cuando quieres privacidad sobre un tema, debes de comunicarte por el correo interno con tus demás compañeros o conmigo, no lo dudes, esa nuestra misión.* 

*También lo puedes hacer por fuera del aula, hazlo comunícate y no te quedes con ninguna duda.*

*Si no avanzas pregunta y no dejes de preguntar, aporta lo que sabes, todos te lo reconocerán.* 

*Manos a la obra, al teclado y pies para que son!!!!!!!*

Los puntos anteriores se desarrollan de acuerdo al guión, para una vez que se tenga listos serán subidos a la internet.

La parte metodológica la desarrolla el profesor o experto en la materia en cuestión, hablo de matemáticas, biología historia, ciencias, filosofía, casi todo cabe en los EVA.

Teniendo clara la idea, es posible generar los contenidos virtuales, tal y como se presentan en los siguientes ejemplos que sirvieron de soporte para el modulo 0.

#### *Punto 2. La ambientación, comunicación inicial de los participantes*

#### Cafetería virtual

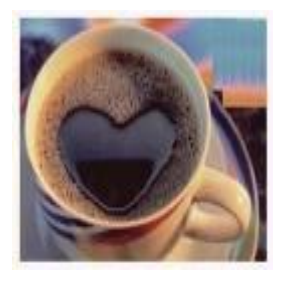

Un lugar en el campus, para la ambientación, para relajarse, para distraerse para entablar relaciones amistosas con sus compañeros. Pueden abrir algún tema, estén atentos a lo que les comentan sus compañeros.

**Foro 1 Cafetería:** perfiles del tutor y los participantes:

Formación académica, lugar de origen e interés en el gobierno electrónico. Los participantes se presentan y exponen sus motivos de la asistencia al curso. Se crea el primer contacto y una atmosfera de cordialidad y respeto.

*Punto3 Conocimiento del curso*

[Información del curso](http://www.educlic.net/campus/mod/resource/view.php?r=872)

 El gobierno electrónico, también conocido, como e-gob, es la herramienta electrónica, que usa el gobierno para la implementación de políticas públicas, utilizando de manera intensiva las TICs, con la intención de resolver las necesidades sociales de alto impacto y con transparencia en el manejo del presupuesto.

Objetivo

El curso tiene la finalidad de proporcionar conocimientos, estrategias y herramientas metodológicas para preparar programas y proyectos de gobierno electrónico en sus ámbitos institucional.

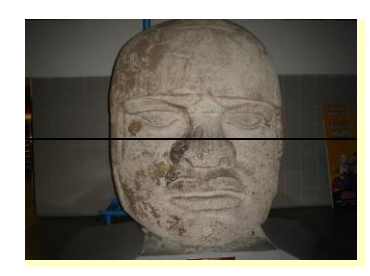

Evaluación

A lo largo del curso es muy importante la participación tanto en calidad como en cantidad en las diferente actividades y la elaboración del un proyecto de gobierno electrónico para su institución u organización.

La Categoría, elementos y escala de calificaciones

**Escala** 

Para: Foros, Chat y Diario Su escala son el No de participaciones

Reporte semanal: Aprobado no aprobado.

Para aprobar debe aprobar todas las actividades y proyecto final de gobierno electrónico.

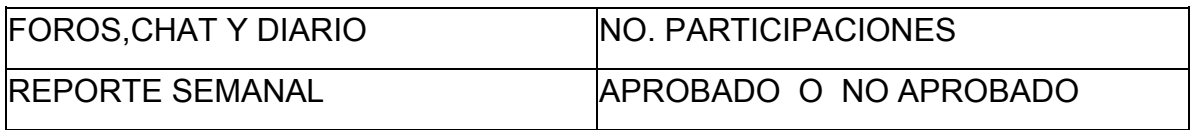

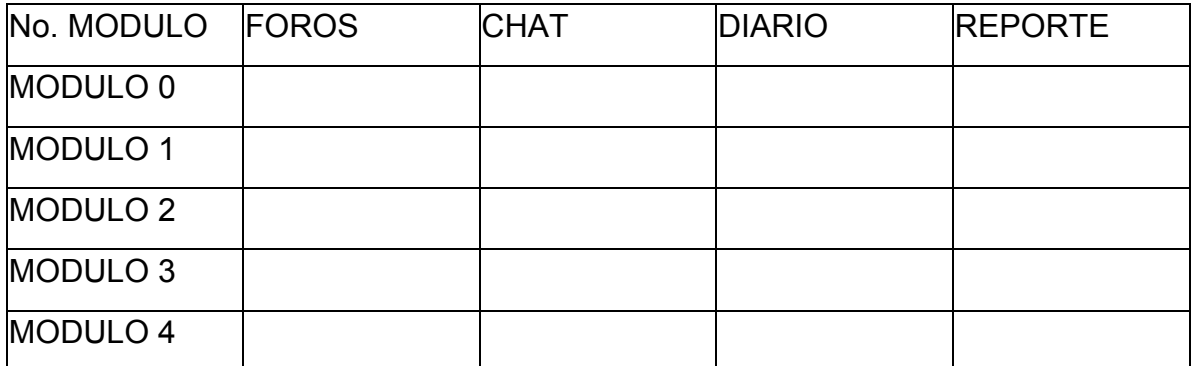

## ¡¡¡¡¡¡¡¡¡ Adelante y exito!!!!!!!!

*Punto 4 Comunicación en tiempo real.*

#### **Chat**

Luego de habernos presentado, los invito a compartir en esta sala de chat, sus diferentes puntos de vista y las motivaciones sobre el gobierno electrónico, en su comunidad, en su institución, en su asociación o en su país.

Es importante que se pongan de acuerdo entre Uds. y fijar una hora para la charla. No hay un mínimo ni máximo de tiempo, ni cantidad de personas que participen en la sesión. Dado que sus comentarios son sobre el gobierno electrónico, en sus aspectos técnicos y/o políticos, traten de argumentar y mantener su posición o en su caso modificarla, recuerden que vienen de

diferentes lugares o países. Como siempre el lenguaje de respeto es muy importante en este tipo de comunicaciones. Esta actividad se evalúa por el número de participaciones y calidad de las mismas.

*Nota:* En poco tiempo los Gobiernos Nacionales implementaran en la internet, en sus portales electrónicos, la *ventanilla única virtual,* para todos los trámites y servicios, que tienen que realizar los ciudadanos, siempre habrá duda, la gente quiere atención, rapidez en el servicio, el chat jugará un papel importante para la atención ciudadana.

La siguiente es una lista de temas sugeridos, con el desarrollo de los módulos seguirán apareciendo más temas.

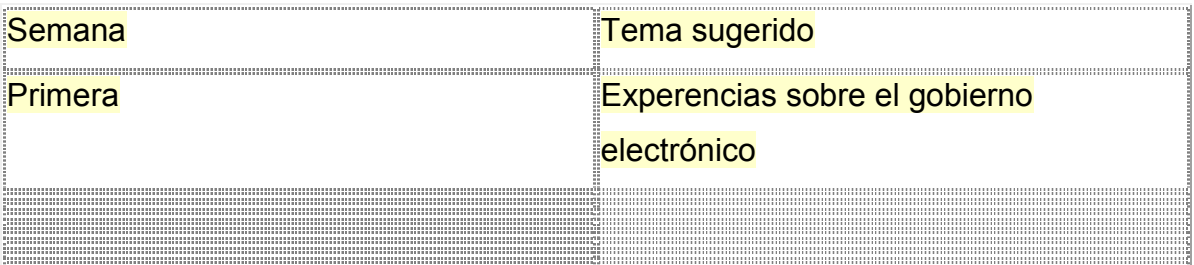

Suerte <sub>iij</sub> y a avanzar en el ancho mundo de la comunicaciones.

## *MUCHO EXITO. !!!!!!!!!!!!!!*

*Punto 5.- El diario personal sobre el gobierno electrónico*

## *Mis avances en gobierno electrónico*

A partir de hoy y hasta que termine el curso, es importante llevar anotaciones diarias de todas las actividades que se desarrollen en el mismo.

Como saben, al termino del curso deben entregar un proyecto de gobierno electrónico, estas anotaciones ayudaran en mucho para lograr ese fin, les sugiero comenzar en estas primeras sesiones de aprendizaje  $\bullet$  visitar el portal de la Presidencia de la República de su País, anotando en este diario, el enlace, fecha

de visita, página o apartado y un breve resumen acerca de su contenido, de ahí se van a tres secretarias de estado, escojan un programa por cada una de gobierno electrónico que en ese momento estén implementando, anotar es muy importante !!!! **@** 

Ahora que estamos iniciando de cinco a diez renglones por sitio visitado:

Ejemplo: http://www.sep.gob.mx/10 de febrero de 2009, Pág. principal.

Dependencia: SEP-MEXICO

Programa: Maestro en casa

Se trata de un programa, en el cual los alumnos pueden recibir asesoría vía telefónica o por internet, un maestro apoya a los alumnos a solucionar sus tareas escolares. Pueden anotar algo que les parezca importante.

Manos adelante y al teclado!!!!!!!

Muy importante, cuando guarden sus anotaciones, utilicen la tecla adecuada no vayan a borrar en forma accidental sus contenidos.

A lo largo del curso, este diario, se irá incrementando en sus aportaciones personales, también cuenta para sus evaluaciones.

*Punto 6.- Preguntas, dudas, donde está, no le encuentro, alguien me puede ayudar*

## Ventanilla única virtual

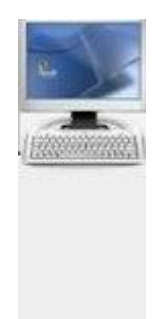

Cuando hay preguntas de que hacer, como hacerlo, no encuentro tal indicación, como saber mis calificaciones, antes que nada lee las preguntas y respuesta de los demás compañeros, seguramente tu duda ya esta aclarada, si aun hay duda, acude a la ventanilla única virtual.

Punto 7.- La programación de eventos.

La cartelera en línea

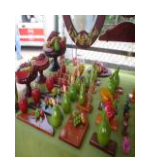

El foro la cartelera les ayuda a que estén enterados sobre las actividades, que se van desarrollando en la semana, son noticias, los eventos, la programación de algo importante en la que hay que poner atención, en fin siempre hay algo que ver, revísenlo frecuentemente.

Estos documentos sirvieron de base para poderlos trabajar en la plataforma, le recuerdo que estamos en el diseño académico del curso y es la parte metodológica para poderlos subir a la red.

Una vez que tenemos los documentos base, pasemos a la parte informática del curso para trabajar directamente en la plataforma moodle del EVA.

#### **2.3 Destrezas básicas en el uso de los EVA**

El conocimiento de los componentes de plataforma virtual moodle y sus funciones es algo muy importante para el desarrollo del EVA.

La plataforma está compuesta por tres columnas, que en realidad son tres herramientas, La presente es una guía para desplazarse, editar y configurar los contenidos de manera que cumplan con los principios pedagógicos en el aula virtual.

La columna de la izquierda es la parte administrativa, las actividades, los cursos, temas. La columna del centro es donde aparecen los contenidos

La columna derecha, contiene los datos y los asistentes presentes en el aula, actividades que ha realizado, [novedades,](http://www.educlic.net/campus/mod/forum/view.php?id=2200) eventos próximos y un informe de actividades recientes.

| <b>TICs y Educación</b><br>Educiic P                       |                                           | Cambiar rol a | Activar edición<br>×                            |  |
|------------------------------------------------------------|-------------------------------------------|---------------|-------------------------------------------------|--|
| Personas                                                   | Diagrama de temas                         |               | <b>Novedades</b>                                |  |
| Participantes                                              | Movedades                                 |               | Agregar un nuevo tem<br>(Sin novedades aún)     |  |
| <b>Actividades</b><br>٠                                    |                                           |               |                                                 |  |
| <b>B. Foros</b>                                            | $\mathbf{1}$                              | Ω             | <b>Eventos próximos</b>                         |  |
| <b>Administración</b>                                      |                                           |               | No hay eventos próxir                           |  |
| Activar edición                                            | 2                                         | □             | Ir al calendario                                |  |
| Configuración                                              |                                           |               | Nuevo evento                                    |  |
| Asignar roles                                              |                                           | □             |                                                 |  |
| Ty Calificaciones                                          | 3                                         |               | <b>Actividad reciente</b>                       |  |
| Grupos                                                     |                                           |               | Actividad desde domin                           |  |
| Copia de seguridad                                         | $\ddot{}$                                 | о             | de febrero de 2009, 1:<br>Informe completo de i |  |
| <b>PE Restaurar</b>                                        |                                           |               | actividad reciente                              |  |
| triportar                                                  | 5                                         | □             | Sin novedades desde                             |  |
| Reinician                                                  |                                           |               | último acceso                                   |  |
| <b>AN</b> Informes                                         |                                           |               |                                                 |  |
| Herramienta------------<br><b>Herramiental</b><br>-------- |                                           |               | Hērramienta                                     |  |
|                                                            |                                           |               |                                                 |  |
| dministrativa------de contenidos-                          |                                           |               | -Operativa                                      |  |
| <b>Fill Perfil</b><br>10.0711.1                            | وكمكوات والدام وجهدوا<br>والمحدود والمراد |               | -11-                                            |  |

**FIG 27No-Las tres columnas o herramientas de la plataforma moodle.**

# **2.4 Implementar el modulo 0 de e-gob**

El EVA finalmente, fue desarrollado y se muestra a continuación: Inicio.

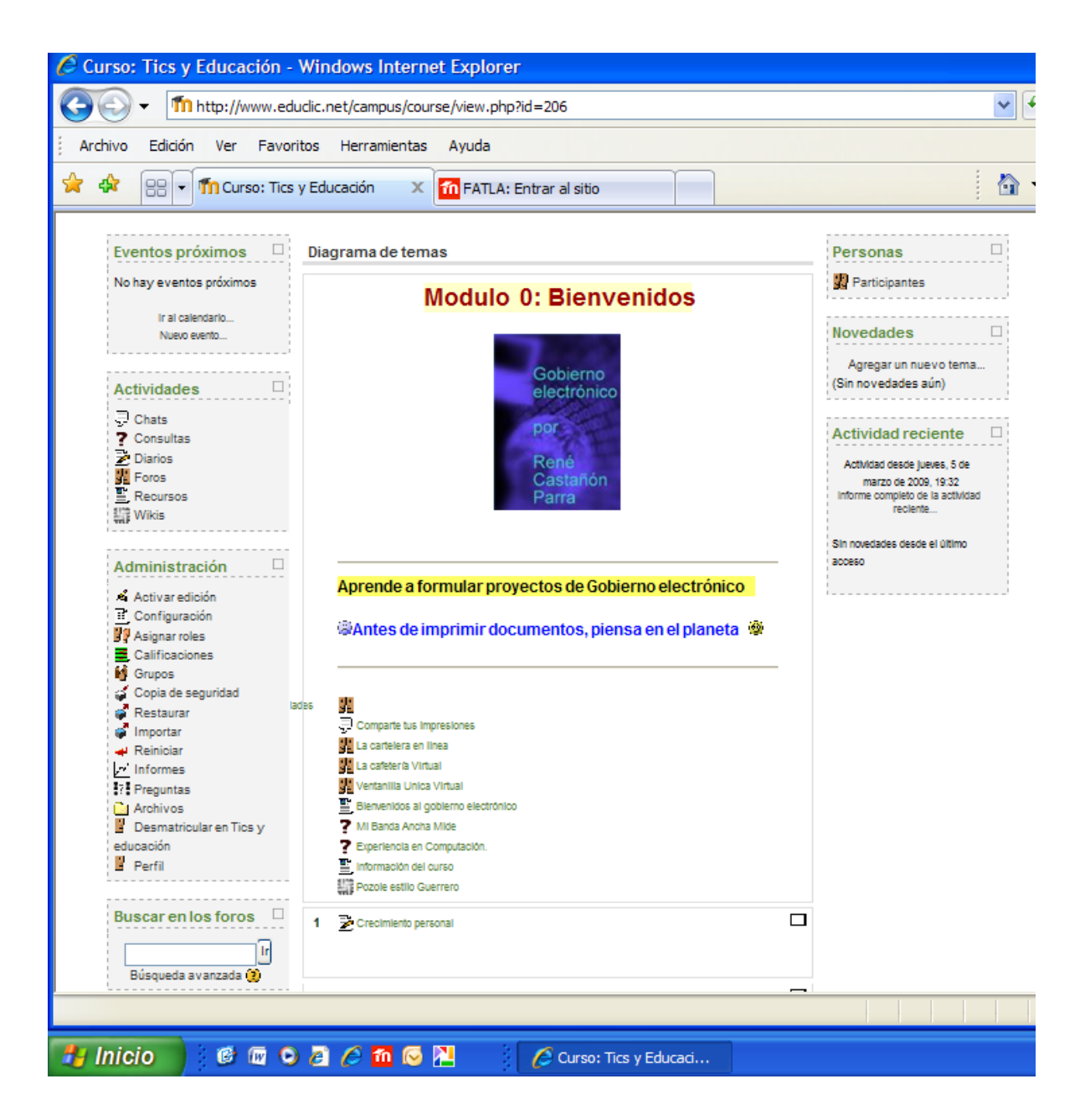

**FIG 28 Gobierno electrónico modulo 0 en la www**

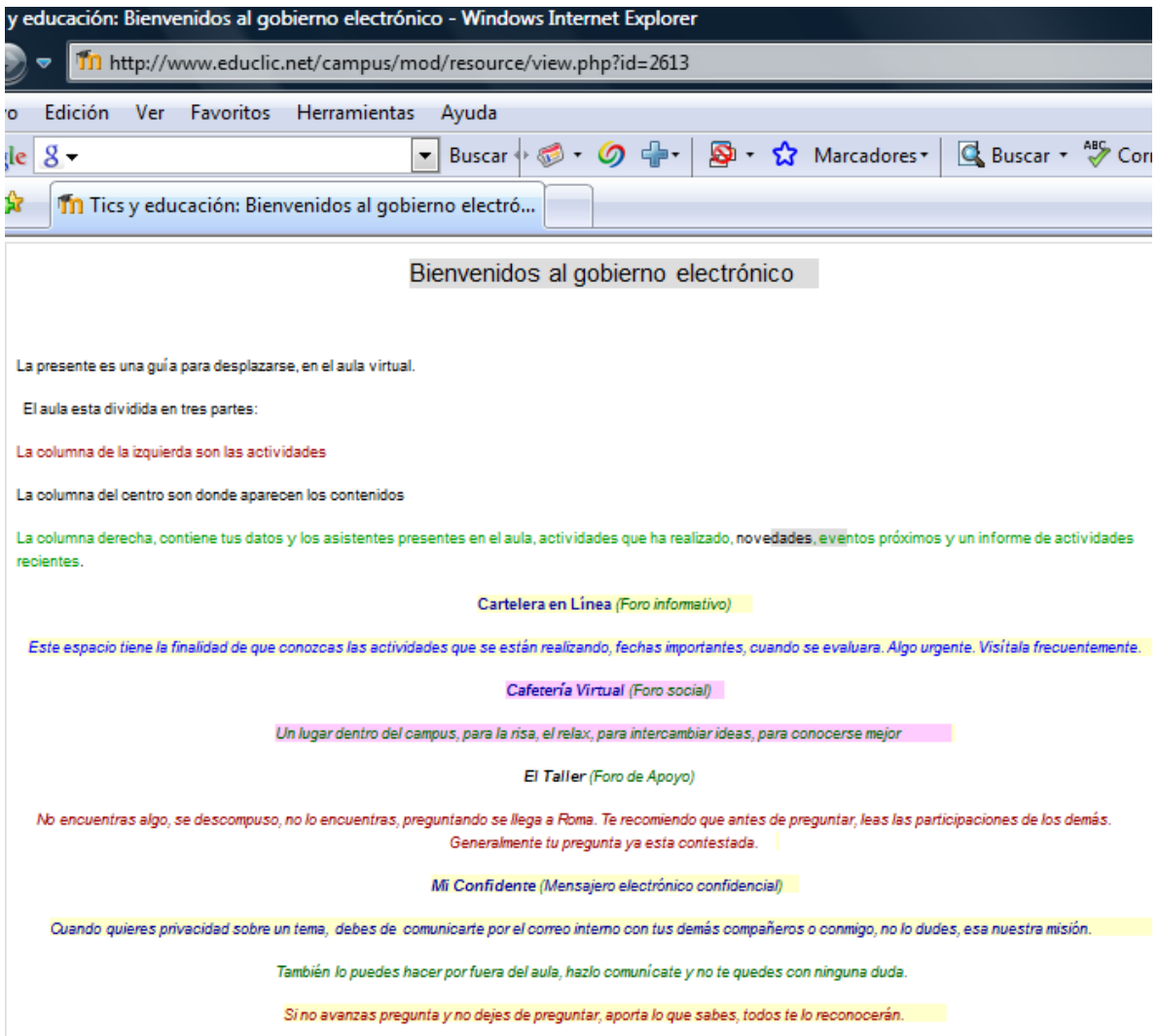

## **FIG 29 Bienvenidos al gobierno electrónico**

El chat, herramienta sincrónica que sirve de comunicación al momento, los participantes establecen el dialogo objeto de su conversación. Herramienta muy útil, sirve de complemento y ayuda a los distintos foros de aprendizaje.

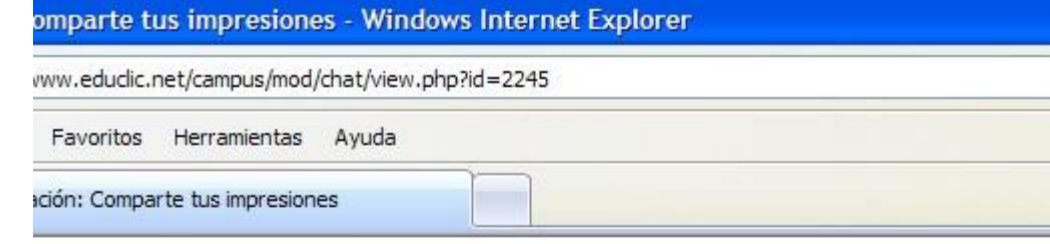

# Comparte tus impresiones

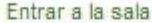

(Versión sin marcos ni JavaScript)

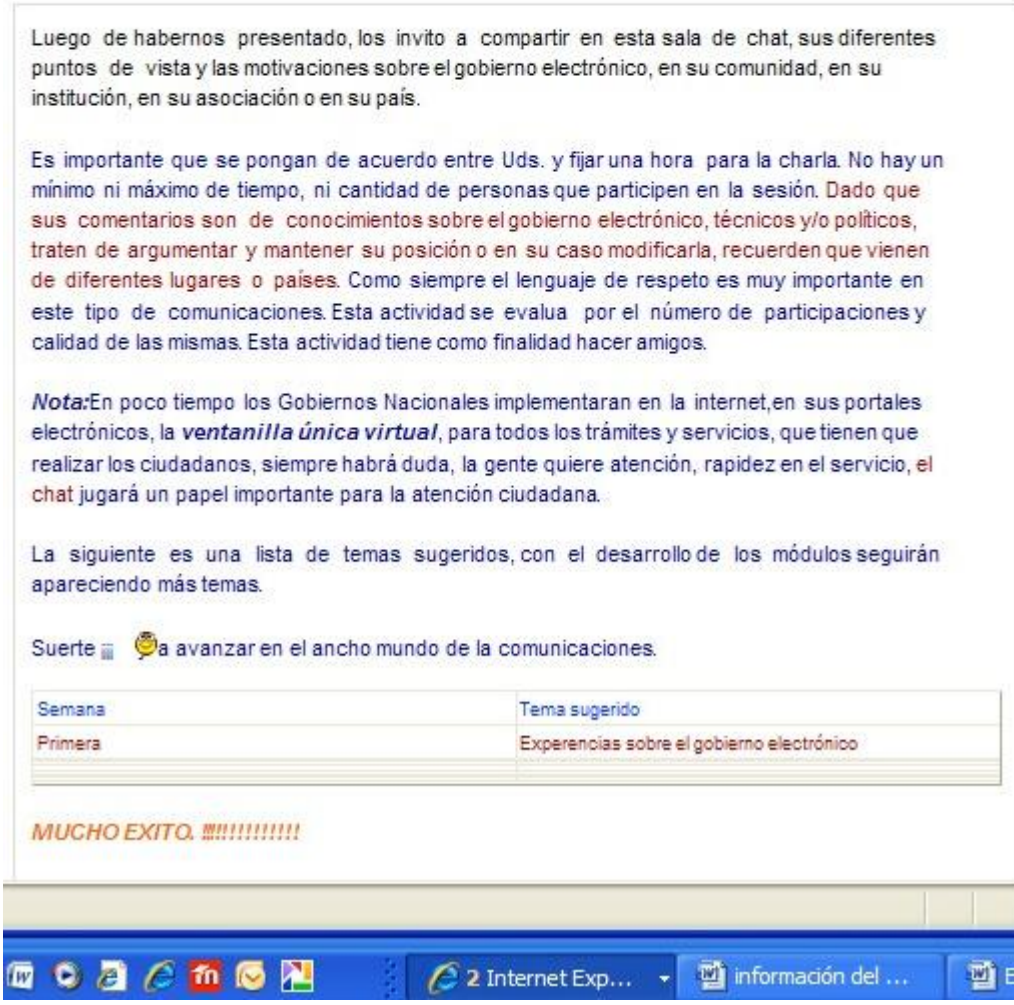

## **FIG 30 El chat**

En los foros pueden quedar dudas acerca de los contenidos que se están desarrollando, ese es el momento si los participantes se ponen de acuerdo sobre el tema, horario y condiciones de comunicación. Los temas de los foros

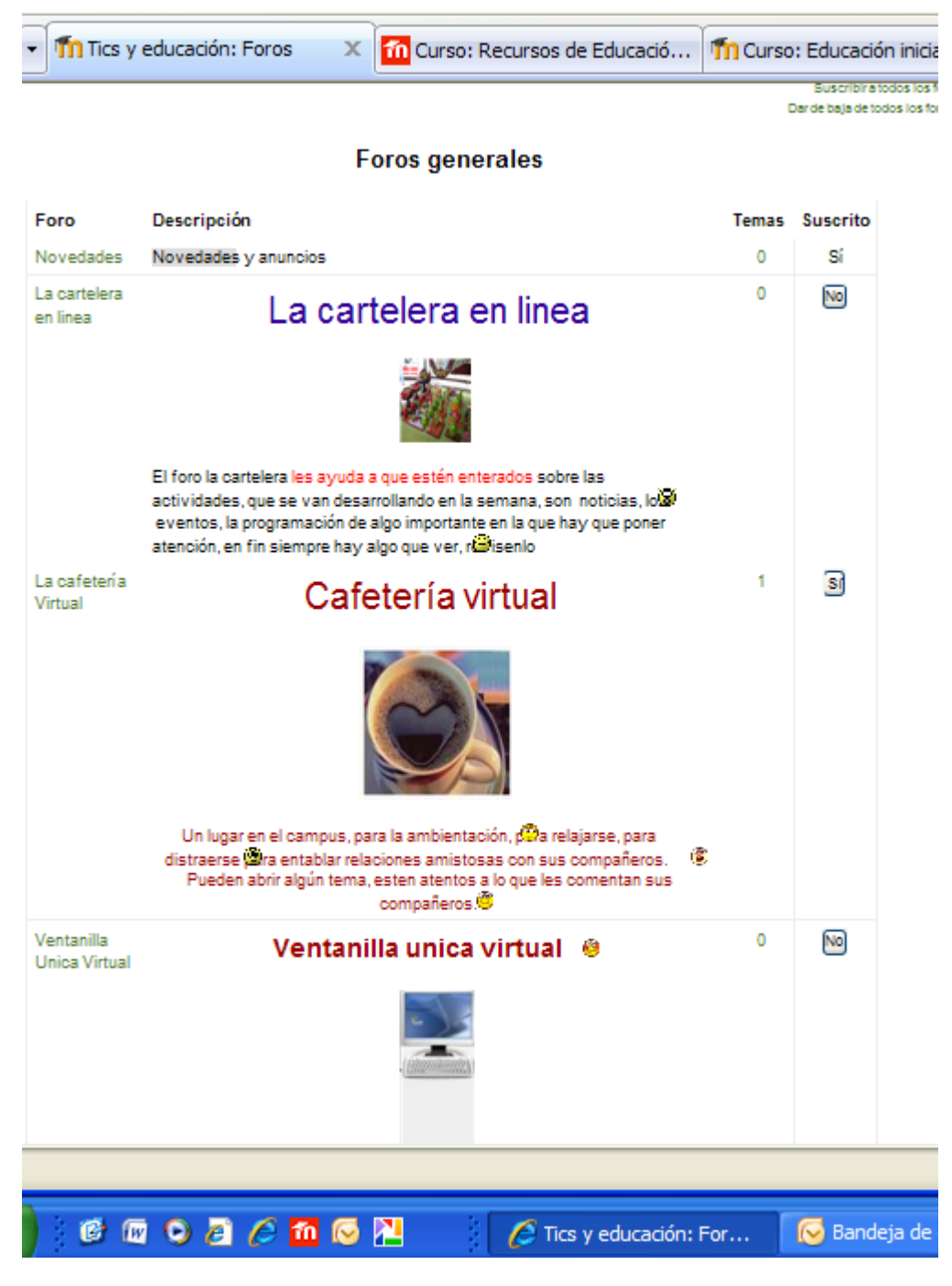

**FIG 31 Foros**

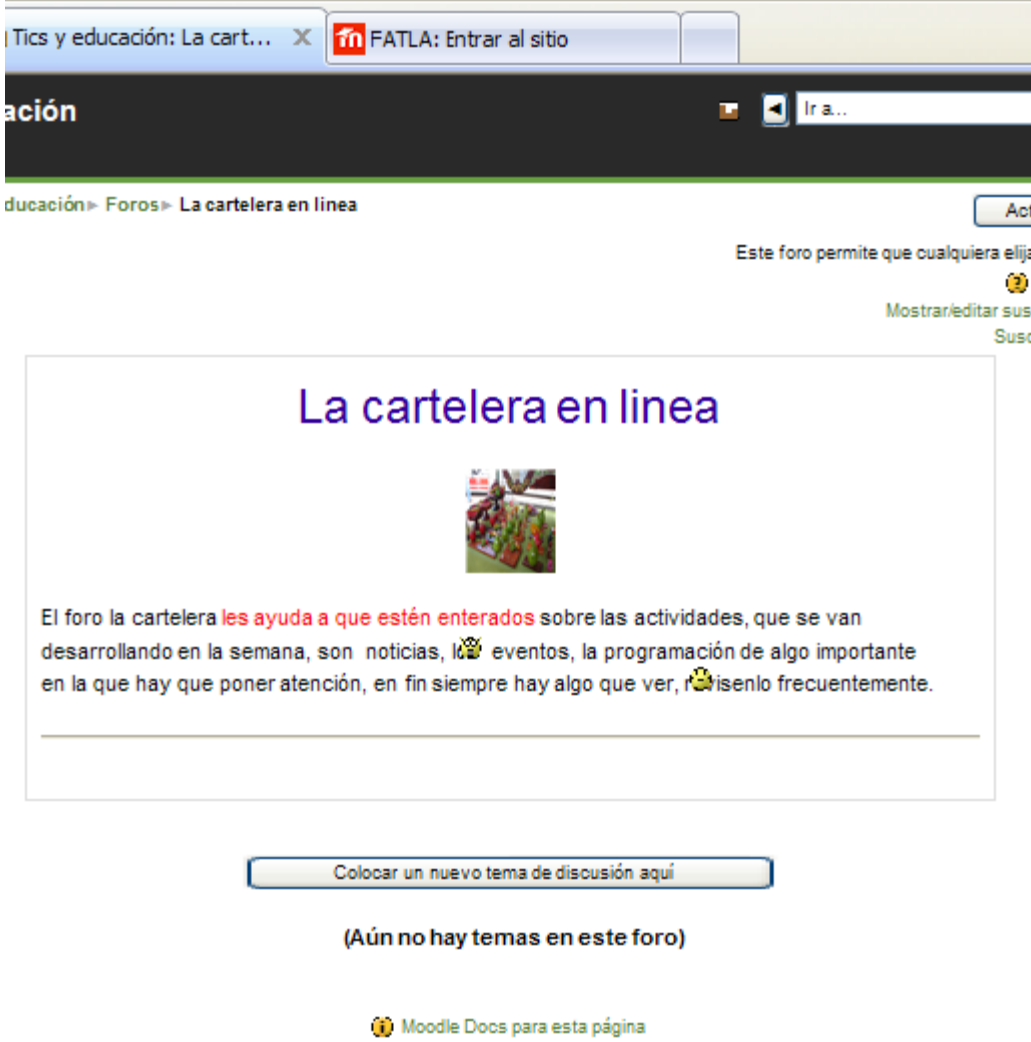

## **FIG 32 Cartelera en línea**

En la cartelera en línea se dan a conocer las actividades de la semana, estas se planean con anterioridad con el fin de poderlas utilizar adecuadamente.

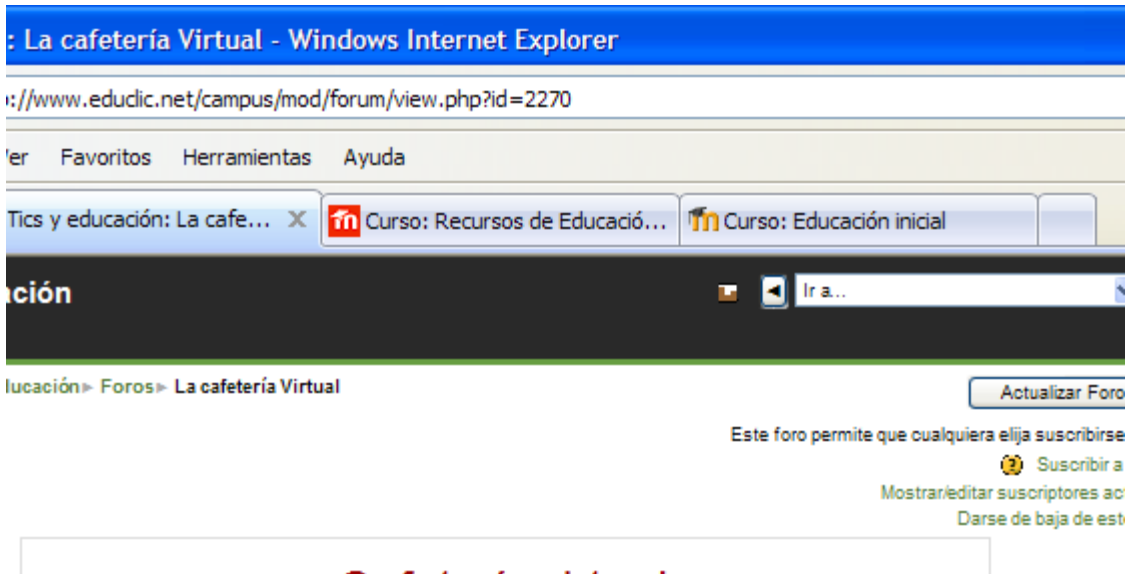

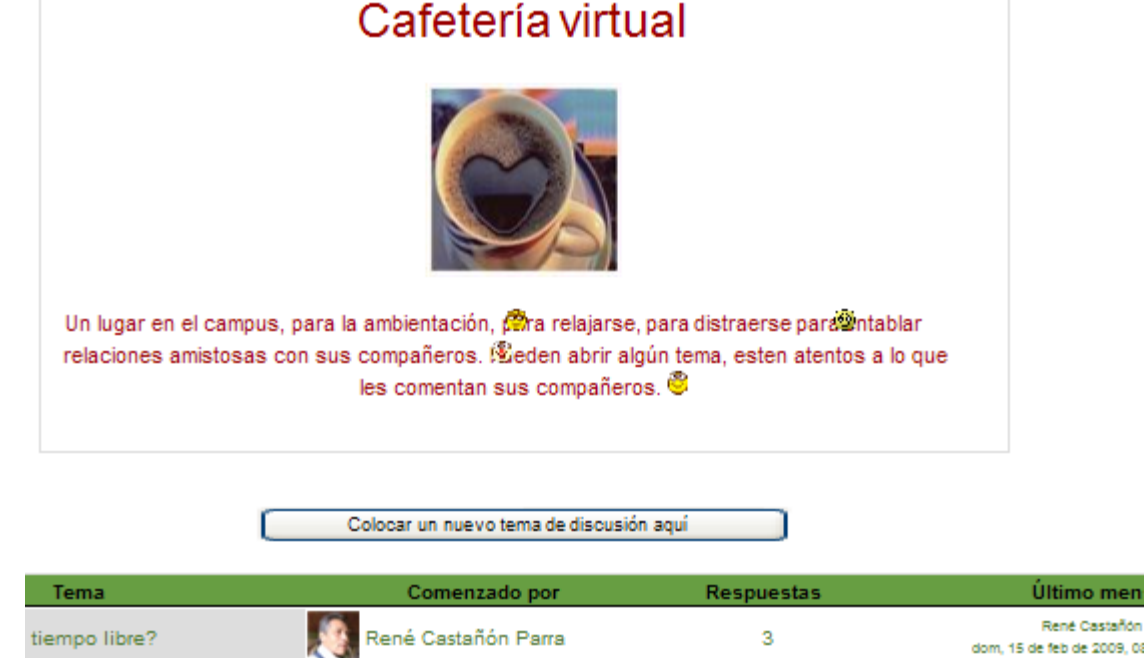

dom, 15 de feb de 2009, 03

## **FIG 33 Cafetería virtual**

La cafetería es el espacio de socialización grupal, en este espacio los alumnos intercambian opiniones de diferente índole desde el famoso chiste hasta los temas de actualidad. Es un foro muy importante en el aula, ahí es donde se rompen todas las tensiones grupales.

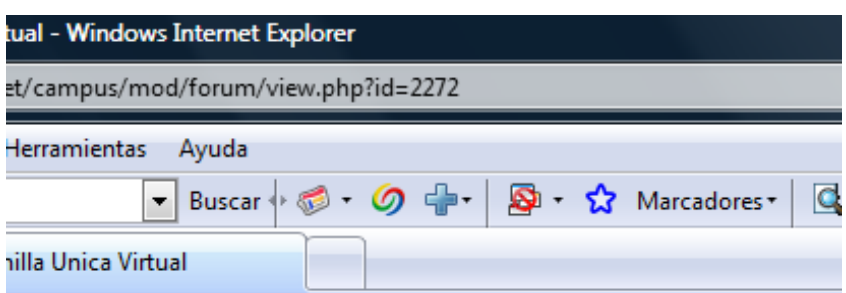

# Ventanilla unica virtualo

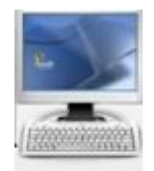

Cuando hay preguntas de que hacer, como hacerlo,

no encuentro tal indicación, como saber mis calificaciones,

antes que nada lee las preguntas y

respuesta de los demás compañeros,

seguramente tu duda ya esta aclarada,

si aun hay duda, acude a la ventanila unica virtual.

കൈക

## **FIG 34 Ventanilla única virtual**

Cuando hay dudas acude al taller, ahí encontrarás la solución a las instrucciones que no están claras, sobre apoyos en los recursos el taller es un espacio de colaboración del conocimiento.

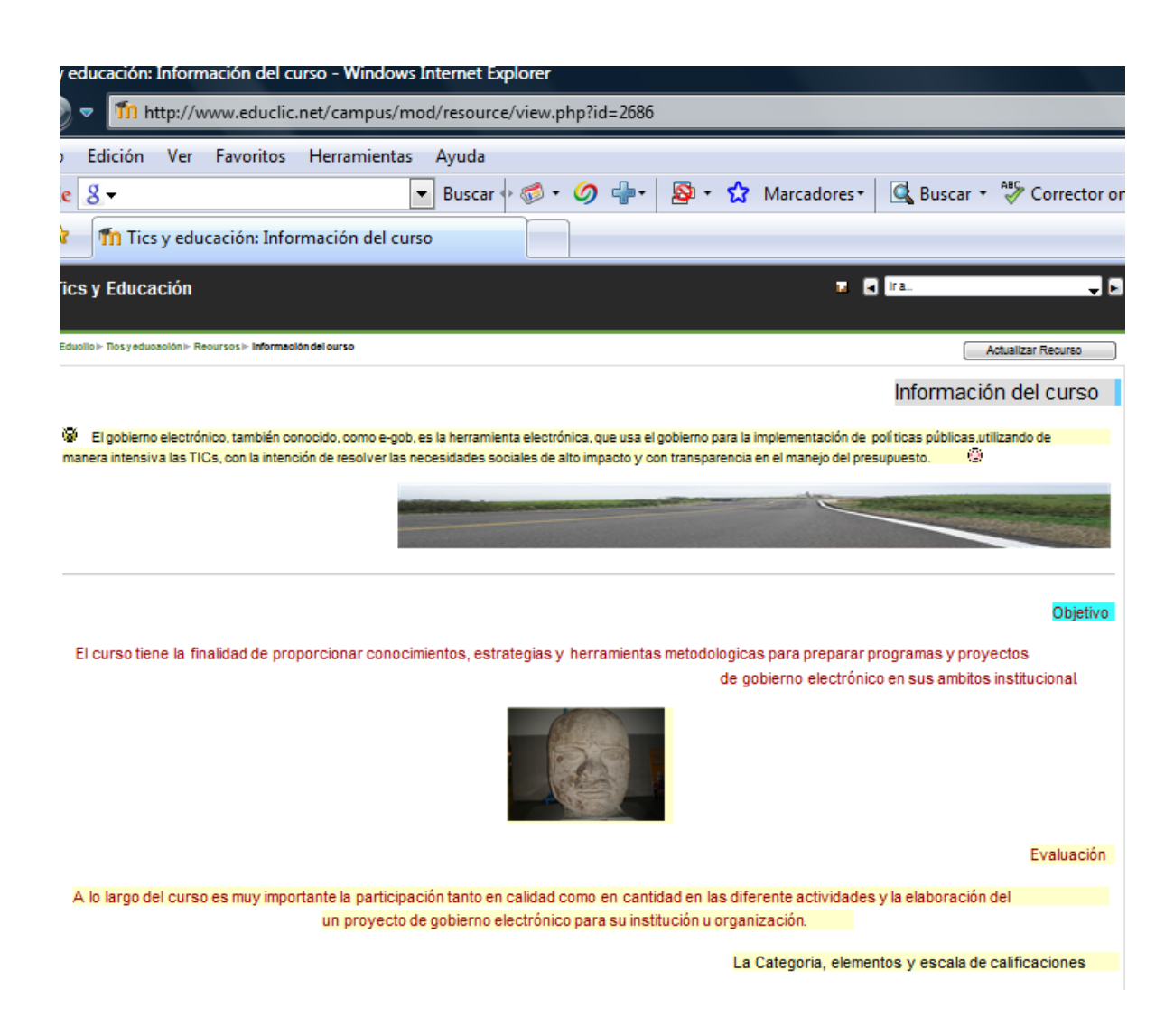

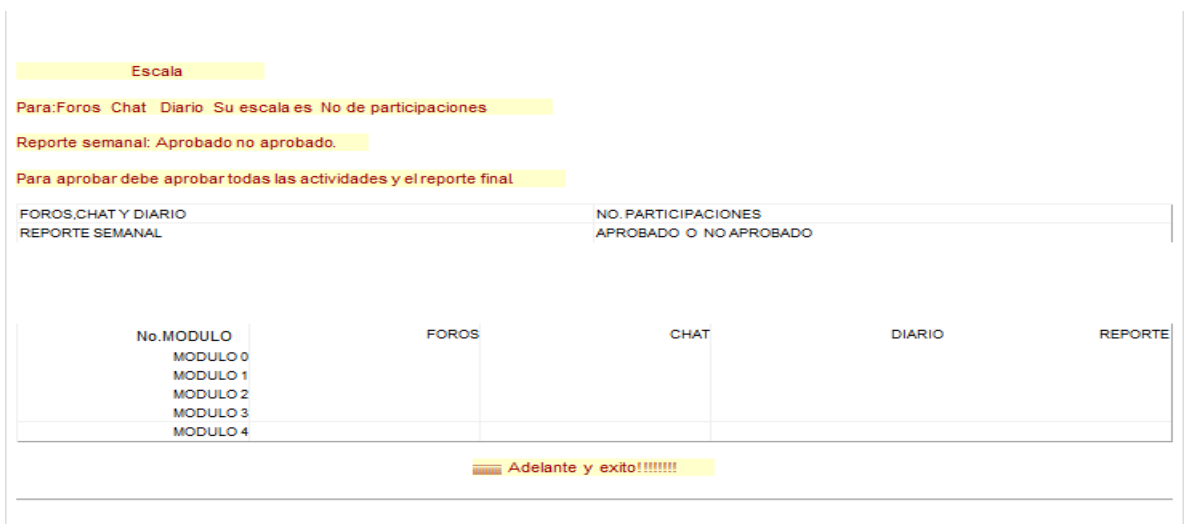

## **FIG 35 Información del curso**

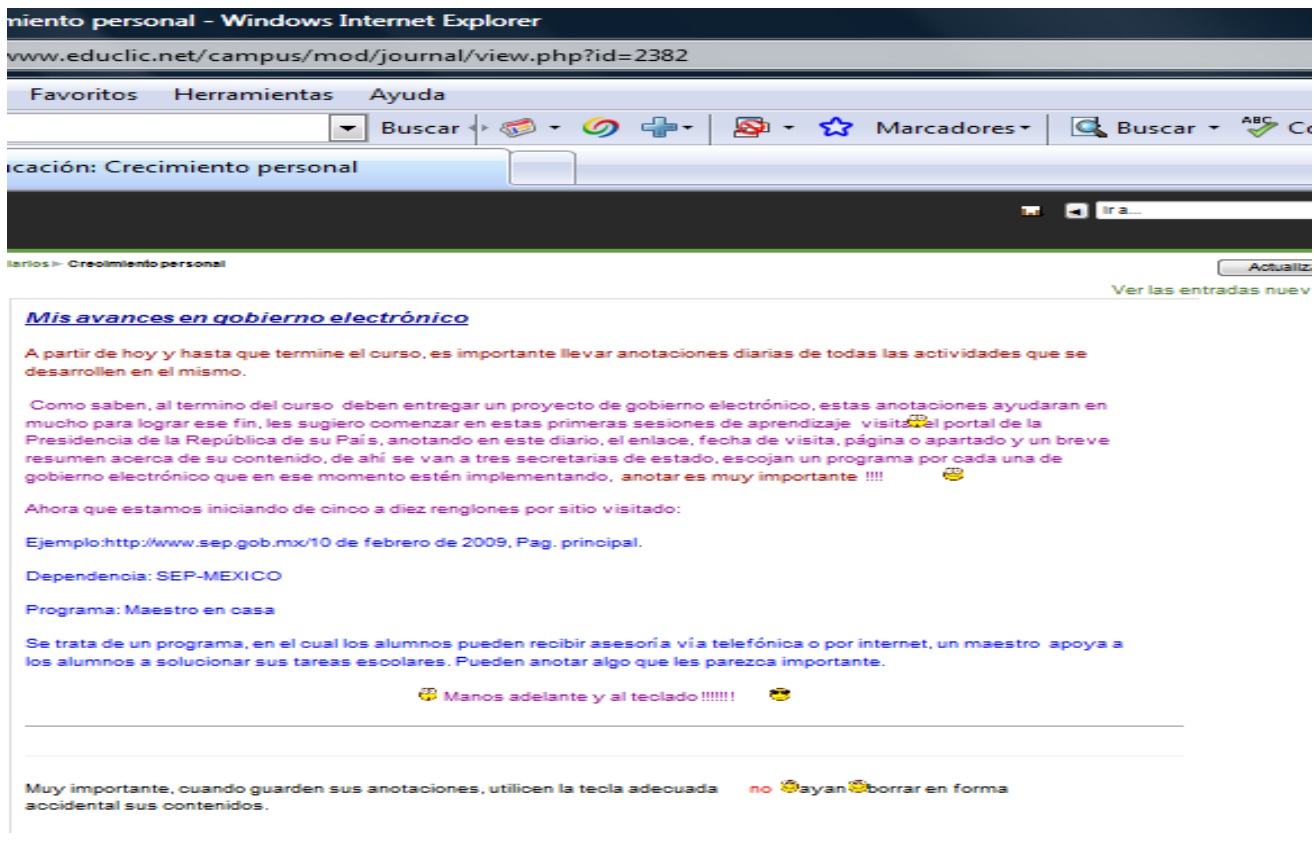

**FIG 36 El diario**

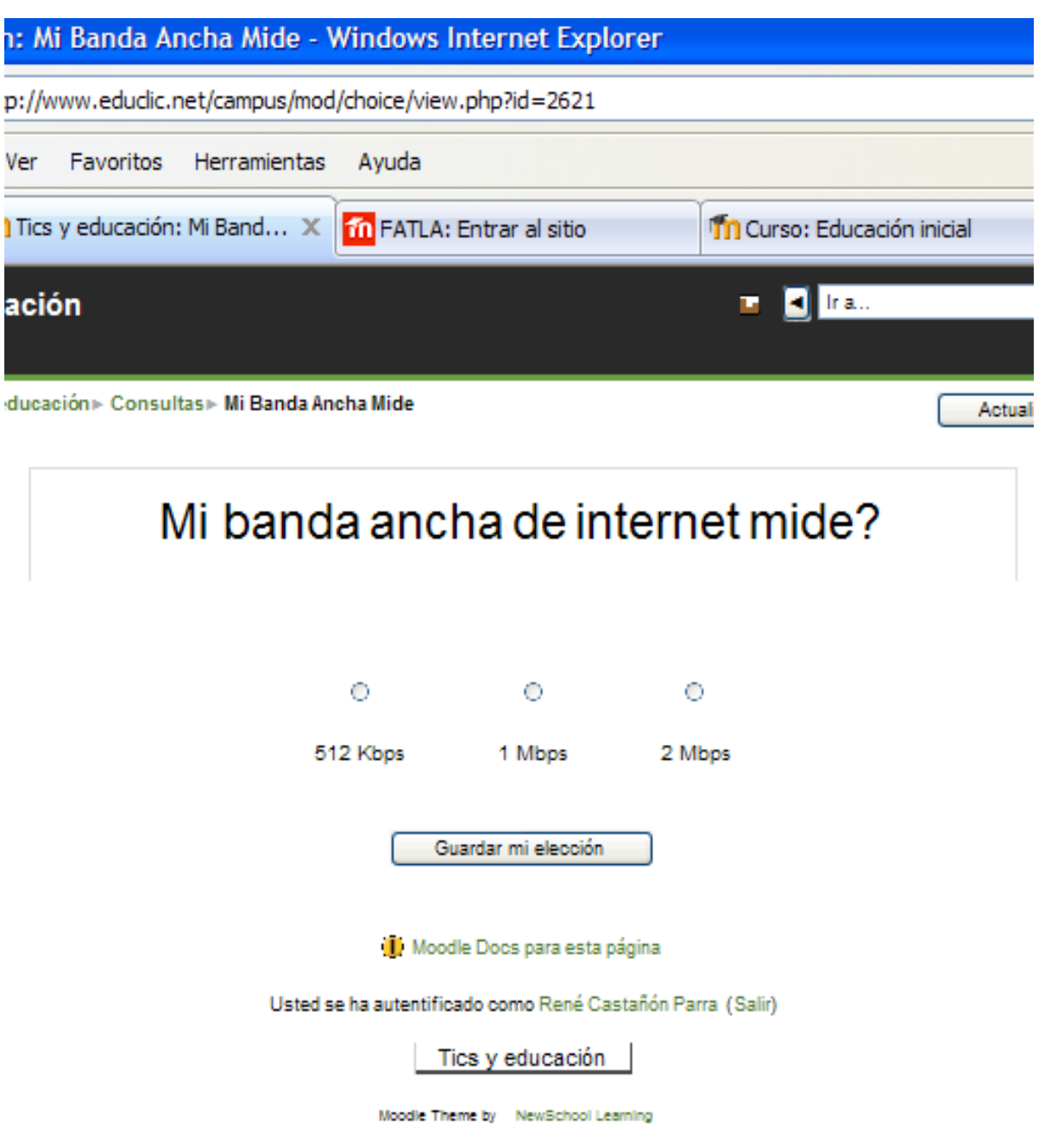

## **FIG 37 Consulta**

Conocer las habilidades en informáticas de los alumnos es muy importante

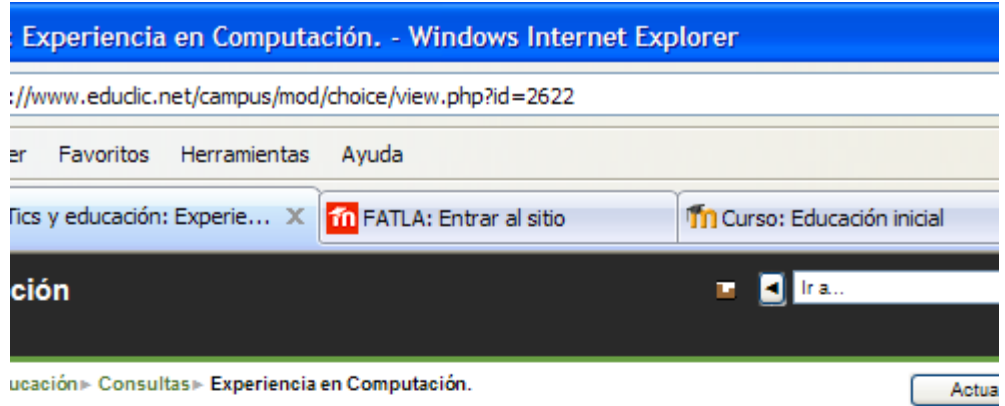

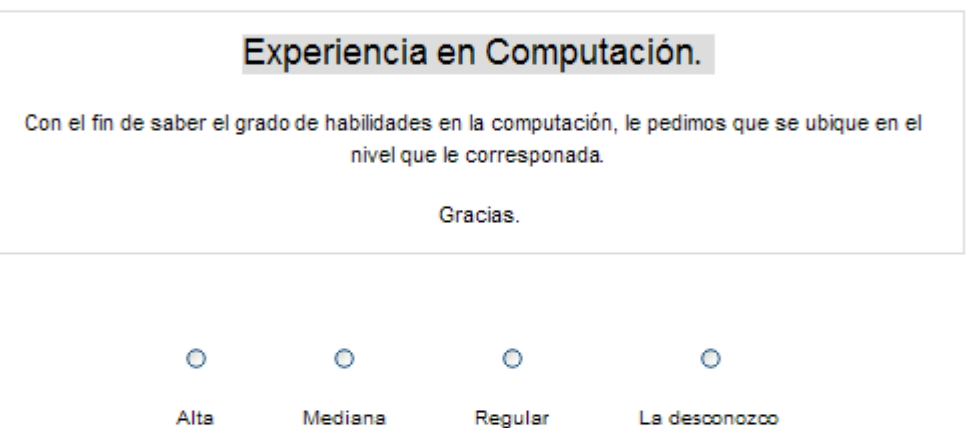

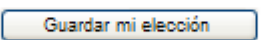

**II** Moodle Docs para esta página

Usted se ha autentificado como René Castañón Parra (Salir)

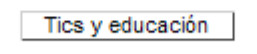

Moodle Theme by NewSchool Learning

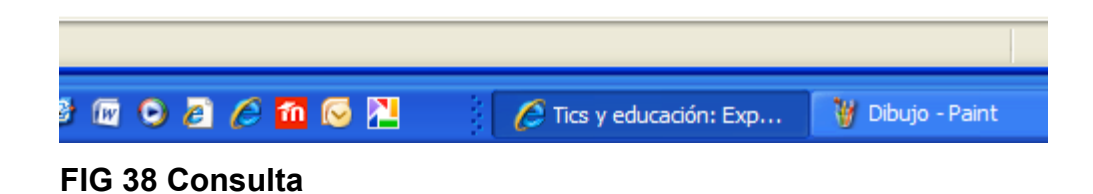

## **CAPITULO III**

## **Recursos de Educación Virtual**

En el capítulo anterior practicamos nuestra creatividad en los EVA, ahora veamos con que lo podemos hacer, en este caso son los recursos virtuales de aprendizaje REV

Los puntos a desarrollar en este curso, son los recursos que los docentes pueden utilizar en sus EVA, para hacer atractiva y activas las clases virtuales, en este caso utilizaremos, el wiki como herramienta pedagógica para construir el conocimiento, el chat y correo electrónico como recursos que se complementan, los foros de aprendizaje, a través de asesoría pedagógicas y la tutoría virtual en la construcción de objetos de aprendizaje. .

#### **3.1 Compartir conocimientos en wiki**

El wiki, Wiki es un conjunto de páginas web, creadas a partir de preguntas planteadas por el tutor o los participantes y por sus respectivas respuestas, de tal forma de crear una cadena de enlaces entre cada una de las páginas creadas, dando la forma de una telaraña, principio fundamental del funcionamiento de la WWW. World Wide Web.

#### TICs: Importancia Pedagógica

La presente actividad, tiene como propósito, que Uds. trabajen de manera conjunta para construir el conocimiento en el campo de las TIC y su relación Pedagógica en el campo del APRENDIZAJE:

Les presento la página principal:

 $\int$  TIC.?

Cual es el significado de esto conceptos, investigar, tecnologías, información, comunicación que significan cada uno de ellos, una vez que tengan los diferentes significados, la importancia en la vida actual, características y clasificación de TIC?

Para realizar preguntas en wiki, debemos colocar sobre los conceptos un []corchete[], [TICs], guardamos los cambios. Al guardar los cambios, aparece en la otra pantalla

Nuevamente los conceptos, pero ahora con signo de interrogación: TIC? Quiere decir que estamos preguntando, cuál es el significado de estas siglas. Un Participante ingresará, cliqueara sobre el signo de interrogación? de las siglas TIC y se abrirá una nueva página que tomará como nombre la página en este caso TIC, y ahí colocará su significado: Nuevas Tecnologías? de Información? y Comunicación?

 Cuando colocas el puntero sobre el signo de interrogación, Das clic y se abre el editor, colocas las respuestas de dichos conceptos, y guardas los cambios.

Lo mismo se hará al definir el conceptos: [TIC ]. cuando aparezca el signo de interrogación Tics? sobre el, das clic en el signo de interrogación, te aparece una pantalla en blanco y ahí anotas el significado de este concepto integrado y completo

El siguiente paso es editar la información, a medida, que vas respondiendo logras enlazar los conceptos, van apareciendo sombreados, quiere decir que ya los relacionaste y cuando das clic, en alguno de ellos te llevara a la definición o relación según sea el caso.

Necesitamos aprender:

a) ¿cómo hacer preguntas en wiki?

b) ¿Cómo contestar preguntas en wiki?

c) ¿Cómo editar paginas en wiki?

Proceso de a):
Editar---[seleccionar palabra(s)] y guardar cambios-y palabra(s) en interrogación, así: **TIC ?**  Proceso de b) Clicar sobre el signo de interrogación**?**  Proceso de c) Se pueden realizar ambas funciones al mismo tiempo, preguntar y responder palabras. Preguntamos con corchetes[] y guardamos cambios.

A Partir de ese trabajo entre todos, llegaran a conclusiones sobre la importancia de las TIC ]

*Practiquen, practiquen y practiquen, verán* lo importante que es construir el conocimiento entre todos.

Suerte y adelante!!!!!!!!!!! . Este ejerció forma parte del EVA. A continuación un ejemplo de wiki de recetario de cocina.

El trabajo que realice de manera grupal con todos los compañeros de los diferentes países de Sub América fue el del Recetario Latinoamericano. Muestro a continuación este trabajo, sobre la receta de Pozole estilo Guerrero.

**Educlic** / **► Tics y educación** / **► Wikis** / **► Pozole estilo Guerrero** 

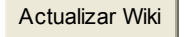

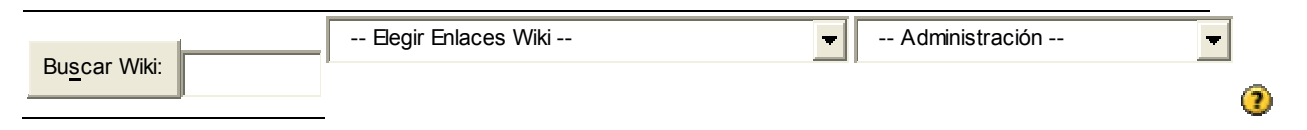

# [México:

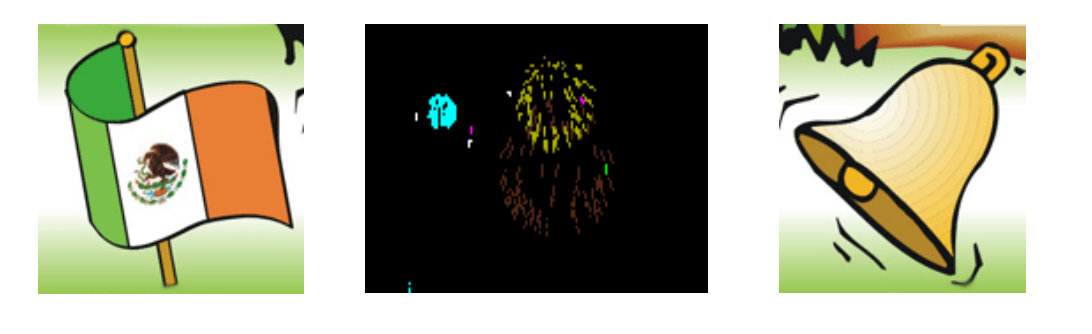

¡¡¡¡VIVA MEXICO!!!! ¡¡¡VIVA MEXICO!!!!!! ¡¡¡VIVA MÉXICO!!!

Pozole Estilo Guerrero Por René Castañón Parra.

En México, es muy tradicional comer el Pozole, sobre todo, si se disfruta en lasFiestas Patrias, el día 15 de septiembre, el día de la Independencia de México, el grito se da a las once de la noche. El Presidente lanza las vivas a los héroes que nos dieron Patria, Miguel Hidalgo, José María Morelos y Pavón, Josefa Ortiz de Domínguez…........http://www.*mexico*citytravel.com.mx/blog/pozole-platillotradicional-de-*mexico*.htm

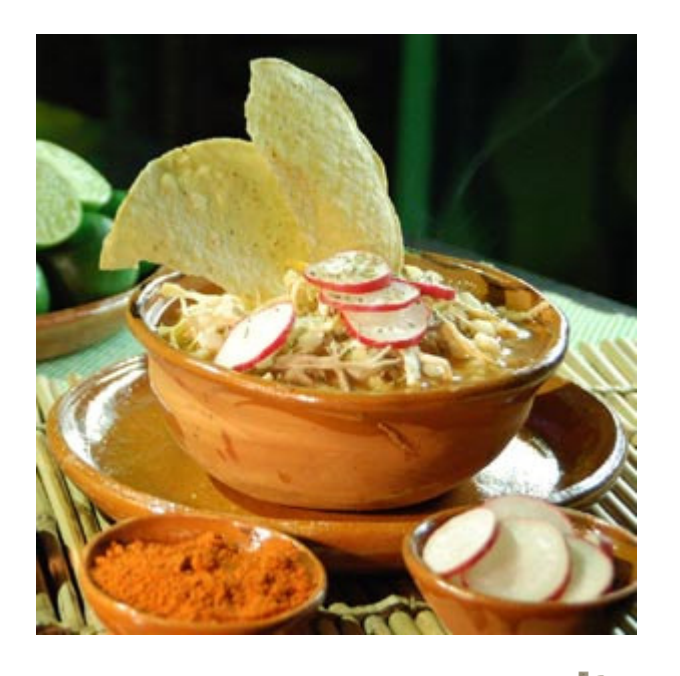

Ingredientes para seis personas:

- 6 tazas de **maíz** cacahuacintle descabezado
- 6 trozos de cabeza de cerdo
- 6 trozos de codillo de cerdo en trozos

eO

8 chiles huajillo secos 1 cabeza de ajo 1 cebolla 2 hojas de laurel 1 lechuga picada 10 rábanos rebanados 2 cebollas picadas 6 limones cortados Orégano seco al gusto **Chile** piquin molido al gusto

# **Procedimiento:**

Cueza el maíz en 20 tazas de agua con la cebolla y la cabeza de ajo. Cuando el maíz esté medio tierno, agregue las carnes.

Saque y rebane las carnes cuando estén cocidas.

Desvene, remoje y muela los chiles. Agréguelos al pozole con las hojas de laurel. Siga cociendo hasta que el maíz este tierno.

### *Complemento*

Al servir ponga como complemento los rábanos, la lechuga, la cebolla picada, el orégano, el chile piquín, el limón y las carnes rebanadas.

Acompañe con tortillas o tostadas. G G

Para la digestión una buena bebida de Mezcal o Tequila,

sardina ,queso ,A este platillo le puede agregar chicharrón .............

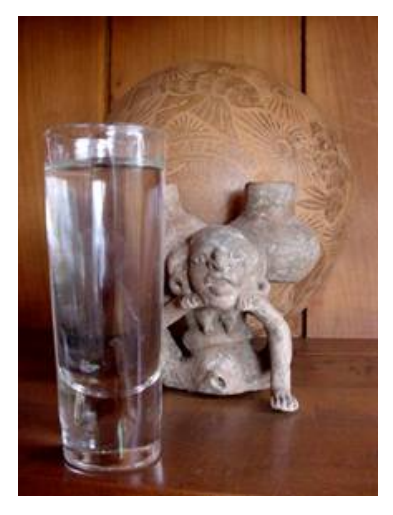

hace pozole verde el día de mañana para el recalentado y ,Si le sobra. Que lo disfruten y que tengan felices sueños.

Gracias.

René Castañón Parra.**]**http://www.aquioaxaca.com/mezcal.htm

Pozole estilo Guerrero <sup>1</sup>Moodle Docs para esta página Usted se ha autentificado como René Castañón Parra (Salir) **FIG 39 Un wiki** 

# **3.2 Uso pedagógico de recursos web: El chat y el correo electrónico**

El chat y correo electrónico como recurso educativo de aprendizaje o construcción del conocimiento.

El chat, recurso sincrónico y el correo electrónico recurso educativo asíncrono, una vez que los participantes en el Chat se ponen de acuerdo de manera virtual sobre el tema, la hora y participantes, el chat se desarrolla para tal fin**, ejemplo:** 

Documento base para la con figuración del EVA. Este documento un correo electrónico, viajo durante la conversación y fue determinante para configurar el aula y así poderme matricular en el EVA de mi amiga.

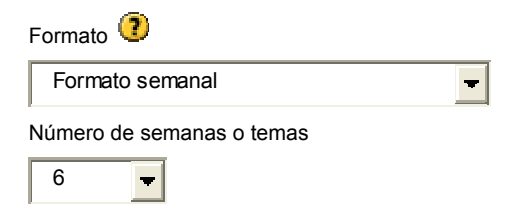

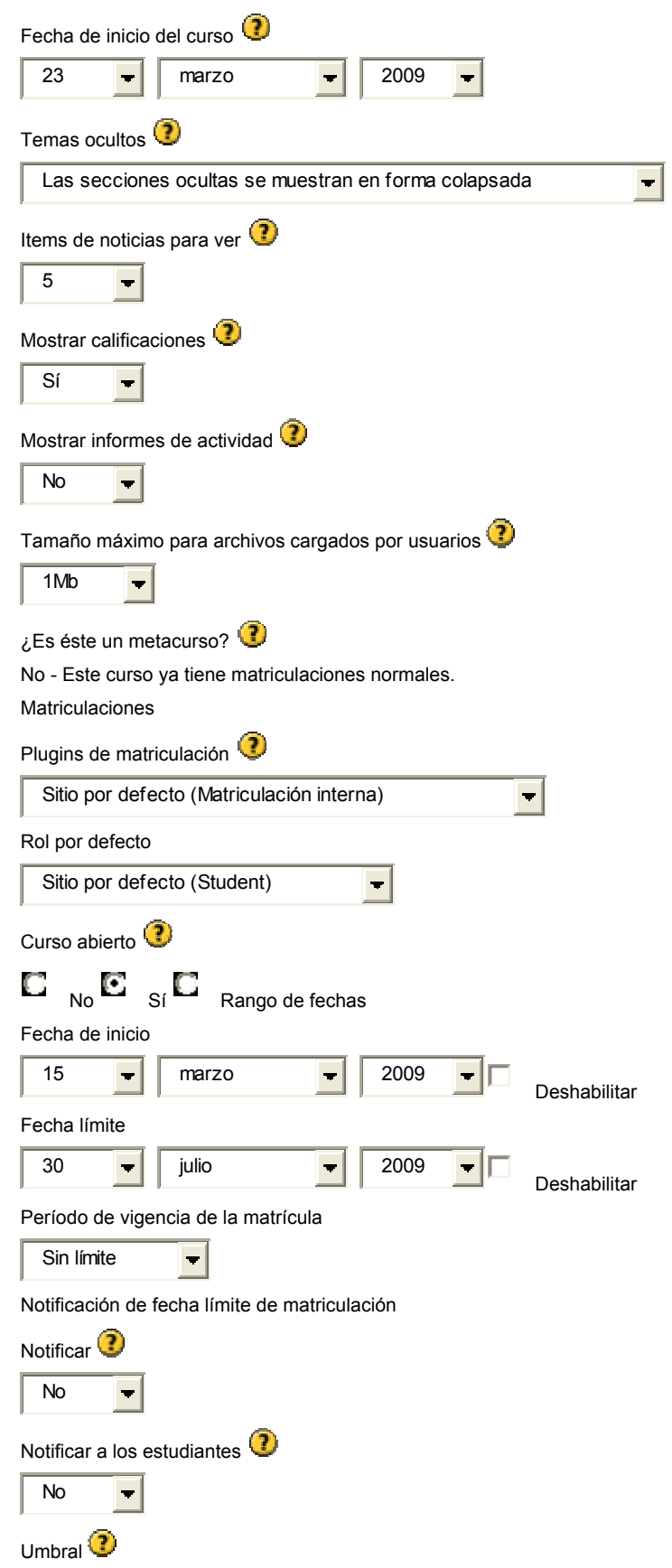

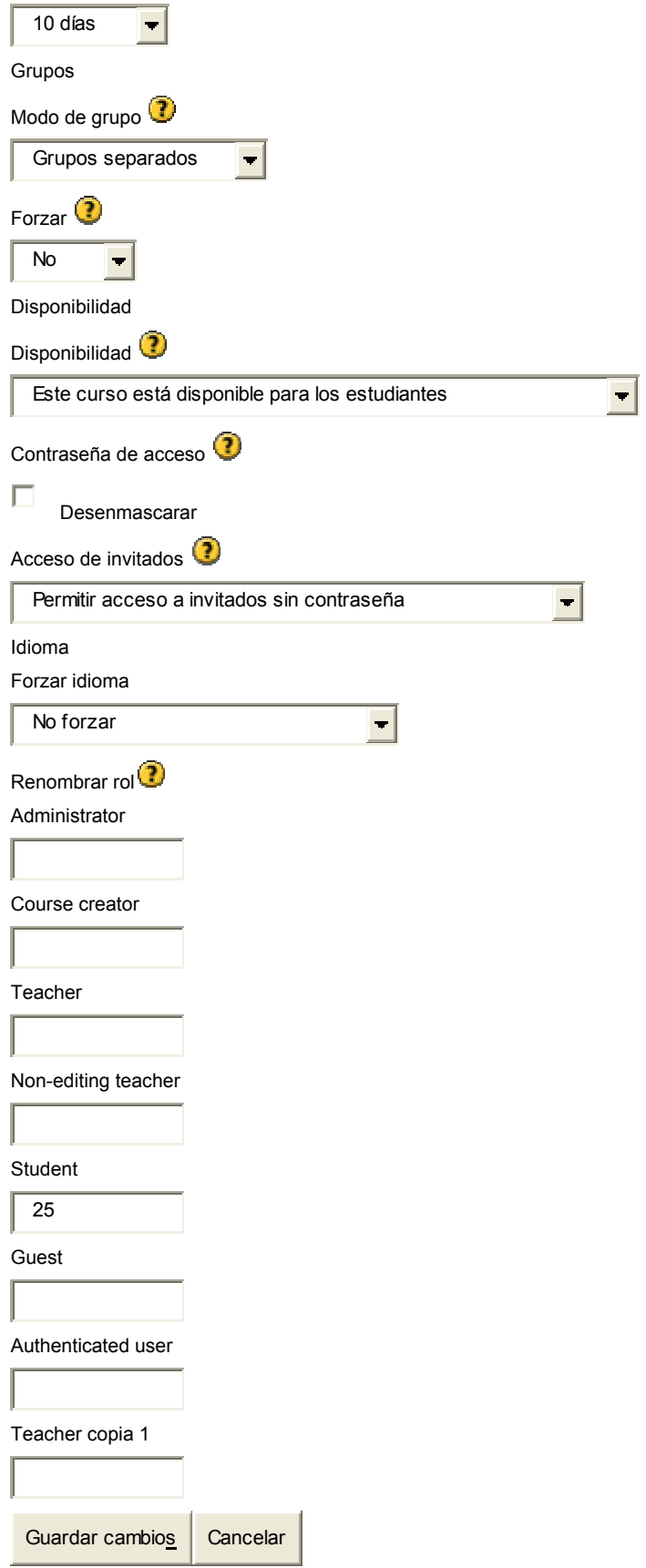

En este formulario hay campos obligatorios  $\mathbf \mathbf 0$ Moodle Docs para esta página Usted se ha autentificado como (Salir)

### **FIG 40 Configuración de un EVA**

Instrucciones para configurar el EVA

En la configuración del aula deben haber abierto la categoría de matriculación interna... Seleccionar que el curso está abierto y asignar roles de estudiantes... Esto para estudiantes externos...

Una vez hecho eso les manifiestas que deben registrarse, para que el administrador de la plataforma, donde tienen alojada su aula, les remita un correo con la contraseña o autorización para iniciar el curso...

En el caso de compañeros simplemente les remites el nombre del aula y que se registren como alumnos y ya... Luego tu vas a Asignar roles, abres ese vínculo, allí vas a encontrar la palabra student y encontrarás un grupo de participantes a tu derecha y de allí seleccionas a quienes desean inscribirte en cada una de sus aulas y listo. Cualquiera otra cosa me avisan, espero les sirva y mostrar la utilidad de este recursos en los entornos virtuales de aprendizaje, que junto con el correo electrónico, se complementan para poder solucionar actividades propias del curso, en este caso se trata de configurar el EVA, en lo relativo a la inscripción de los alumnos, con acceso a los invitados que navegan frecuentemente por la internet o interesados en tomar los cursos.

 Es lo que hay que desarrollar paso a paso en el EVA, Fueron dos horas de chat y finalmente el aula quedo configurada en un rato más y quede inscrito, el sistema de datos me detecto cuando ingrese y pedí matricularme en el mismo, tal y como lo demuestra el mail que envía el sistema de manera automática:

 ----- Original Message ----- From: "xxx" <@hotmail.com> To: <tecnologiadelagua@prodigy.net.mx> Sent: Wednesday, March 18, 2009 2:49 PM Subject: Bienvenido a Tic y Educación

> Lo primero que debe hacer es actualizar su información personal: así podremos saber algo más sobre usted. No olvide colocar su foto u otra imagen que lo identifique.

A través del correo electrónico, puede enviarse múltiple y variada in formación y con la ayuda del chat que es un recurso sincrónico, la conjugación de ambos se obtiene excelentes resultados.

El correo electrónico conjugado con el chat, son recursos pedagógicos que se complementan y pueden ser utilizados de manera exitosa.

### **3.3 Factor humano la Tutoría (debatir y decidir)**

Los foros de aprendizaje proporcionan a los alumnos experiencias formativas de alto nivel, en este caso los alumno con un guion previamente establecido por el tutor puede asumir los roles de este y llevar a cabo la construcción del conocimiento entre todos los alumnos.

Nuestro grupo de 70 compañeros se dividió en cuatro subgrupos, de quince alumnos aproximadamente. Afortunadamente me toco llevar el papel del tutor junto con todos mis compañeros del grupo alfa, caracterización del grupo alfa:

Los integrantes de este curso, pertenecen a los países de Venezuela, Ecuador, Perú y México. Las profesiones con que cuentan los participantes del grupo alfa son las siguientes:

Ingeniero en Mecatrónica, Economista, Profesor de matemática, Profesor de Inglés, Ingeniero de sistemas, Profra. De Inglés, Lic. en Computación e Informática, Profra de ciencias, en física, química y biología, licenciada en Educación Inicial, ing . en Informática, especialista en Gerencia Educativa, Publicista, egresado en pedagogía, Licenciado en Física.

Todos trabajando en una institución educativa desde nivel inicial, tres años hasta niveles superiores. Eso es lo que marca la diferencia con grupo de estudiantes que solamente se dedican solamente a estudiar. Todos trabajan y se dan tiempo para seguir el curso y lo hacen en horarios, que luego se sorprende uno, hay compañeros que a las 6 am, están enviando sus aportaciones, otros lo hacen en el transcurso del día, y otros a altas horas de la noche. No entendí varias cosas en la tutoría, hasta ahora que veo la composición del grupo y también la diversidad en la formación personal de cada uno. Todos esos factores los tiene uno que tomar en cuenta a la hora de expresar la tutoría, detalles de esta naturaleza le dan al traste a todo el trabajo realizado.

Anoto tres participaciones de tres compañeros, que explican lo anterior: Ahora que he leído los trabajos completos, definitivamente es momento de hacerme a un lado. La distancia es mucha y no creo que pueda superarla, ya que he estado complicado en estos días. Los felicito por el excelente trabajo desarrollado, y espero volver a encontrarlos mas

adelante, para seguir aprendiendo de ustedes  $\bigcirc$ .

Este compañero definitivamente abandono el curso, más no así el siguiente compañero:

Bueno, Saludos me imagino que soy del **GRUPO ALFA**, disculpándome a todos por el avance que hay y hoy mismo aporto lo que dijo el profesor.

Ahora me gustaría saber quién es el TUTOR encargado en este grupo.

Gracias espero su comprensión por la tardanza pero recién estoy en mi ciudad, espero aportar lo más posible y rápidamente. Chao.

Hola a todos del GRUPO ALFA, en que puedo aportar. recién me integre espero ser bien recibido. mi correo es: xxxx@hotmail.com

Bye SALUDOS desde PERÚ.

La diferencia entre ambos participante, fue la disponibilidad para sacar adelante su proyecto educativo, fue un momento de decisión, lo que hizo la diferencia, el segundo participante se amoldo y entrego sus actividades y fue promovido.

El siguiente participante,

Mi estimado Rene,

Mil disculpas por la demora de la diapositiva, estoy de viaje en los EUA y pase todo el fin de semana trabajando, te envío este aporte que me parece importante agregar a nuestro trabajo, ya que refleja la importancia de la comunicación sea esta virtual o presencial en nuestras vidas. Espero que sea acertado. Saludos,

En los tiempos de los participantes hay una diversidad de circunstancias, que se valoran en este tipo de cursos.

Resultados.

Participante del grupo alfa, al inicio de la tutoría, 15, presentes 13, aprobaron esta actividad, 12, se perdió un 20% de participantes por inasistencia o que no encontraron los foros de aprendizaje*.* 

*La tutoría*, se lleva a cabo bajo los siguientes puntos: elección de representante, elección del factor más importante en la educación virtual y conclusiones y discusión final sobre el trabajo realizado.

En los EVA´s, también se realizan actividades normales como la *elección de representante* para coordinar las actividades grupales vía internet, en eso radica lo primordial de esta actividad.

**3.3.1 Elección del representante**. Contreras, A. (2009). Instrucciones: "Dialoguen y elijan a un representante que será el encargado de coordinar las actividades y de entregar el reporte final de las conclusiones a las que llegó todo el grupo"

No pueden reportarse como que trabajaron alumnos que no están activos o que no han ingresado a la plataforma, el grupo puede perder sus calificación

*La propuesta de elección del representante:* 

Estimados compañeros, mil disculpas por no ingresar al chat, se me presento una emergencia y no pude llegar a tiempo.

Hasta el momento hemos participados viendo cual es el factor más importante y en forma rápida hemos visto sobre el representante del grupo, y no se ha elegido aun algún compañero, se puso a dos compañero para que sea el representante a Pablo y a René.

Sería bueno que todos empecemos a decidir quién mismo es, mi voto es para RENE.

hola a todos tengo a mi mami enferma $\bigcirc$  y por eso mi impuntualidad pero mi voto es para mi amigo RENE con mucho cariño....y de verdad pido disculpas

Buenas.

Voto a posteriori por René.

Entro con mucho menos frecuencia que la mayoría de ustedes a la plataforma, y cuando lo hago me consigo tanta información nueva, interesante e importante por parte de ustedes, que paso mucho tiempo leyendo los aportes y luego me debo desconectar de nuevo. A este paso, me siento como el rinoceronte de Jumanji, que siempre iba al último muy lejos

de la estampida.  $\Box$ 

Bueno, pero como lo importante es aprender, pues aquí sigo en la batalla aprendiendo de ustedes...

Gracias.

HOLA A TODOS, mi voto es por René ya que ha demostrado tener liderazgo y nos ha sabido enrumbar por el este camino de la tecnología..............Aprovecho para agradecer por su paciencia y dedicación.

Apoyo con mi voto que René sea el representante

Hola compañeros, me uno a ustedes. Mi voto es por René.

 ESTOY 100% DE ACUERDO QUE SEA RENÉ. Había realizado mi voto pero en el talle, perdón por estar pérdida. Coloqué una compilación y un video para armar el informe

También voto por Rene.

Saludos,

curso\_online\_ideal.doc

amigo tu eres el lider del trabajo. Podemos desarrollar el informe con los elementos de un curso online ideal que presenta Duchastel. Podemos compartir el material. En este material habla del factor importante del tutor y anexo un video que refuerza el mismo realizado en youtube http://www.youtube.com/watch?v=PNdRudDcKpI&feature=related

### **Hola René ¡Buena Noche! Compañeros ALFA**

### **De acuerdo con la asignación**

Una vez concluida la votación coloque un agradecimiento a los compañeros por la confianza en que al llevar los trabajos, se realizarían, de acuerdo a lo convenido.

### AGRADECIMIENTO:

Por este medio agradezco a mis compañeros del grupo alfa, el haberme designado su representante.

Espero que sigamos trabajando como hasta ahora y que los resultados que todos construyamos sean en beneficio del grupo y de la comunidad FATLA.

Mi agradecimiento especial, al nuestro tutor por su desarrollo y constancia y sobre todo estar en tiempo y forma solucionando todas nuestras dudas en estos entornos virtuales de aprendizaje.

Gracias René Castañón Parra

### **3.3.2. El factor más importante**

A continuación presento, la forma de cómo se tomo la decisión sobre el factor más importante en la educación virtual.

Esta es la regla, asignada por el tutor:

Debatir**,** y consensuar sobre el factor más importante para el grupo, observar el video y sobre su propia experiencia llegar a un acuerdo solo un factor es el

### que debe seleccionar

- Actualidad de la Tecnología,
- Plataforma Educativa Virtual
- Calidad de los Contenidos,
- Cantidad de la Información
- Frecuencia de la Tutoría,
- Personalización de la Educación
- •

### **Factores Importantes de la Educación Virtual**

Nuestro grupo llegó a las siguientes conclusiones:

# − **Orden de los factores**

- 1. Frecuencia de la Tutoría
- 2. Calidad de los Contenidos
- 3. Personalización de la Educación
- 4. Plataforma Educativa Virtual
- 5. Actualidad de la tecnología
- 6. Cantidad de la Información

### − **Factor más importante** *Frecuencia de la Tutoría*

Razones:

### Encuesta realizada al grupo EVA 032009.

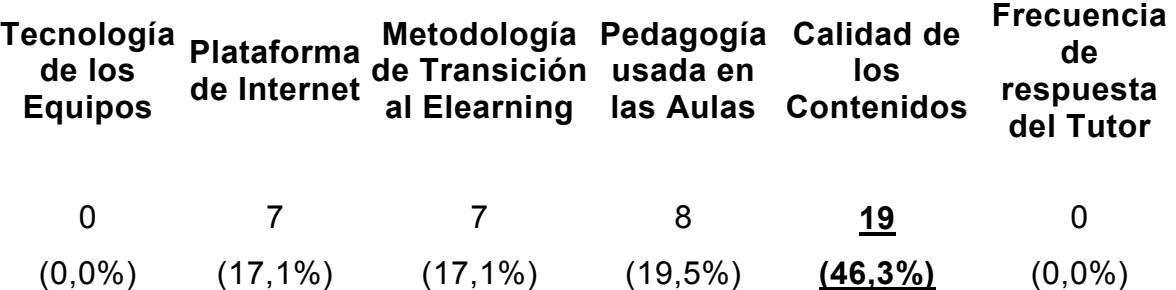

 Al parecer todo apuntaba a contenidos, yo vote por contenidos en esa encuesta. A lo largo de este curso REV012009, mi opinión a cambiado en 180 grados.

Hoy veo el trabajo desarrollado por todos los compañeros y por el tutor y estoy seguro que invariablemente la Frecuencia de la Tutoría, es el más importante.

El factor humano, El TUTOR, es lo que finalmente decidirá si el proceso de enseñanza

aprendizaje tiene éxito

 Les invito a que regresen a los foros y vean la gran cantidad de foros que abren los compañer@s para preguntar aquí de esto o aquí de aquello. Ahí está el tutor siempre presente, resolviendo dudas, aclarando actividades, conduciendo el curso.

Cuando abrimos el curso, este ya estaba montado, listo para trabajar, quien lo diseño, quien lo adecuo a la plataforma, quien desarrollo los contenidos en la plataforma, quien lo está

(ශු)

conduciendo, quien evalúa, quien nos habla en el rincón a solas y nos aconseja.

Este es mi punto de vista, si existe otra opinión, nos ponemos de acuerdo la argumentamos y que sea lo que mejor convenga a nuestro grupo.

Gracias Rene Castañón Parra.

Hola René, coincido contigo plenamente. Me pasó lo mismo, en el módulo EVA voté por calidad en los contenidos y ahora creo que **lo más importante es la frecuencia de la tutoría.** Creo que uno puede tener un contenido de calidad pero si no tiene la guía del tutor el contenido se pierde. En el aula tradicional pasa lo mismo, la materia puede ser muy rica al igual que las fuentes, pero si la *pedagogía* del maestro falla, el contenido puede no llegar, llegar incompleto, etc. Lo cual es un desperdicio de recursos. Creo que para mostrar el orden de factores (trabajo que tambien se nos está pidiendo) el segundo en importancia es la calidad del contenido. Espero tener noticias del resto del grupo prontito, que el tiempo vuela $\mathbb{C}_{\dots}$ 

Estimado René, perdón que te moleste. Estoy buscando el video de P. Freire que recomiendas y no lo encuentro. Estuve investigando en el campus de egresados y encuentro variedad de videos, menos el que recomiendas. Por favor, me puedes ayudar a encontrarlo?.

Compañeros esta es la liga Para ver video de Paulo Freire.

### http://www.youtube.com/watch?v=zwri7pO8UHU

Vean la Pedagogía, hay más videos de Freire.

Adelante ya estamos casi todos.

René Castañón Parra.

Estimado René, el video me parece oportuno, corto y preciso; nos confirma el papel protagónico que tiene el tutor como mediador en este proceso de aprendizaje en un nuevo escenario. Es el tutor el que promoverá un ambiente de aprendizaje dinámico y participativo donde por supuesto primará el factor humano. Por otro lado, me gustó la frase mencionada por el protagonista del video "tutorizándonos unos a otros"...que es exactamente lo que estamos haciendo este momento los integrantes de ALFA.

### Estimada

Con esta frase ( Por otro lado, me gustó la frase mencionada por el protagonista del video "tutorizándonos unos a otros"...que es exactamente lo que estamos haciendo este momento los integrantes de ALFA.) me recuerda mucho A PAULO FREIRE, cuando dice que nadie educa a nadie, nadie educa a los demás, todos nos educamos en completa interrelación y armonía. Muy bueno tu aporte.

Gracias.

René Castañón Parra

Hola compañeros, concuerdo con ustedes, lo importantes es la frecuencia de la ayuda tutorial, porque este medio es para eso, que la ayuda sea lo más pronta posible, caso contrario se convertiría en una simple pérdida de tiempo.

Además que el tutor debe ser muy cuidadoso con respecto a las respuestas o ayudas que brinden a los alumnos, la mala interpretación de las palabras puede causar muchos inconvenientes en la relación entre alumnos y tutor.

#### Hola a todos,

Me parece importante recalcar que la ayuda o el apoyo de un tutor debe estar restringida a las necesidades de uno mismo de crear un ambiente de estudio. El tutor es un apoyo pero a disciplina y coordinación depende de cada uno de nosotros. En la enseñanza a distancia, a menudo los esfuerzos aislados y solitarios del alumno resultan insuficientes, por lo que se hacen necesarios los apoyos proporcionados por los tutores a ese aprendizaje individual. Por todo lo cual, se entiende a la tutoría como un proceso de ayuda en el aprendizaje contextualizado del sistema educativo en el cual se apoya. Por último, cabe destacar que el tutor debe poseer suficientes conocimientos de las materias que tutela, y dominio de las técnicas apropiadas para el desarrollo de las diferentes formas de tutorías.

#### Saludos,

hola a todos, yo también estaba pérdida, según lo explicado por René para mí lo importante es la calidad del contenido en conjunto con la frecuencia del tutor. Todavía no puedo conseguir el desempate entre estos dos temas, pueden convencerme más por favor

En el curso EVA 032009, presente la tesis que a lo largo de mi experiencia he recogido, la cual dice:

El proceso de enseñanza aprendizaje (PEA), es un proceso totalmente pedagógico. Sí esto es así,

Es un acto de Comunicación, si esto es así,

La comunicación se compone de los siguientes elementos:

### **Emisor-Tutor-Profesor**==*Contenidos*==**Receptor-Participante-Alumn**o.

Donde los contenidos son: el curso, recursos telematicos,virtuales de toda indole (videos, sonidos textos en sus difrentes presentaciones....)

En comunicación hay un principio básico, El responsable de que la comunicación se de manera efectiva, es el Emisor.

Espero que con esta secuencia aclare porque el tutor-profr. es fundamental en el PEA.

Gracias.

René Castañón Parra.

### **¿Por qué la frecuencia de la tutoría?**

La frecuencia, *entendida como el número de veces que se repite determinado suceso y* ejemplificada maravillosamente por nuestro compañero René cuando nos da a conocer la frecuencia de nuestras participaciones; más el ejecutor de esta frecuencia llamado **tutor** son la columna en este nuevo entorno de aprendizaje.

 Como pudimos leer en el módulo EVA, el tutor es el encargado de orientar, motivar y evaluar a los alumnos. Conoce a profundidad, el contenido del curso, materiales, del programa y la bibliografía propuesta. En pocas palabras el tutor se convierte en una especie de "director de orquesta". Este tutor como lo hemos podido corroborar durante el transcurso de este curso es el encargado de ofrecer un constante feedback o retroalimentación y de reforzar las relaciones entre los integrantes del aula virtual.

 Como dije en una participación anterior y tomando las palabras del protagonista del video que vimos "tutorizándonos unos a otros" vamos aprendiendo desde distintos lugares y mejoramos la calidad del aprendizaje tanto en conjunto como individualmente.

111

 Después de ver el video de Paulo Freire, considero importante **incorporar el plano de la sensibilidad, la ética y el reconocimiento de los límites de la persona** como características importantes en un tutor y/o profesor.

Transmito también estas preguntas:

¿Cuál es nuestra comprensión del acto de enseñar?

¿Cuál es nuestra comprensión del acto de aprender?

Todo esto en relación al "factor humano", factor de trascendencia cuando nos referimos a la frecuencia y calidad de las tutorías y cuando recordamos que "estamos aprendiendo los unos de los otros". Saludos

Con tu aporte y la amplia explicación de Rosario me he convencido que realmente la frecuencia (y calidad, dicho sea de paso) de la tutoría es lo más importante dentro de la educación virtual.

Yo había propuesto a la Calidad de Contenidos tomando en cuenta que el material que se le presente al estudiante debe tener la calidad necesaria para que el lector logre asimilar su contenido a pesar de que no se cumpla ninguno de los otros puntos.

Pero gracias a los dos aportes he reflexionado que de nada sirve el mejor de los contenidos si no hay una guía adecuada y oportuna que facilite la asimilación de todo el material.

Me uno a los que apoyan la Frecuencia de la Tutoría sin que importe en absoluto quien haya sido que la propuso.

Ahora lo importante, si es que ya todos están de acuerdo, es dar forma al documento final.

# **3.3.4 La construcción del trabajo en equipo vía internet**

Como se llevo a cabo la tutoría:

Como responsable del equipo mi propuesta fue el **qué** y **cómo** sería el trabajo, los siguientes puntos nos muestran como se desarrollo el trabajo y la tutoría.

# **Producto esperado**

La Frecuencia de la Tutoría. El documento consta de dos partes: 1ª.-Animación en diapositivas y 2º Texto explicativo (diez cuartillas).

**Estructura del trabajo:**

Introducción Desarrollo Conclusión Bibliografía

### **Temario del trabajo: La Frecuencia de la Tutoría**

Introducción El tutor y el aprendizaje social El tutor y la mediación pedagógica El tutor y los estándares y competencias TICs. El tutor y los contenidos El tutor y la comunicación **Conclusiones** Fin y participantes

### **Instrucciones de cómo desarrollar los puntos asignados**

DESARROLLO DEL TRABAJO: Cada concepto se desarrolla en una de página: Definición del concepto, autor en que se basa su aporte Todo aporte debe decir a pie de página el nombre de quien aporta. De las diapositivas, son tres por cada concepto, Para introducción, conclusiones y fin una diapositiva, hasta un total de 2mb. Incluyen concepto, fotografía en quien se basan, ejemplo, Fotografía de Piaget Imagen alusiva al tema

Gracias. René Castañón Parra

Distribución del temario a cada uno de los participantes

Compañeros con este listado de nombre y actividades, se integran a todos los compañeros que ha entrado al salón de clase y han hecho su aporte.

Cumplan con sus actividades para revisarlas hoy 14 de marzo 2009, a las 15 hrs. hora local de su país.

Nacarid Dávila El tutor y el aprendizaje social

René El tutor y la parte Pedagógica

Olid Pernalete. El Tutor y estandares y competencias TICs.

Melissa Valdiver y Ximena Vaca Jones: El tutor y la parte Humana

 Lorenzo Alfredo Enriquez García Y Pablo Santiago Alvear Alburquerque:El Tutor y los contenidos

Sara Portilla Wanderley, El Tutor y la comunicación

Vicente Ignacio Garcés Ramírez: Introducción

Diego Raúl Mafla Rivadeneira.Conclusiones

Gracias. René Castañón Parra

# **Recepción de los aportes de acuerdo a las instrucciones anotadas**

Es extraordinario ver cómo, una vez que los compañeros entendieron de qué se trataba, como debía de realizarse el trabajo, los documentos empezaron a llegar.

La construcción del conocimiento se da a través de las relaciones que se establecen entre los actores y los *objetos de aprendizaje* a desarrollar. Es una experiencia muy gratificante.

Me sentí muy satisfecho ver que todo trabajaba bien, entre los mismos compañeros se decían esto sí, así no, no colocaste la mía. Estos son los documentos que uno a uno fueron subiendo y presentación final:

# TUOR\_Y\_APRENDIZAJE\_SOCIAL\_TRANSPARENCIAS.ppt BUENAS TARDES ENVIO MIS TRANSPARENCIAS

 $E$  aprendizaje social y el rol del tutor virtual.doc BUENAS TARDES COMPAÑERO LE ENVIO MI APORTE....

**ELI** tutor estandares y competencias OLID PERNALETE.ppt ENVIO LA ASIGNACION CORRESPONDIENTE, DISCULPEN NO HABIA LEIDO ESTE FORO

**ELI** Tutor Estandares y Competencias OLID PERNALETE.doc Envio la tarea asignada

Compañeros ya estan llegando los aportes y cumplen con las expectativas,

Felicito A Olid y Nacarid, por su excelente trabajo,

Los que hagan falta adelante vamos al 40% de nuestro trabajo

Estoy a la espera para la revisión y aprobación

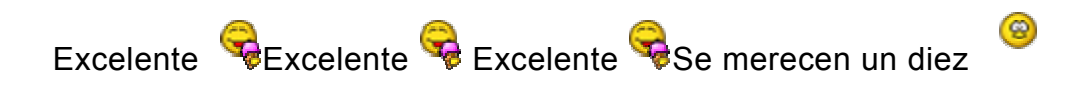

René Castañón Parra

**E** alfaximevjymilissav.ppt

Buenas noches René, adjunto encontrarás el archivo con las tres diapositivas relacionadas a la parte humana del tutor. Saludos, Ximena

**Presgrupal.ppt** 

Adjunto archivo presentación grupal con tres nuevas diapositivas. Saludos, Ximena

Por favor, los compañeros que todavía tienen que agregar diapositivas recordar hacerlo sobre **la última versión** del trabajo, Presgrupal. ¡Gracias!

Hola Compañeros ALFA

Vicente es buena la sugerencia en la uniformidad de la presentación en tipo de letra, colores animación entre otras cosas te felicito, le coloque algunos elementos de decoración, respetando el contenido aportado por cada uno.

**E**tutor  $y$  contenidos.ppt

Esto es lo que nos pediste René pero tuve un problema xq Lorenzo no mando su parte ni respondió a mis mensajes así que antes de que se cumpla la hora límite, te mando mi parte

Hasta luego

Revisa el documento como va con las diapositivas, trabajo en equipo

Hay algún comentario

Ya se integraron tres temas.

Adelante,

René Castañón Parra.

TRHola Ximena, te pido que consideres el último archivo de la presentación que se envío a este foro, pues ahí están las 3 diapositivas que agregué.

Muchas gracias,

ABAJO\_DEL\_EQUIPO\_ALFA.ppt

Muy bien Vicente, Creo que estamos en sintonía,

Te pido que estés al tanto para finalizar el trabajo, llevamos el 75% de avance.

Solamente, te pediría de acuerdo al desarrollo de este documento,

Que estés abierto y con la posibilidad de aportar al toque final de los dos documentos.

Adelante Muy buen trabajo.

René Castañón Parra.

Estimado Manuel,

Por favor revisa las diapositivas,

hay que elaborar dos diapositivas: una de conclusiones

y la otra de FIN o Gracias por su atención.

Esta atento de esta hora hasta las doce hrs. México,

para asignarte otras actividades,

El documento que me enviaste lo debe entregar en la ventanilla única Virtual,

Gracias.

René Castañón Parra

Estimada Ximena, Melissa,

Su documento, sobre todo el tuyo Ximena, está muy bien, del documento de Melissa, agrégale, la parte que habla del amor, de Erick Fromm, una vez integrado lo entregas en la ventanilla virtual.

Ya estamos cerrando, el trabajo he escuchado comentarios en que, les parece muy interesante.

Adelante, estamos por terminar, Reciban mi admiración,

**Gracias** 

René Castañón Parra.

Estimadas Ximena y Melissa,

Que extraordinario, las felicito.

Integren sus diapositivas, al cuerpo del documento grupal diapositivas.

Lo mismo hagan con el texto en documento grupal, igual breves, anoten bibliografía.

Excelente, me sorprendieron

René Castañón Parra

Pd. Las diapositivas pesan mucho, hay que bajarle peso. tenemos hasta 2 mb.

TRABAJO\_EN\_EQUIPO\_ALFA\_FRECUENCIA\_DE\_LA\_TUTORIA\_1\_.doc

Integro la parte de la Introducción, por Vicente

Admito, portada, quien dice yo,

Los datos están la introducción

Gracias.

René Castañón Parra.

#### Compañeros

### **PresentacionGrupalV20.ppt**

Envío la última versión de la presentación con el formato de las 3 últimas presentaciones de acuerdo a el resto de las diapositivas. He utilizado la presentación subida por Ximena el domingo, 15 de marzo de 2009, a las 12:22

Esta sería una versión 2.0 de acuerdo a los términos que usamos los ingenieros de sistemas.... jajajaja

El día lunes yo revisaré hasta las 11 de la mañana (hora de Ecuador) los nuevos aportes a la presentación para darles el formato definitivo y estaría subiéndola hasta la 1 de la tarde para que René la revise y haga el envío al profesor.

Saludos

**PresentacionGrupalV20.ppt** 

Prepare las conclusiones y la diapositiva de FIN o GRACIAS, espero inquietudes o sugerencias.

Estoy pendiente de todo lo que falta. ……………Chao.

### TRABAJO\_EN\_EQUIPO\_ALFA\_FRECUENCIA\_DE\_LA\_TUTORIA\_1\_1\_.doc

Buenas noches René, adjunto encontrarás el informe escrito actualizado con la parte de Milissa que faltaba. Recuerdo a los compañeros que tienen que agregar más información, lo hagan sobre esta última versión.

Saludos cordiales, Ximena

**PresentacionaGrupalV20.ppt** 

Compañeros actualizo DIAPOSITIVAS, falta una compañera para cerrar la ventanilla única virtual de recepción de aportes.

Gracias.

René Castañón Parra.

René, en la parte superior donde me pide las conclusiones esta para que lo revise.

gracias.

Manuel, ya lo vi, te pido este atento a las diez horas México,

Para concluir todos esta actividad, hay que bajar de peso los documentos,

Que te pareció la experiencia de trabajar en equipo de manera virtual?

Gracias.

René Castañón Parra

Comunicacion\_en\_la\_Educacion.ppt

Como en cualquier curso, siempre hay imprevistos en la vida cotidiana de los compañeros, anoto dos situaciones para ejemplificar, estos dos compañeros nos retrasaron el trabajo, pero finalmente se pudo lograr el objetivo.

Mi estimado René,

Mil disculpas por la demora de la diapositiva, estoy de viaje en los EUA y pase todo el fin de semana trabajando, te envió este aporte que me parece importante agregar a nuestro trabajo, ya que refleja la importancia de la comunicación sea esta virtual o presencial en nuestras vidas.

Espero que sea acertado. Saludos, Sara Portilla

**PresentacionGrupalV23.ppt** 

Compañeros

Envió la presentación en su versión 2.3 que incluye las diapositivas de Sara y las conclusiones de Manuel, les he unificado para conservar el formato que veníamos llevando.

Creo que le toca a Diego incluir sus conclusiones y dar la animación de las diapositivas.

Espero que sea un trabajo de acuerdo a lo que se espera de un grupo súper profesional y que la evaluación esté acorde al esfuerzo.

#### Saludos

Vicente Garcés

**PresentacionFinalGrupalV20.ppt** 

Compañeros envío Versión FINAL de diapositivas.

Gracias.

René Castañón Parra

René,

Me parece muy bien, pero la diapositiva # 15 no está configurada.

Saludos,

Sara Portilla

Efectivamente la diapositiva esta sobre puesta con otra

EL\_TUTOR\_Y\_CONTENIDOS.doc

Envío texto. Por favor disculpa el retraso, tuve un inconveniente muy serio. Dime hasta que horas puedo enviar las diapositiva la forma como dices. Gracias

**EL** tutor y contenidos5.ppt

Envió diapositivas

Estimado Lorenzo,

Tus diapositivas tiene mucho texto, la gente se cansa cuando está leyendo,

se breve, conciso y directo, como si estuvieras presentado tu tesis profesional.

Te falta la entrega de Documento en Texto, máximo una cuartilla, bibliografía y buenas costumbres de presentación.

Gracias.

René Castañón Parra

Estimado Lorenzo,

Ve la presentación final de las diapositivas, y encuentra que son los contenidos, de ahí desarrollas de manera personal (te apropias del conocimiento) y entregas en una cuartilla tu aportación

Gracias.

René Castañón Parra

Estimado Vicente,

Qué bueno que hablas de la presentación profesional, creo que todos no la merecemos por que todos hemos trabajado intensamente para este logro,

Desde Ximena, Nacarid, Melissa, Olid, ,Sara,Pablo, Miguel,Lorenzo,Vicente Diego hasta René.

Hay que elaborar la carpeta para integrar los dos documentos

Texto e imagen

Gracias.

René Castañón Parra

Estimado Lorenzo,

Mucho mejor, pero los contenidos es algo más que la asignatura, los contenidos son todos los recursos virtuales y alternos que tiene a su alcance el tutor,

No es un contenido cuando el tutor te pone a debatir sobre TICs, y de ahí se sacan conclusiones, no es un contenido cuando el tutor utiliza el recurso del wiki, para generar conocimiento, los recursos virtuales y sus productos son contenido porque generan conocimiento.

Necesito que me anotes el autor en que te basaste.

Gracias.

René Castañón Parra

# TRABAJO\_EN\_EQUIPO\_ALFA\_FRECUENCIA\_DE\_LA\_TUTORIA.doc

#### Compañeros

Hago llegar la parte que me fue asignada, la Introducción.

Espero cumpla las expectativas de todo el grupo. Me he permitido hacer unas pocas correcciones a las diapositivas del trabajo grupal para darle un poco de uniformidad. Las modificaciones realizadas son básicamente en el tipo de letra, colores y tamaños. El contenido no ha sido topado en absoluto.

Sigo pensando que el trabajo es mucho más grande de lo que el profesor solicitó, pero ya está realizado así. Solo queda esperar que la evaluación nos favorezca.

Saludos

**Introduccion.doc** El documento de la introducción

**PresentacionGrupal.ppt** 

La presentación grupal modificada

### **Versión final terminada**

Versión final terminada, una vez que todos los compañeros integraron sus aportes, me toco a mí organizar el recurso con el texto Word, terminado el trabajo tengo que subirlo a la plataforma, hay cierto requisito que cumplir con respecto al peso de los documentos, no deben de pesar más de 2 mb, los documentos se integran en una carpeta y se comprimen, luego se suben, para que otro compañero les de animación a las diapositivas, quedo un trabajo muy bueno, a todos los compañeros les gusto.

Hola Diego, ya está la versión final, igual va para todos los compañeros, el tiempo apremia si alguien puede apoyar.

Por favor dale la animación, propuesta anoche

Estoy terminando el documento en texto.

En un momento lo termino para hacer una carpeta.

A todos los compañeros, estar atentos para cualquier cosa.

Gracias.

René Castañón Parra

Cuando se tienen los dos archivos en la carpeta y con animación los compañeros pueden visualizarlos y emitir sus opiniones y aceptar como quedo o modificar.

Compañeros del grupo Alfa, los invito a que revisen la presentación final de la animación Presentación Final Grupal.

Mis felicitaciones a quienes hicieron posible este material que presenta la otra cara de las nuevas tecnologías de la información y comunicación, el soporte y articulador principal de los entornos virtuales de aprendizaje: Es *El Tutor*, como un ser social, que utiliza las herramientas tecnológicas y pedagógicas sin olvidar su esencia eminentemente *Humana.*

*Gracias a TODOS estamos a punto de lograrlo. René Castañón Parra.*

Compañeros agrego la animación, para su opiniones

Estoy a punto de entregarlas,

Gracias. René Castañón Parra

Finalmente los documentos fueron concluidos y corresponde a los siguientes que se entregaron:

### **PresentacionFinalGrupalV20\_Diego.ppsx**

### **Presentacion Final de la Frecuencia en La Tutoria.doc**

Hola Compañeros, Misión cumplida.

Vean los dos documentos y decidan que se hace, la animación y el documento soporte de la Frecuencia en la Tutoría.

De mi parte ya estoy concluyendo,

Quiero gritar de alegría y felicidad a los cuatro vientos

Fue muy valiosa su participación.

Gracias.

René Castañón Parra.

El último punto de la tutoría, es el siguiente: Instrucciones dadas por el tutor.

Es debatir sobre la presentación del informe, ojo ver la participación de cada uno y sobre todo que la calificación es grupal e integrarla en el in forme de manera resumida.

PresentacionFinalGrupalV20\_Diego.ppsx

Presentacion Final de la Frecuencia en La Tutoria.doc

Compañeros, agrego los dos documentos finales en este foro

Para su opinión

Gracias.

René Castañón Parra

Hola Compañeros, Misión cumplida.

Comentarios:

hola corazón los felicitos a todos por tan excelente trabajo y de verdad pido disculpa mi mamá está muy delicada de salud y por eso mi irresponsabilidad les agradezco de antemano el apoyo por favor y pido me digan si puedo estar con ustedes o no por favor....gracias los aprecio

# **10** Buenas Tardes

 Mil felicidades a todos quienes hemos trabajado para lograr con éxito esta asignación que nos ha hecho vivir una linda experiencia.....vi la presentación y está muy muy muy buena ... de nuevo felicidades a todos un gran uhrrraaaaaaa!!!!

Muy bien o EXCELENTE. Claro que Excelente **que excelente** illite un gran trabajo de todos nosotros el¡¡¡¡¡¡¡¡¡¡¡¡¡¡ Grupo Alfa!!!!!!!!!!!

Sobre todo que muestra otra visión de lo que tradicionalmente conocemos.

Gracias. René Castañón Parra

# **Finalmente presento el trabajo realizado por el equipo alfa.**

Fueron dos documentos, el relativo al texto explicativo y la animación en power point.

Por razones de lenguaje de medio en este caso el texto plano, se integran de manera coordinada el texto y la presentación power point en el siguiente documento:

Este es el documento final de texto en formato Word integrado con la presentación power point:

# FATLA

### Recursos Educativos Virtuales 012009

### GRUPO ALFA

### Tutor: Profr. Adrián Filiberto Contreras Colmenares

Tema: La Frecuencia en la Tutoría

Integrantes:

### Representante

### René Castañón Parra

- *Melissa Valdiver*
- *Ximena Vaca Jones*
- *Olid Pernalete*
- *Sara Portilla Wanderley*
- *Nacarid Dávila*
- *Lorenzo Alfredo Enriquez García*
- *Pablo Santiago Alvaer Alburquerque*
- *Vicente Ignacio Garcés Ramírez*
- *Diego Raúl Mafla Rivadeneira*
- *Manuel Rimachi Vásquez*

### Marzo 16 de 2009.

### *Introducción*

Orden de los factores

Frecuencia de la Tutoría

Calidad de los Contenidos

Personalización de la Educación

Plataforma Educativa Virtual

Actualidad de la tecnología Cantidad de la Información Factor más importante: *Frecuencia de la Tutoría*

¿Qué tan importante es el rol del tutor en la enseñanza virtual? ¿El tutor virtual influye en el proceso de aprendizaje? Cuáles son las competencias especiales que debe tener un tutor virtual ? ¿La calidad humana es lo primordial? *El tutor un ser sensible, un ser humano, un ser social, un ser ético, un ser que reconoce los límites de la persona y lo encausa en el aprendizaje* para su desarrollo integral.

El grupo Alfa ha considerado como el principal factor en la Educación Virtual a la *Frecuencia de la Tutoría*. En este trabajo se presentarán las razones para esta decisión

Sin quitar importancia a los demás factores, se considera que la Frecuencia de la Tutoría es el más importante ya que el tutor es quien debe promover la interacción, la motivación, la comunicación y la evaluación del estudiante, es el encargado de ofrecer una constante retroalimentación y de reforzar las relaciones entre los integrantes del curso y es quien propicia el estímulo, la orientación individual, facilita las situaciones de aprendizaje y ayuda a resolver las dificultades. Además de guiar al alumno en la búsqueda de datos, preparar los materiales y documentos, orientar hacia las fuentes, y dar él mismo la información necesaria.

Este es un trabajo en equipo, a distancia y medio por medios telemáticos, en este caso la Internet, para poder respuesta a nuestra pregunta y nuestro aciertos, desarrollamos este trabajo viendo al *tutor* desde diferentes puntos de vista, consideramos novedosos ya que generalmente los escritos en este tema, remarcan mas en las nuevas tecnologías de información y comunicación en primer orden y relegando el papel fundamental que tiene el tutor.

128

Los puntos a desarrollar son: El tutor y el aprendizaje social y el rol del tutor virtual El tutor y la pedagogía El tutor y los entandares y competencias TICs El tutor y el factor humano El tutor y los contenidos El tutor y la comunicación Conclusiones.

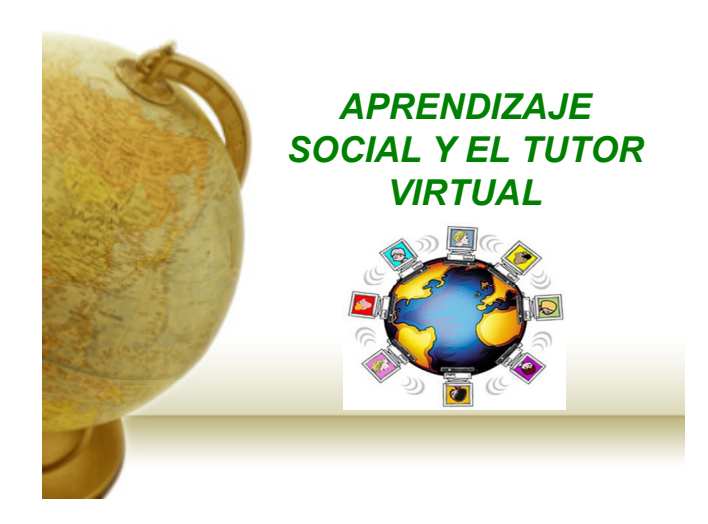

# *El aprendizaje social y el rol del tutor virtual*

 La teoría del aprendizaje social fue postulada por Albert Bandura quien demostró que el hombre adquiere conocimientos a través de la socialización e interacción con el medio, donde el sujeto modifica su conducta por observación y modelamiento, es decir, que tiene la capacidad de aprender no solo de la experiencia directa sino también de observar lo que les ocurre a otros.

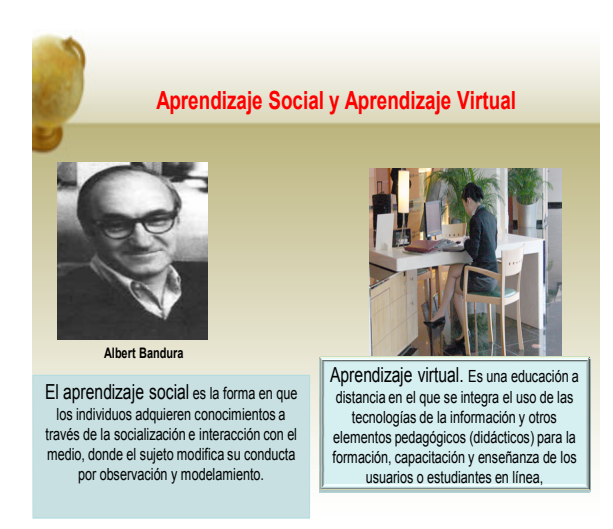

Otro gran exponente y colaborador de esta teoría (Morris, 1997). Sostiene que el aprendizaje es la capacidad para aprender por medio de la observación de un modelo o de instrucciones, sin que el aprendiz cuente con experiencia de primera mano

Cabe preguntarse, sí esta teoría tiene cabida en la educación virtual. ¿Cuál será el rol del tutor virtual? Debemos recordar que el hombre es un ser social y esta característica de sociabilidad prevalece cuando usa el computador como medio de comunicación e interacción a distancia con otras personas.
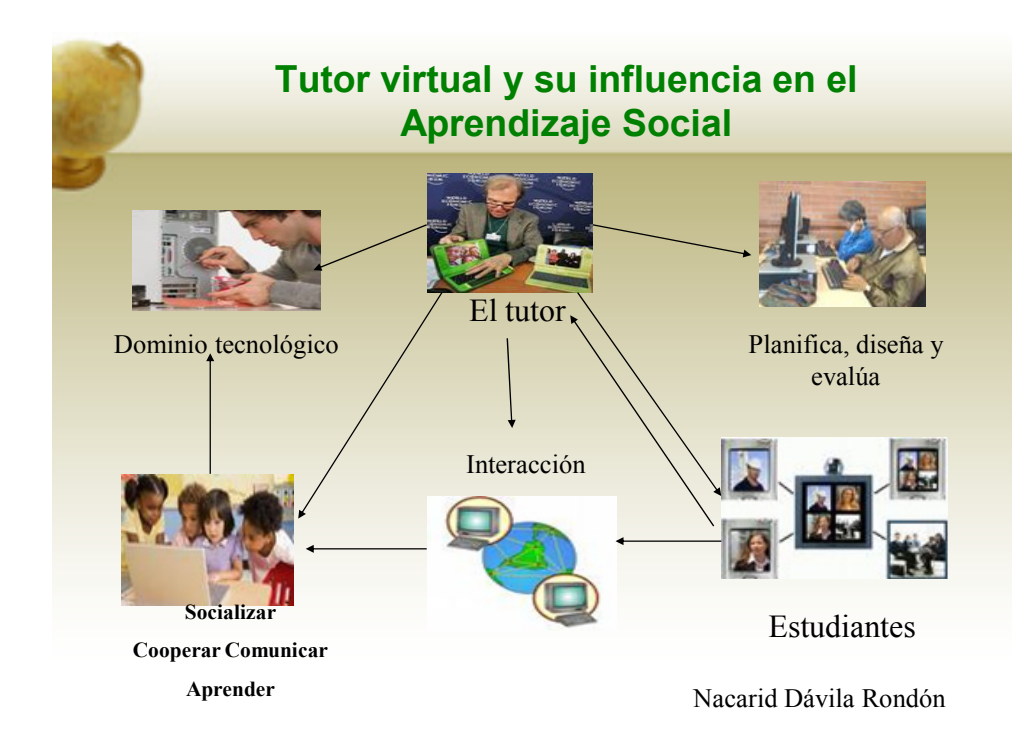

¿El tutor virtual influye en el proceso de aprendizaje social? Su influencia es decisiva desde que el docente diseña las actividades y recursos a realizar, éste debe tomar en cuenta que su rol es promover la experiencia y la observación en colectivo para que sus estudiantes aprendan unos de otros. Además él debe ser y estar como parte de un modelo que logre orientar, dirigir y causar conductas positivas en el aprendizaje del colectivo, esto lo logra a través de su *feed-back efectivo o tutorías con altas frecuencias* de preguntas y respuestas que den soluciones a distintas situaciones, esto le permite al tutor ser un factor de motivación y un factor depresor de la ansiedad y el miedo a equivocarse de sus estudiantes, dando seguridad y la permanencia del estudiante ON LINE en el aprendizaje.

### NACARID DAVILA RONDON

# *El Tutor y la pedagogía*

La pedagogía, entendida como la ciencia que se encarga del acto educativo y que apoyada en diferentes disciplinas o ciencias, viene a direccionar el trabajo en los entornos virtuales de aprendizaje, sin ella toda la estructura tecnológica y contenidos carecerían de valor, no habría metodología o didáctica educativa. La pedagogía es la ciencia que estudia la formación del hombre y su trascendencia y transformación social, requiere un sólido cimiento filosófico (Mantovani, 1975)

La planeación, ejecución y evaluación de contenidos, objetivos y actividades esta mediada por la pedagogía. La metodología, expresa el camino, a seguir para llegar a un término o fin, ¿Que hay que hacer, como hacerlo, con quien, cuando y porque educar?

 En este sentido, **Los Métodos Pedagógicos***,* el método inductivo y deductivo, el descubrimiento de la verdad, en primera instancia, yo docente conozco la verdad y te acompaño a descubrirla. (Freire,1981) "el educador ya no es sólo el que educa sino que también es educado" así el método sirve para comprender al hombre y sus aspiraciones.

La pedagogía virtual, está revolucionando las estrategias metodológicas empleadas en los EVA y los REV, en el proceso enseñanza aprendizaje (PEA), los docentes dan importancia al diseño, investigación, producción, almacenamiento, difusión aplicación y evaluación de estas herramientas tecnológicas. Su uso va más allá de ser un complemento virtual, hoy son la razón del éxito del aprendizaje. Son una ayuda muy eficaz

El hombre como centro del universo, el factor humano como centro del PEA lo más importante del sistema educativo. Las características humanas hacen del tutor a un ser indispensable en estos EVA.

Las teorías de aprendizaje mencionan que, en los EVA el alumno, puede

132

interactuar, colaborar, construir sus conocimientos con otros participantes, de una manera más sencilla, atractiva e interactiva.

El docente sin olvidar su esencia eminentemente *Humana,* utiliza herramientas pedagógicas y tecnológicas, generando cambios educativos y sociales fundamentales y trascendentales en su institución

# **El Tutor, Estándares y Competencias TIC**

*El tutor es vital en esta virtualidad,* el papel del tutor virtual es el mismo que el del profesor presencial: ayudar a que los alumnos aprendan y, más concretamente, favorecer que las personas aprendan a pensar y decidir por sí mismas. Idealmente, instalar en ellas el amor por aprender, que permite un mayor grado de participación y protagonismo de los participantes y pueden también ser maestros de tutores, ayudantes de clase, e investigadores; en tanto que los tutores serán "aprendedores continuos" y provocadores de nuevos rumbos y actividades.

# *El papel del tutor en el aprendizaje virtual*

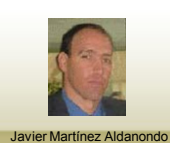

# **LA NIÑA, LA PIEDRA Y EL CABALLO**

El Educador tiene una irrenunciable misión de partero de la personalidad, de escultor de corazones. Es alguien que entiende y asume la transcendencia de su misión consciente de que no se agota con impartir conocimiento o propiciar el desarrollo de determinadas habilidades y destrezas, sino que se dirige a formar personas, a enseñar a vivir con autenticidad, con sentido y con proyecto, con valores definidos, con realidades, incógnitas y esperanzas Educar Valores y El Valor de Educar

Olid Pernalete

Es por ello, que Valzacchi,1998, según las International Society for Technology in Educatión son:

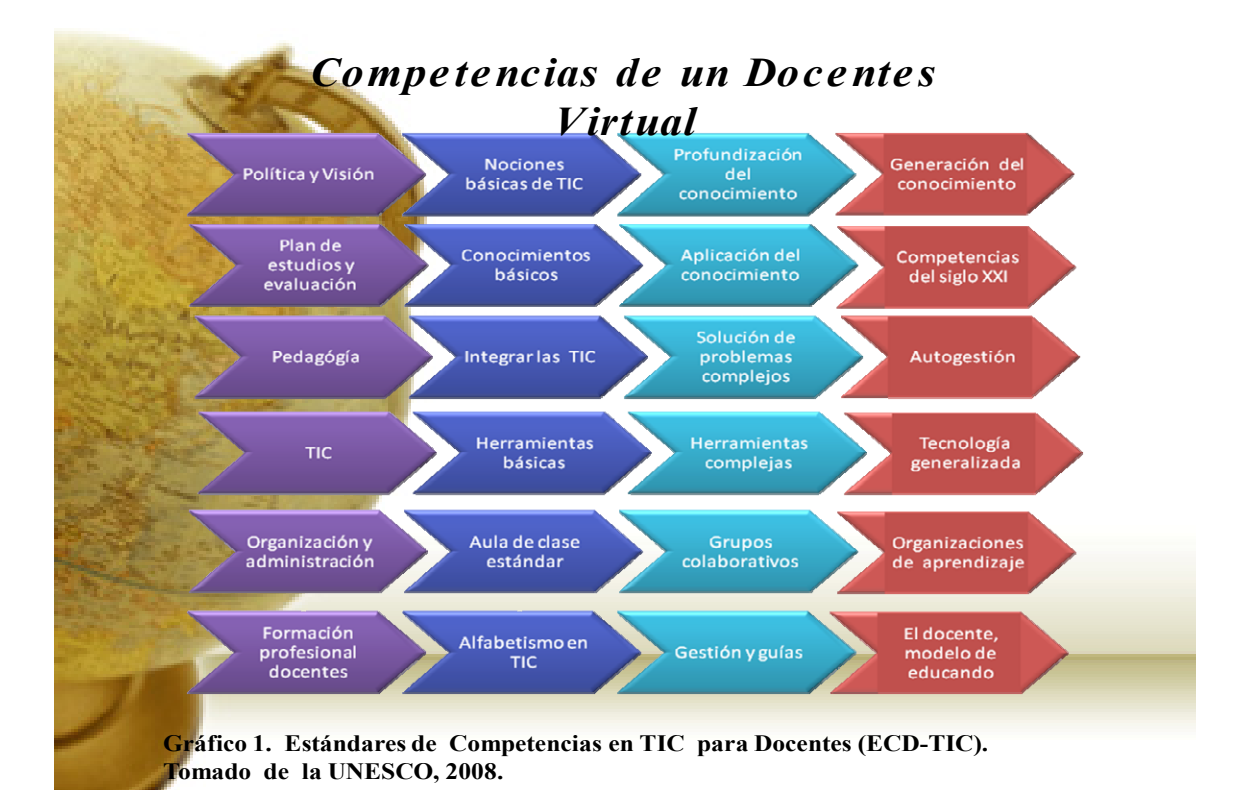

(a) Manejarse con soltura en el empleo de la tecnología; (b) Comunicar información e ideas usando una gran variedad de medios y formatos; (c) Acceder, intercambiar, compilar, organizar, analizar y sintetizar información (d) Bosquejar conclusiones y realizar generalizaciones basadas en información obtenida; (e) Saber encontrar información adicional; (f) Saber evaluar la información y sus fuentes; (g) Construir, producir y publicar modelos, contenidos y otros trabajos creativos; (h) Tener la habilidad para transformarse en autodidactas; (i) Colaborar y cooperar en grupos de trabajo; (j) Tener la disposición para la resolución de problemas; (k) Interactuar con otros en forma apropiada y ética.

 Estos estándares necesitan de la habilidad del docente para hacer que la tecnología se transforme en una integración a través del curriculum. Esta integración incorpora la tecnología, la conectividad, el contenido y recursos humanos. Estos cuatro factores son los que conforman el "aprendizaje digital", el cual, cuando es implementado correctamente, conforma un entorno de aprendizaje de características altamente dinámicas y participativas. Este entorno debería ser: centrado en proyectos y problemas; centrado en el estudiante antes que en el docente, colaborativo, comunicativo, personalizado y productivo (Valzacchi, 1998).

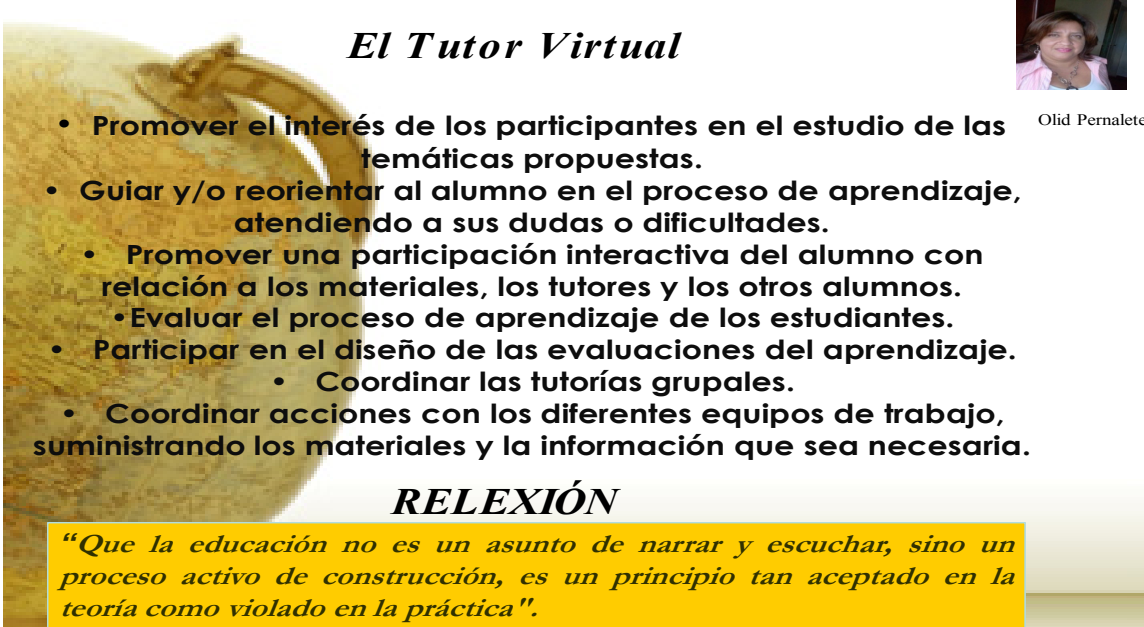

**John Dewey** 

# **Grupo alfa Olid Pernalete. Venezuela**

# *El tutor y el factor humano.*

### **Yo, profesional de la educación soy ante todo una persona.**

### *El tutor, un ser sensible, un "ser humano"*

 La orientación, la motivación, el ambiente adecuado, la búsqueda de un aprendizaje participativo, son algunos de los elementos importantes para que exista frecuencia en las tutorías. Sin embargo, este tutor sentado frente a su ordenador, en cualquier rincón del mundo debe saber -como dice el maestro Paulo Freire (1921-1997)- **incorporar el plano de la sensibilidad, la ética y el reconocimiento de los límites de la persona** en su proceso de enseñanza / aprendizaje.

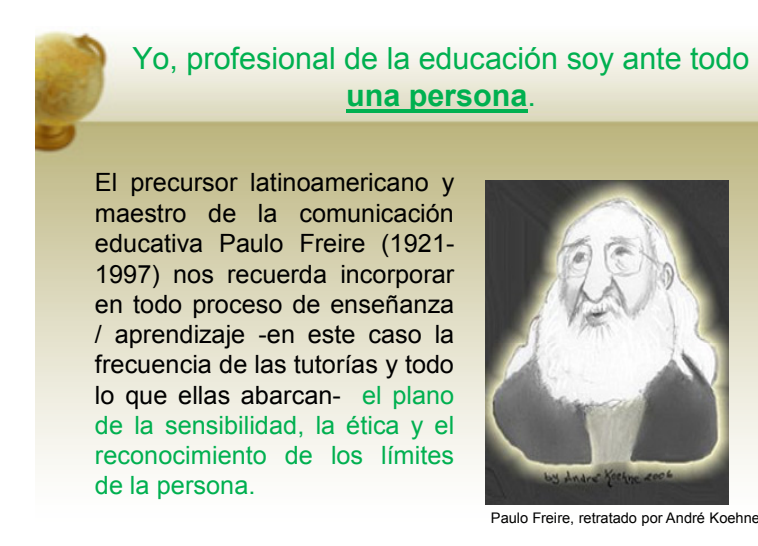

 El tutor debe buscar los medios para humanizar de alguna forma este nuevo entorno de enseñanza y contrarrestar el frío que puede aparecer en la educación virtual. **La sensibilidad** para crear un clima agradable, para compartir, para ponerse en el lugar de los demás, para ser un soporte emocional, para creer en sus alumnos, para brindar entusiasmo, para realizar observaciones y sugerencias constructivas, para brindar nuevas oportunidades… es fundamental.

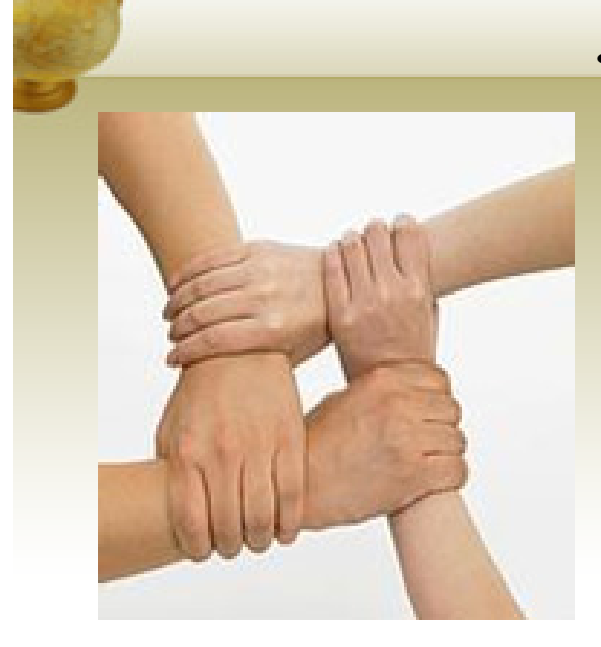

# • **Sensibilidad =**

- Posee la empatía suficiente para situarse en el lugar de cada alumno.

- Maneja una buena dosis de inteligencia emocional, flexibilidad y capacidad de adaptación.

- Tiene capacidad de asombro y admiración.

- Crea un clima agradable.
- Es un soporte emocional.
- Sabe ver y escuchar.

- Realiza observaciones y sugerencias constructivas.

- Brinda oportunidades.
- Acoge sin prejuicios.
- Motiva y anima.

**-** Reconoce en el alumno al protagonista de su propio proceso formativo.

 En el plano **ético,** el tutor es el modelo a seguir y está en la obligación de elaborar y verificar afirmaciones y/o juicios, invitar al resto del grupo a una constante búsqueda de la verdad, entender, aceptar y ayudar a crecer a sus educandos y hacer de espejo en el que el alumno pueda y quiera sentirse identificado.

 No menos importante es el **reconocimiento de los límites de la persona,** respetar y recordar que cada ser humano es único y es el resultado de un determinado contexto cultural, ideológico y social. En este mismo sentido, es bueno reconocer en el alumno al protagonista de sus propios procesos y tiempos formativos.

 Por otro lado, las corrientes humanistas en psicología (Allport, Rogers, Frankl, Maslow, el mismo Fromm en buena medida) recalcan la naturaleza interpersonal del encuentro que se produce en la terapia, en el consejo psicológico y **en la educación.** Su posición podría resumirse así: Yo, profesional de la Psicología, de la educación, etc., soy antes que nada una persona y me encuentro con otra persona, a la que trato de ayudar para que por sí misma se realice, llegue a ser sí misma, venciendo tal o cual dificultad que la ha traído a este encuentro profesional, u orientándose en esta o aquella dirección tras descubrir en sí misma y valorar sus potencialidades como sujeto. **Pero yo, que trato de ayudar a alguien a que se construya como persona, me construyo también a mí mismo como tal a través de esas acciones profesionales.** 

# • **Ética =**

Elabora y verifica afirmaciones y/o juicios. - Invita a sus educandos a una constante búsqueda de la verdad.

- Hace de espejo en el que el alumno pueda y quiera sentirse identificado.

- Entiende, acepta y ayuda a crecer a sus educandos.

# • **Reconocimiento de los límites de la persona =**

- Reconoce en el alumno al protagonista de sus propios procesos y tiempos formativos.

- Sabe que cada ser humano es único y es el resultado de un determinado contexto cultural, ideológico y social.

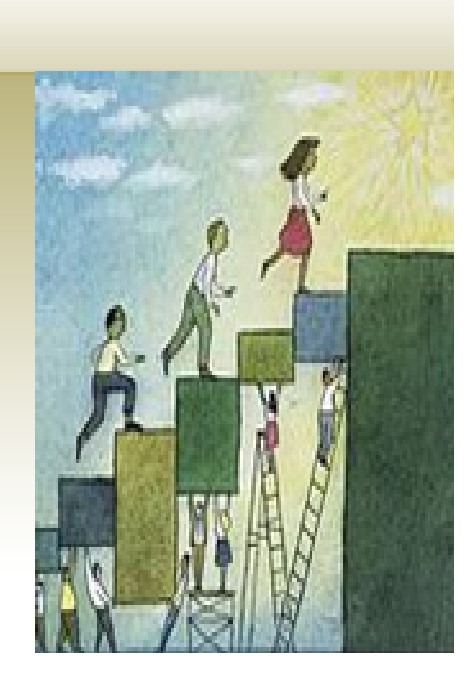

Son por eso tan significativos, y en sí mismos encierran verdaderas tesis, los títulos de las obras de estos autores: *El proceso de convertirse en persona, Persona a persona, Personas en relación, El poder de la persona, Libertad y creatividad en educación* (Rogers), *Personalidad* (Allport), *El hombre en busca de sentido* (Frankl), *El hombre autorrealizado* (Maslow), *El arte de amar, El miedo a la libertad* (Fromm), por citar sólo algunas de ellas.

Grupo ALFA: Por Ximena Vaca Jones / Milissa Valdiver

# **El Tutor y los contenidos**

Los contenidos son definidos como, el curso, los temas objetivos, actividades recursos virtuales de cualquier índole, archivos fotografías, videos , actividades extracurriculares y todo lo que rodea al curso.

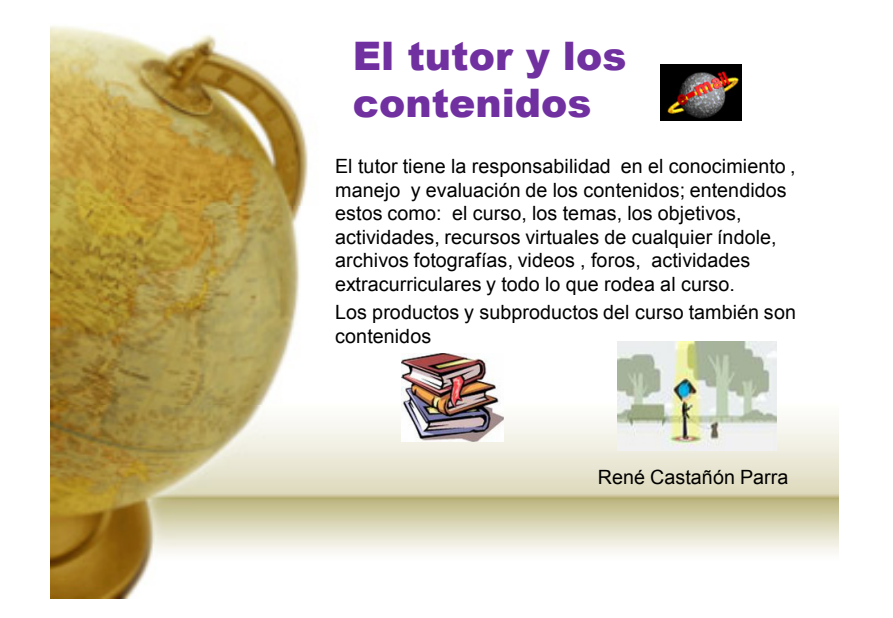

 El foro, es un contenido, previo a él hay toda una estrategia didáctica y metodológica para realizarlo, de sus resultados, el desenlace se obtienen contenidos muy valiosos que cada participante aporta, al principio es un recurso virtual y posteriormente se transforma en conocimiento, los recursos virtuales y sus productos de diferente índole son contenidos.

 En los entornos virtuales de aprendizaje, el tutor tiene ante sí una gran responsabilidad, estar preparado en términos de su asignatura, de los estándares y competencias TICs, la pedagogía como mediadora de los contenidos y los recursos virtuales y su sensibilidad social y humana.

# El tutor y los contenidos

El uso de los EVA´s proporciona conocimientos y habilidades a los alumnos de manera que éstos podrán reforzar los conocimientos adquiridos en clase. El tutor esta en la capacidad de generar un contenido, y que éste sea estudiando e investigado por nuestros alumnos tomando muy en cuenta que cada uno de ellos presenta una manera característica de aprender las cosas (pudiendo ser más rápido o más lento, pues la red puede ayudar tanto a reforzar contenidos ya vistos en clases, como a adelantar otros que se estudiarán con

posterioridad)

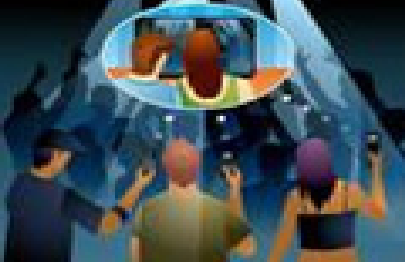

Por Pablo Alburquerque Y René Castañón Parra

Así, la articulación de los contenidos a partir de estos elementos tiene tres ventajas:

- 1. La coordinación e integración de los contenidos de las materias,
- 2. La problematización de los contenidos de las materias en función de la solución de los problemas de la profesión y de la lógica de la ciencia.
- 3. La determinación de métodos específicos de trabajo profesional.

 A partir de los problemas a resolver por el profesional en una primera fase, se precisan las tareas a ejecutar de búsqueda de información, diagnóstico de la situación y toma de medidas para la solución.

 Con estos elementos, en una segunda fase, los docentes por áreas y materias determinan los contenidos de las ciencias del ejercicio de la profesión, de las básicas específicas y de las básicas que contribuyan a la solución de los problemas.

# El tutor y los contenidos

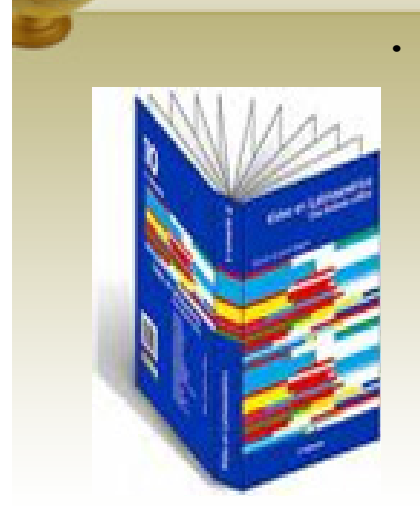

• El tutor no tendrá que preocuparse por los contenidos pues será el estudiante quien planteará sus opiniones, dudas, y hasta recomendaciones, y al mismo tiempo se auto educará y generaremos en él una conducta de auto aprendizaje. De esta forma, el aprendizaje académico sale de las aulas logrando penetrar los hogares, aportando informaciones paralelas que pueden complementar el trabajo de los alumnos (lecciones, guías de trabajo, simuladores, lecturas, bibliotecas y museos virtuales, foros, comunicación con docentes y padres, y hasta evaluaciones en línea).

> Por PABLO Alburquerque René Castañón Parra

 En una tercera fase, por comisiones de trabajo integradas por un docente representante de cada asignatura, se aprueba por consenso la articulación de los contenidos que permitirá elaborar los programas de las materias, siguiendo la lógica de la profesión(la solución de problemas), y la lógica de la ciencia(el dominio de las teorías y métodos).Una vez realizado el contenido y por ende los programas analíticos bajo estas modalidades, el docente, coordinador o el tutor deben mantenerse bajo estos programas para poder alcanzar el conocimiento y resolver los problemas para los cuales fueron diseñados. Por Lorenzo Alfredo Enríquez García

# *El Tutor y la comunicación*

El proceso de enseñanza aprendizaje (PEA), es un proceso totalmente pedagógico.

 El PEA, es un acto de Comunicación, que se establece en las relaciones entre tutor y estudiantes. Es un proceso, de en la cual la información viaja en ambos sentidos, el tutor la organiza en forma didáctica, el estudiante tiene la posibilidad de discernir y a su vez generar nuevamente información, es un ciclo en que ambos tienen la posibilidad de interactuar.

 La comunicación se compone de los siguientes elementos: Tutor, Contenidos Y Alumno, en constante dialogo e interrelación de uno y otro.

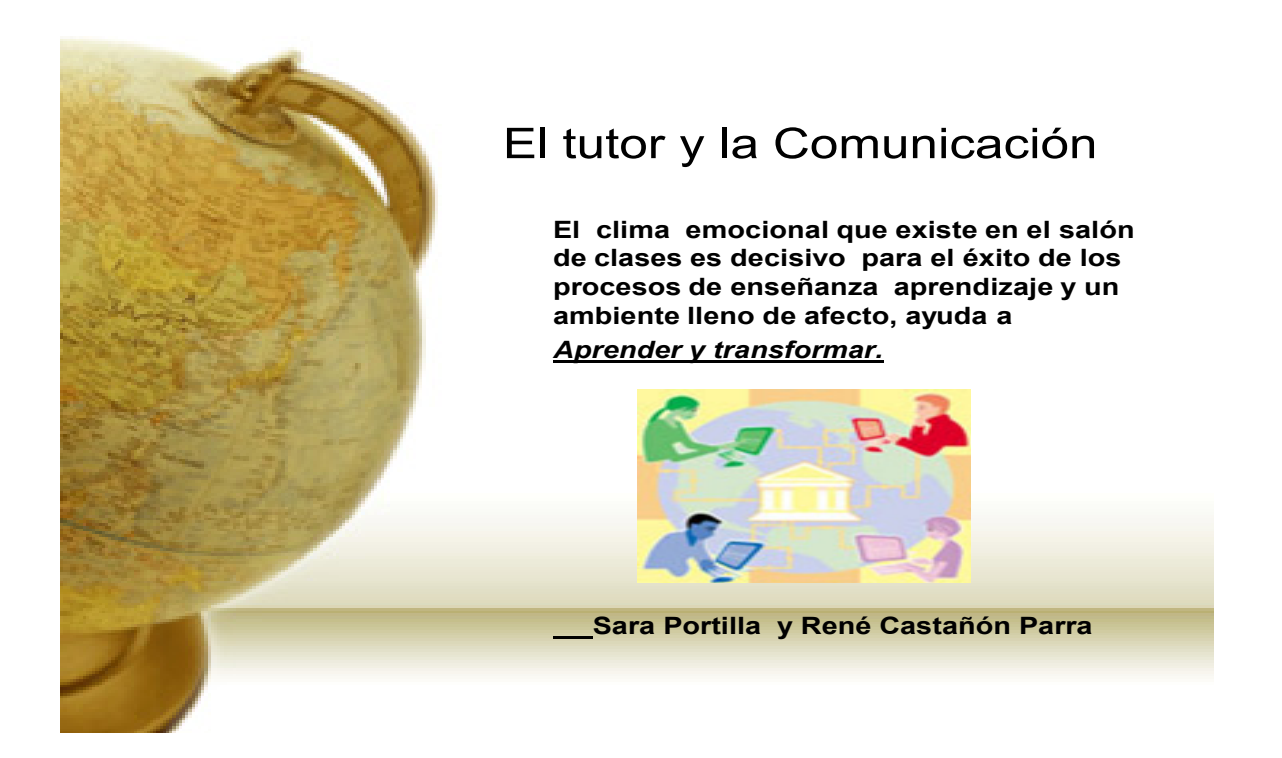

Donde los contenidos son: el curso, recursos telemáticos, virtuales de toda índole videos, sonidos, textos en sus diferentes presentaciones, vistos en el punto anterior:

# Comunicación en educación

 La palabra comunicación proviene del latín communis, que significa común. La comunicación es la acción de comunicar que a su vez proviene del latín, comunicare.

 Al comunicarnos establecemos algo en común con alguien, o con grupos de personas en forma interpersonal frente a frente o también a través de las nuevas tecnologías de comunicación e información en forma indirecta.

 En comunicación hay un principio básico, El responsable de que la comunicación se de manera efectiva, es el Emisor, el tutor, por tanto el tutor debe establecer claramente sus estrategias de comunicación y mediación pedagógica en los entornos virtuales de aprendizaje. Para concluir este Proponemos la siguiente reflexión

# El tutor y la Comunicación **Sara Portilla y René Castañón Parra** *"La labor del profesorado es una de las más bellas del mundo porque exige inteligencia, humanidad y amor". ALSINA (1994).* **Una sonrisa, una caricia, valorar el esfuerzo y el progreso, exaltar lo bueno, una mirada, una muestra de afecto, son todos elementos positivos, agradables dentro del proceso de comunicación en el aula**

 Una sonrisa, una caricia, valorar el esfuerzo y el progreso, exaltar lo bueno, una mirada, una muestra de afecto, son todos elementos positivos, agradables dentro del proceso de comunicación en el aula; ya que el clima emocional que existe en el salón de clases es decisivo para el éxito de los procesos de enseñanza y de aprendizaje y un ambiente lleno de afecto ayuda a aprender.

# *CONCLUSIONES*

La educación virtual es una alternativa en educación que se ha vuelto muy popular por la factibilidad desde todos los puntos de vista y unos de los factores principales para su éxito es la *frecuencia de la tutoría*, sin olvidar todo las demás puntos por lo tanto se debe tener en cuenta lo siguiente.

 El tutor es un ser humano lleno de virtudes y desencuentros, como tal debe reconocer la personalidad del alumno participante en los entornos virtuales de aprendizaje,

# **CONCLUSIONES:**

Presentamos una nueva forma de concebir al tutor virtual, el tutor como un ser humano con todas sus cualidades y habilidades,

su historia personal, sus virtudes y defectos

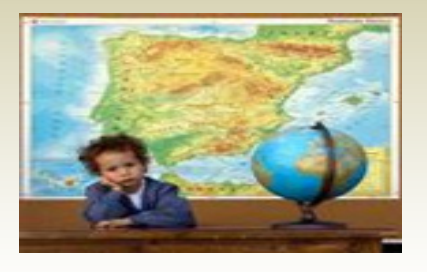

Ximena Vaca Jones y René Castañón Parra

 El tutor un ser humano capaz de socializar con sus semejantes y su entorno

El tutor comprueba cuántos alumnos deben eliminar obstáculos motivados por ansiedad, imprevisión e impulsividad.

 El tutor guía la reflexión para que cada alumno sea consciente de las causas de estos sentimientos.

El tutor y los alumnos conciertan actuaciones para eliminar el trabajar bajo tales presiones y vivencias.

 El tutor actualiza y pone en común con los alumnos los pasos que se deben dar ante cualquier actividad.

 Y finalmente el objeto propio de este trabajo, enaltecer la labor del *Tutor"* La labor *del profesorado es una de las más bellas del mundo porque exige inteligencia, humanidad y amor".* ALSINA (1994).

*"Es importante recordar que en este nuevo entorno virtual de aprendizaje "los unos nos tutorizamos a los otros" y que cuando hay verdadera vocación de tutor y/o maestro la sensibilidad, la ética, el reconocimiento de límites y el amor "saltan a la vista."* Vaca, J (2009)

# **CONCLUSIONES:**

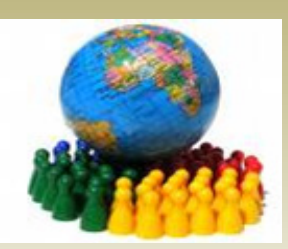

Finalmente, es importante recordar que en este nuevo EVA

*"los unos nos tutorizamos con los otros"* y que cuando hay verdadera vocación de tutor y/o maestro la sensibilidad, la ética,el reconocimiento de límites y el amor *"saltan a la vista."*

Ximena Vaca Jones y René Castañón Parra

 Con todo lo anterior damos cuenta como el EVA proporciona gran interrelación con los participantes y son los recursos y actividades preparadas por el tutor lo que lo hacen posible.

# **Capítulo IV Tesis**

El estudio de los EVA, permite comparar los principios del aprendizaje virtual, contrastar las hipótesis de trabajo junto con las variables; de toda la información presentada como fruto de la recolección y de la participación en los distintos foros y cursos podemos inferir los siguientes resultados:

**Tesis, la educación es acto eminentemente humano, sea virtual o presencial, la pedagogía y las TIC, son un medio, solo un medio donde los docentes y alumnos son el centro de la construcción del aprendizaje.** 

> 1 La educación virtual a distancia, abierta, permeable en su modalidad totalmente virtual o semipresencial, a través de los EVA, ofrece a los estudiantes:

- 1.1 La posibilidad de adquirir, incorporar y apropiarse de estándares y competencias profesionales: Conocimientos, habilidades, destrezas, valores éticos y morales útiles para su superación personal y social en esquemas constructivistas.
- 1.2 Ayuda en la construcción y socialización del conocimiento dado que el aprendizaje se centra en el trabajo, colaborativo y participativo en la solución de actividades de aprendizaje en forma individual y grupal.

1.3 Ofrece conocimientos, habilidades para el manejo productivo de TIC

A largo de los capítulos I II, III, podemos corroborar como los EVA, fueron solo un medio, que nos permitió tanto a los alumnos como los docentes poder

interactuar y obtener los distintos resultados mostrados. Vimos como los postulados de Barojas, Sierra, Linn y Hsi, Díaz Barriga Angel y Frida, Camacho, Phis y Meristoti, Latapí, Freire, Sandoval, Bourdeau y Bates, Arnaz, Schmelkes, Díaz R, Montoya, Garrido, Carretero, Ausubel, Teasley y Roschelle, Moore y Kearsley, Arceo, Foncerrada, Posner y Rudnisky, Taba, Saturnini, Zapata, Ahumada eran recreados por el grupo alfa del curso REV 012009 impartido en FATLA

Los EVA, son recursos educativos, que tanto el docente, los estudiantes y las IES, tienen a su alcance y que les ofrece multitud de potencialidades, de todas ellas, solamente quiero explorar algunas que considero realizables en un corto tiempo y que pueden redundar en beneficios tanto en calidad y cantidad, el proyecto del modelo educativo de e-educar para transformar producto del curso gobierno electrónico y las propuestas que ofrecen los EVA son: Formación docente en Estándares Pedagógicos TIC, Salón para docentes y desarrollo de mapa curricular UPN en el EVA.

#### **4.1 Proyecto educativo e-educar para transformar**

Presento a continuación la propuesta del proyecto desarrollado en el curso de Introducción a la formulación de estrategias de gobierno electrónico, impartido por la OEA. Se trata de una propuesta que resume el trabajo original; dada la naturaleza de esta investigación y por cuestiones de forma, fondo y metodología, los conceptos fueron ya incluidos a lo largo de los diferentes capítulos, presentaré las partes fundamentales para la comprensión del proyecto en esta investigación.

### **4.1. 1 Introducción**

El presente proyecto es el resultado, de siete semanas de estudio en el Curso Introducción a la Formulación de Estrategias de Gobierno Electrónico, 30ª edición. La idea básica que rodea el proyecto es la de porponer un programa educativo, denominado e-educar para Transformar, cuya finalidad es la de ofrecer educación virtual en un sistema abierto permeable y mixto para la inclusión de toda aquella población que lo demande en los diferentes niveles educativos del país.

Está pensado para toda aquella población que se encuentra en el rezago educativo por diversas circunstancias y que hoy con el advenimiento de las TIC y debido a la crisis social y política, económica, cultural… del país, es posible este tipo de educación virtual.

En el país hay más de cuarenta millones de mexicanos mayores de quince años, que no han terminado algún nivel educativo, son analfabetas o las brechas generacionales, social y virtuales los alejan del desarrollo y de los beneficios sociales de este gran país.

El sistema educativo atiende en un promedio de 64% en el nivel medio superior y 27% de jóvenes en edad de estudiar en nivel superior respectivamente ¿y qué pasa con los demás jóvenes, que no tuvieron oportunidad de ingresar a las IES, que están haciendo a que se dedican? Es la primera pregunta que salta a la vista, por otro lado ¿cuánto PIB, pierde el país por no poder atender a toda esa población?, ¿en cuánto tiempo el país recobrará los niveles de crecimiento perdidos por no poderlos atender?.

El gobierno electrónico como una instancia de las instituciones, tiene la posibilidad de incorporar en un programa educativo los diferentes, principios en sus diferentes ámbitos de aplicación en ese sentido estamos preparados para formular estrategias, para las diferentes dependencias y organismos del quehacer nacional.

Conocer los indicadores, sociales y económicos es determínate en la toma adecuada de la estrategia, El marco teórico, nos remite a las teoría y conceptos que están detrás del programa, conociendo esto podemos implementar un modelo educativo.

En su parte administrativa la estrategia toma en cuenta aquella normatividad de en materia educativa, las políticas de acceso que faciliten al ciudadano y los estándares y neutralidad con la finalidad de la no imposición de tecnología de los desarrolladores de TIC.

Estas herramientas nos ayudaran a prospectar el modelo, llevarlo a la sociedad y resolver el primera instancia el rezago educativo a nivel nacional.

### **4.1.2 La modalidad Educativa propuesta**

**Misión** Atender el problema del rechazo y rezago escolar a través de la educación a abierta, a distancia mediante sistemas de educación virtual tanto para niños, jóvenes y adultos

**Visión**: Satisfacer la demanda de educación en todo el país de la población que la solicite, a través de modelos de educación virtual, en sus diferentes niveles, desde educación primaria hasta nivel superior.

#### **4.1.3 Objetivo**

Proporcionar educación a toda la población en sus diferentes niveles de enseñanza (básica, media superior y superior), a través del sistema educación abierta y educación a distancia y virtual, con la finalidad de incorporar a la población que actualmente no goza de estos servicios educativos.

#### **4.1.4 Descripción del modelo**

Se trata de un modelo mixto de educación abierta y/o distancia. Es un sistema educativo abierto y/o a distancia, es permeable, puede albergar a todos los alumnos, tanto del sistema escolarizado como del sistema mixto abierto o

distancia, se enfocara preferentemente a los rechazados, puede aceptar a todo el rezago educativo.

Una vez, que el alumno recupere su regularidad, puede ingresar nuevamente al sistema escolarizado sí así lo desea. Los alumnos pueden participar individualmente o en grupo en el proceso de aprender.

Los tutores, serán profesores destacados en el ámbito académico, pueden hacer sesiones académicas, los doctores, maestros, los licenciados y en gran porcentaje los maestros en servicio. Ellos tienen gran experiencia en el acto de educar, encausar a los alumnos en sus aprendizajes.

Los alumnos pueden tomar las sesiones, en su casa oficina, en el cyber, se recomienda telecentros o salas de cómputo virtuales.

Puede utilizar un sin fin de herramientas virtuales a través de la internet, en sesiones sincrónicas o no sincrónicas, en el tiempo y lugar que el/ellos elijan.

En un primer momento de arranque y ajuste del modelo, se puede utilizar videos modulares magistrales de los profesores destacados en su campo.

De acuerdo a las estadísticas la mayoría de los hogares mexicanos tiene televisión y reproductor de película (dvd).

- Cobertura atiende a todos, equidad, justicia, eficacia y educación con calidad. Es Integral, es Igualitario, es Universales, es Incluyente
- Es Tolerante, no discrimina
- Cuenta con tarjeta para los cibercafé y la tarjeta para la beca económica, la beca de alimentos

México, tiene un gran avance en Tecnología educativa, en cierta forma si las condiciones se dan, podría dar un giro a su sistema educativo nacional, de ser así en este momento la prioridad de este proyecto, lo conforma la instalación de los telecentros, las aulas virtuales, los centros de cómputo, que se pueden localizar,

en las distintas dependencias en lugares especiales debidamente diseñadas para tal fin.

Las instalaciones deben contar con salas de cómputo, videotecas, Bibliotecas, bibliotecas virtuales.

Infraestructura física, Infraestructura administrativa y Infraestructura académica

Existen dependencias especializadas, en varios órdenes de gobierno que pueden materializar este modelo, como la Televisión educativa, e-México, edusat, Telecomunicaciones. Es a través de la Dirección General de Tecnologías de la Información DGTEC-SEP, como este proyecto se implementaría y es a través de la Dirección de televisión educativa como operaría y en esta forma se puede materializar.

Con el advenimiento de las TIC, hoy se abren muchas posibilidades, es responsabilidad del gobierno no hacer uso de todos los recursos educativos generados hasta la fecha y que pueden ayudar a implementar esta modalidad educativa. Son ejemplo de modelos ya elaborados y que se puede hacer uso de ellos: Esta la primaria en casa, la telesecundaria, el tele bachillerato, sistema abierto de educación de bachilleres, la universidad abierta de la UNAM, tutor en línea.

Las licenciaturas abiertas o a distancia que hay actualmente, podrían abrir sus cursos exitosos y solucionar mínimamente en lo que corresponde a los primeros semestres, es ahí donde se dan dos cuestiones de rezago: Primero los rechazados que no logran entrar a las escuelas y luego los reprobados en los diferentes cursos, pero preferentemente, es en el tronco común de las carreras.

El proyecto asume la posible resistencia al cambio al interior de las IES, los docentes piensan que serán desplazados por las TIC, estas solamente son un apoyo un medio es el docente que decide como, cuando, porque su uso.

Es un asunto que se está tomando muy en cuenta, los funcionarios asisten a los congresos, foros, seminarios y piden ayuda para resolver el problema educativo del Estado, piden asesoría en el uso de las TIC. Es una decisión hoy muy importante y responsable la que tiene que tomar las autoridades y de una vez por todas empezar a resolver los problemas educativos nacionales.

Una vez tomada la decisión de atender de manera frontal el rezago educativo, es aquí donde el gobierno electrónico juega un papel determínate al articular todas las instancias, todas las sinergias, toda experiencia y todo el caudal de material educativo que tiene todas las instituciones a lo largo y ancho del país. En su primera etapa, en el arranque de la modalidad, el gobierno electrónico articularia a todas las dependencias, todos los gobiernos estatales y municipales a la iniciativa privada a través de sus diferentes cámaras. Este proyecto tiene la intención básica de interaccionar con gente de todas las edades, de todos los estados, de todas las ciudades en si podrá participar toda la población.

En cualquier momento y a cualquier hora, las alumnos podrán revisar sus contenidos y resolver las actividades planteadas en las guías de aprendizaje y evaluación. La parte administrativas será lo único a lo que tendrán que estar atento, como las inscripciones, los exámenes de evaluación, la entrega de las becas de estudio, alimentación, pasaje, seguro medico, entrega de materiales de estudio y horarios y acceso a los telecentros, infocentros, aulas virtuales, salas de cómputo

No es importante la jerarquización de las partes, esto es una forma de visualizar, como se puede aplicar la inercia de las instituciones, sinergia, no duplicar funciones, dinamizar los sistemas, reorientar las funciones.

La Secretaria de Estado, SEP, es aquí donde se genera el programa, y se articula con las demás dependencias hasta llegar hasta el último rincón del país el programa de educar para transformar.

153

El desarrollo de las TIC que están en proceso de, aplicación, existen programas educativos que hacen usos de las TIC y que están inscritas en las prioridades de la agenda digital del gobierno electrónico, como el Programa Escuela de Calidad y la Alianza para la Calidad de la Educación, La Prueba Enlace y la Evaluación de los Docentes.

### **4.1.4.1 Programas Escuelas de Calidad.**

Datos obtenidos del portal electrónico del banco mundial. Nombre: Proyecto en Apoyo al Programa Escuelas de Calidad No. del Préstamo:7347-ME Monto Original del Préstamo: \$240 millones de dólares Agencia Ejecutora: [Secretaría de](http://web.worldbank.org/WBSITE/EXTERNAL/BANCOMUNDIAL/EXTSPPAISES/LACINSPANISHEXT/MEXICOINSPANISHEXT/www.sep.gob.mx)  [Educación](http://web.worldbank.org/WBSITE/EXTERNAL/BANCOMUNDIAL/EXTSPPAISES/LACINSPANISHEXT/MEXICOINSPANISHEXT/www.sep.gob.mx)

# Objetivo General

Mejorar la administración de las escuelas primarias públicas a través del fortalecimiento y la ampliación del PEC aplicado por el gobierno. El PEC es un programa voluntario e innovador cuya intención es reducir la brecha de calidad entre las escuelas con la entrega de donaciones para financiar planes de mejoramiento en algunas de ellas.

# **4.1.4.2 Alianza por la calidad de la Educación**

Por otro lado tenemos, otro programa que se ha denominado "Alianza por la Calidad de la Educación", este programa contempla 10 puntos para el logro de sus objetivos:

El objetivo central de la Alianza es propiciar e inducir una amplia movilización en torno a la educación, a efecto de que la sociedad vigile y haga suyos los compromisos que reclama la profunda transformación del sistema educativo nacional:

La educación se comporta como un sistema en la que las partes están interrelacionadas. Si La educación es un sistema, en el sistema educativo todos los factores interactúan y para bien o para mal… "la suma de sus partes es mayor que la unidad" (Durkheim). Si, yo pienso que se puede trabajar en esos tres niveles, la educación es muy compleja, poder articular todos los componentes de tal suerte que se llegue desde los principios básicos del gobierno electrónico hasta las formas más avanzadas de interacción con los ciudadanos.

Una vez ubicado el proyecto en sus contexto, el sistema educativo podrá hacer uso de las TICs, a través de la interrelación y articulación de todas las dependencias de los gobierno federal estatal y municipal( grafica anterior).

Podrá ofrecer programas educativos de educación virtual, educación permanente educación a distancia educación abierta para los estudiantes de todos los niveles. Primaria, secundaria o nivel medio superior y superior a todas aquellas generaciones de niños, jóvenes adultos que se encuentran excluidos del sistema educativo nacional o como complemento a las actividades que realizan normalmente en la educación tradicional los demás niños, jóvenes y adultos en el sistema tradicional.

Los alumnos pueden reforzar los conocimientos adquiridos, al tener la posibilidad de consultar en la casa o en los cibercafé los contenidos. Así, los alumnos, docentes pueden con antelación, durante o después conocer y reafirmar lo aprendido en forma tradicional, por que digo esto, bueno pienso que la función del docente no se podrá sustituir, la labor del docente es indispensable en la tarea de la educación.

Se pueden Desarrollar portales de formación para los docentes en sus diferentes niveles y áreas de conocimiento

Los padres de familia pueden saber los avances de sus hijos con solo consultar los datos de evaluación y estar al tanto de sus avances o las dificultades que tenga en alguna materia y poder ayudar a corregir esa situación.

Proporcionar educación a toda la población en sus diferentes niveles de enseñanza (básica, media superior y superior), a través del sistema educación abierta y educación virtual, con la finalidad de otorgar créditos académicos o provocar ambientes educativos,- sin la necesidad de alguna acreditación- y/o nivelar estudios para acceder a los sistemas formales de educación.

# **4.1.5 Entorno legal y regulatorio**.

Constitución Política de los Estados Unidos Mexicanos

Artículos 3°; 4°; 5°; y 123, apartado A, fracción XIII

Para la implementación del proyecto, nuestro marco normativo se basa en las siguientes leyes.

Constitución Política de los Estados Unidos Mexicanos: Artículos 3°; 4°; 5°; y 123, apartado A, fracción XIII

El Artículo 26 de la Constitución Política de los Estados Unidos Mexicanos, así como por lo previsto en los Artículos 4 y 20 de la Ley de Planeación

 El gobierno federal presenta el Plan Nacional de Desarrollo que habrá de regir sus acciones en los próximos seis años.

En México la vida institucional, se organiza a través de las leyes vigentes y del Plan Nacional de Desarrollo 2007- 2012, para un período sexenal .

Las diferentes dependencias federales toman los puntos en cuestión como referentes de todas sus actividades. De este plan tomaremos lo relativo a la cuestión educativa, sin olvidar todas las relaciones que se guardan con las demás dependencias, Estados y Municipios.

### **4.1.6 Políticas de acceso a las TIC**

Como puede acceder la población a el uso de las TIC

La población en general, puede dividirse en dos grupos, los que aceptan fácilmente el cambio a lo nuevo y todos aquellos que oponen resistencia

El uso de las TIC. El gobierno puede tomar diferente alternativa ante ello:

Si esto es así la tercerización en bienes y servicios, orientados a los beneficios TIC, junto con sus reglamentación de c/u : el desarrollo de plataformas virtuales de TIC que sean fácilmente usables por los estudiantes.

En el área operativa, la contratación de los servicios de los cibercafés. Implementación de becas para hacer uso de los cibercafé Otra alternativa es que el gobierno podrá licitar públicamente el servicio de espacios (cibercafés) en los cuales se les asigne una cuota por usuario, a través de un programa o beca cibercafé para estudiar, en donde se plantea cuantas horas tiene derecho a asistir y tomar los contenidos curriculares base de su formación.

En general para todos los estudiantes o para la población se pueden establecer en todos los barrios colonias salas de computo, telecentros e infocentros (centros social gratuito con internet, para la población de escasos recurso económicos)

Esto lo puede realizar a través de una tarjeta que el usuario renovará mensualmente. Es importante que la gente que entre a este programa este becada, la beca estudiar para transformar.

Actualmente el Gobierno de la Ciudad de México otorga becas a todos los estudiantes de todas las preparatorias y en todas las instituciones nivel medio superior.

Para preparatorias o nivel medio superior lleva tres años y el nivel superior tiene tres meses de inicio. Los resultados son realmente sorprendentes, hay mayor asistencia las escuelas, el número de deserción a disminuido y las calificaciones altas se mantienen, los jóvenes están estimulados.

El programa Educar para Transformar, surge de la necesidad de dar educación a todos los mexicanos que por alguna razón no están o no tuvieron oportunidad de cursar un grado o nivel de formación curricular, debe ser una respuesta del Gobierno Mexicano a todas aquellas generaciones que no tuvieron oportunidad de formarse cuando ellas lo requerirían.

### **4.1.7 Identificación de beneficios y políticas de difusión.**

El hecho de incorporar al a población en general al sistema educativo traerá las siguientes situaciones:

La población estará motivada para superarse en todos los ámbitos de la vida.

La interrelación familiar será más afectiva, el hecho de que los padres estén con sus hijos haciendo las tareas escolares creara un ambiente familiar de cohesión y una relación más solida.

El hecho de que los hijos puedan ayudar a sus padres tíos abuelos a desarrollar las tareas obligará a los padres tíos o abuelos a poner más atención a su formación y desarrollo académico. Los estudios proporcionan a la sociedad y la familia mejores elementos de convivencia. La sociedad tendrá mejores elementos de entender la realidad en la que viven.

Los estudios son un motor de mejores condiciones de vida tanto materiales, como afectivas y por supuesto económicas, los ingresos per cápita aumentarían en forma general.

A nivel de país si hay capital humano, el país puede hacer frente a una gran cantidad de problemas que hoy le afectan, principalmente aquellos provenientes

de la pobreza. Si la población sabe encara sus problemas ya tiene una forma de solucionarlos. Esto es no darles migajas o limosnas presupuestales, es dar un derecho constitucional, es enseñarles a tener mejores condiciones de vida. El país reiniciaría una ruta de crecimiento sostenido.

La educación como factor de estabilidad social puede provocar que la inseguridad que hoy nos azota pueda disminuir drásticamente.

En todos los portales de todos los gobiernos estatales, portales de los municipios, en todas las dependencias del gobierno federal y todos los organismos empresariales, los consejos nacionales de ciencia y tecnología, las academias de todos los ramos, música, matemáticas, física, historia, literatura, las organizaciones de la vida civil, las ONG, se debe de difundir el link del portal educar para transformar y desarrollar el contenido del portal educativo educar para transformar:

Campañas de medios publicitarias a lo largo y ancho del país por medio de carteles, trípticos, volantes, difusión en el radio y la televisión.

Es de gran importancia ofrecer el servicio de internet en todos los espacios públicos de las diferentes instancias de gobierno, ya sea federal, estatal o municipal. Las oficinas públicas cuenten con las terminales y equipo para que los usuarios puedan acceder y buscar la información importante para su desarrollo.

Todo mundo estaría enterado que llego la hora de estudiar. Que es hora de tener una mejor sociedad y es hora de disfrutar nuestros recursos.

#### **4.1.8 Grupos de trabajo**

Los grupos de trabajo están relacionados con el ámbito educativo, el proyecto necesita de diseñadores, planificadores, organizadores y evaluadores del sistema educativo nacional. Especialistas en diseño, organización, planeación y evaluación de curso por medio de educación virtual.

Actualmente existe en el gobierno electrónico una coordinación, correlación integración institucional que lo haría posible. La unidad de enlace institucional del gobierno electrónico tiene esta capacidad, a través de la SEP y su unidad de vinculación con el gobierno electrónico. Las políticas de acceso que contempla el proyecto esta encaminadas al uso de las TIC, internet, como ya lo vimos es un objetivo básico de esta administración usar ampliamente el gobierno electrónico.

Equipos de Docentes y especialistas en evaluación de medios de comunicación educativa, de las diferentes áreas de conocimiento que analicen, clasifiquen organicen el material producido por las diferentes instituciones oficiales y de la empresa privada, por los gobiernos estatales, por los gobiernos municipales, a fin de tener un gran acervo de materiales que puedan ser transmitidos y usados a través de la educación virtual.La finalidad es dar congruencia al proyecto del modelo educativo ahora expuesto.

Serán los mismos planes y programas de estudio de los diferentes niveles de enseñanza. Estos se tienen que adecuar al lenguaje de los medios a utilizar.

Las variantes serán que ahora los estudiantes que estudian fuera del sistema formal escolarizado, no tendrán horario fijo, no tendrán carga académica establecida no tendrán un lugar fijo donde asistir a recibir sus clases, ellos podrán avanzar a su propio ritmo, bajo ciertos estándares de acreditación de cada uno de las materias o módulos, hasta terminar el ciclo o los ciclos que él considere adecuado.

Todo estudiante que esté inscrito en la educación formal escolarizada, podrá pasar al sistema informal escolarizada o viceversa siempre y cuando el sistema

Escolarizado tenga capacidad de recepción, el cual se ajustara a los términos marcados por cada institución.

Los alumnos que estudian por su parte, afuera de la escuela, pueden presentar los exámenes correspondientes para su acreditación y hasta la culminación de sus estudios. En el ciclo en cuestión.

**4.1.9 Organigrama de roles y funciones en la elaboración y ejecución del proyecto**.

Organigrama que establece las relaciones de interdependencia:

DISEÑAR EL CURRICULUM  $\left\langle \begin{matrix} \cdots \end{matrix} \right\rangle$  DISEÑADOR EDUCACION VIRTUAL. DESARROLLAR DEL CURRICULUM  $\rule{1em}{0.15mm}\phantom{0.0}\qquad\qquad$ PLATAFORMAS **VIRTUALES** 

EVALUACION DEL CURRICULUM

EVALUACION DE MEDIOS

Funciones:

Formular el marco conceptual del modelo pedagógico: e-educar para transformar, atendiendo el reclamo social del rezago educativo.

Adecuar planes y programas de los diferentes nivel escolares ofrecidos en el sistema escolarizado tradicional al sistema permanente abierto.

Desarrollar el curriculum de cada uno de los niveles escolares en el sistema permanente de educación abierta con la finalidad de implantarlo.

Desarrollar plataformas educativas haciendo uso de las TIC para ser utilizadas en el modelo de educar para transformar

Desarrollo de contenidos curriculares para adaptarlos haciendo uso de las TIC.

Valorar las experiencias, posibilidades y realidades didácticas de las TIC

Desarrollar un modelo didáctico virtual que defina claramente el modelo pedagógico de e-educar para transformar, bajo el cual se desarrollaran los contenidos curriculares y que se transformaran en aprendizaje.

Evaluar el impacto en el uso de las TIC. En este modelo Ajustar el curriculum, el diseño de la TIC ante la realidad en la cual está operando.

Cronograma de Actividades a través de las cuales se ejecutará la estrategia

Cronograma de Actividades:

Actividades: Plazos

Diagnostico. Ubicar el modelo pedagógico: Educar para transformar

en el contexto nacional

Prospectiva del modelo pedagógico enseñar para transformar

Diseño curricular

Diseño didáctico del uso de TIC…

Adecuación y Desarrollo del curriculum

Desarrollo de plataformas virtuales propias del modelo educar para transformar

Evaluación y ajuste del curriculum

Evaluación y ajuste de las plataformas virtuales

Evaluación de la modalidad educativa

### **4.1.10 Presupuesto y esquemas de financiamiento**

El sistema educativo mexicano como se vio anteriormente tiene un promedio de 38 millones de alumnos. Al comienzo del ciclo escolar 2006/2007, el **sistema** educativo reunió cerca de 37 millones 300 mil alumnos en el conjunto de los servicios que ofrece. De ellos, prácticamente 33 millones (88%) acuden a los servicios escolarizados y el resto, más de 4 millones, a los alternos (12%).

Para (Niebla, 2008)Hay aproximadamente 40 millones de mexicanos mayores de 15 años de edad que no han completado su educación básica. En su mayoría se trata de personas de edad mayor, lo que habla que sólo recientemente se han dado oportunidades para que la mayoría asista a preescolar, primaria y secundaria.

Si se examinan quienes son los alumnos que con mayor frecuencia no ingresan a la escuela o, si lo hacen, desertan, reprueban y fracasan en la escuela se puede comprobar que se trata de los vástagos de las familias más pobres. La pobreza es el factor que más incidencia tiene en la exclusión educativa.

Niebla. (2008), la población integrante del rezago que puede calificarse de crítica –porque para ella el país no tiene oportunidades reales– es la que va entre 15 a 23 años de edad. Se trata de un monto que va de 10 a 15 millones de jóvenes –muchos de ellos desertores de secundaria, de preparatoria o de la universidad-- cuyo destino probable es la marginalidad y la exclusión.

A partir de estos datos y sabiendo cuanto le cuesta, al estado la educación de cada ciudadano nos podremos dar cuenta de la magnitud del problema. Como se ve es mayor la cantidad de personas que son potenciales demandantes de educación o de creación de un ámbito educativo que lo que hasta el momento atiende la educación formal.

La propuesta es atraer a toda aquella población que fue discriminada en su derecho a educarse en el tiempo y forma que le correspondía. En el momento en que el estado tiene la obligación de darles educación o que por diversos motivos

no los pudo retener en sus aulas. Aquí es donde que la articulación del gobierno electrónico, las características de las TIC y el decidido apoyo a la solución del problema de parte del gobierno jugaran un papel determinante.

Por otra parte, con los siguientes ejemplos podemos saber cuál sería el costo del programa.: **Estado de México** que tiene la mayor matrícula del país con 2,557,116 alumnos y recibió un **presupuesto** de 17,290,483,689 pesos, es decir, que por cada **alumno** recibió 6,761.71 pesos. **Distrito Federal** con una matrícula de 1,784,037 alumnos recibió 17,902,800 000 pesos, es decir 10,034.99 por alumno**. Puebla**, recibió por alumno 5,876.83 pesos

Fuente:<http://e-consulta.com/blogs/educacion/?p=19> (6 dic 2008)

#### **4.1.11 Parámetros de Monitoreo, control y evaluación**

L a eficacia de la modalidad educativa, será evaluada cotidianamente, por la calendarización de las actividades administrativas: inscripción, evaluación, entrega de materiales escolares, becas y egresión.

La acreditación que se programe para la aplicación de reconocimiento de lo aprendizajes, si bien es cierto que es un sistema abierto, también es necesario calendarizar las actividades escolares de esta modalidad, a fin de ajustarlas al sistema tradicional tanto en evaluaciones como acreditación de cursos, ciclos .

Los controles acerca de cómo se está desarrollando la modalidad lo dará el incentivo de la beca institucional y el rendimiento académico que realmente es el compromiso de estudiar para sacar adelante los cursos.

La tarjeta para los cibercafé y la tarjeta para la beca económica, la beca de alimentos. Nos dirán si los niños, niñas, jóvenes o adulto están avanzando en la consecución de sus objetivos.

Realmente al término de cada ciclo escolar podremos valorar y en su caso validar la pertinencia de esta modalidad.

#### **4.1.12 Proyección de los resultados**

El programa educar para transformar, una vez puesto en marcha debe de arrojar los siguientes resultados:

Una vez que la población conozca las nuevas formas de acceder a la educación, ya sea por sistema abierto o a distancia, podrá acceder a los beneficios a través de los mecanismos que de manera general pero precisa se definan. La gente tendrá oportunidad de ocuparse por su educación, su tiempo lo debe de utilizar de otra forma,

Tiempo para preparar sus contenidos, tiempo para visitar a sus tutores, tiempo para recibir de manera virtual o presencial las asesorías.

Las relaciones familiares al estar más cohesionadas, se sentirán o apreciaran en el imaginario social.

La inseguridad es un elemento muy importante a evaluar, no estoy diciendo, que la gente que no estudia es delincuente, simplemente habrá menos elementos para la incidencia de la inseguridad.

### **4.1.13 Impactos a mediano plazo.**

Los cuellos de botella que padecen actualmente las instituciones educativas en sus diferentes niveles, tienen su mayor problema en los primeros semestres o ciclos. Las preparatorias y el nivel medio superior, es en donde está la mayor deserción escolar y es en el tronco común, y las matemáticas las que en gran medida provoca esa deserción y por consecuencia el rezago.

En el nivel de secundaria el grado que mayor problema tiene Estos son los puntos neurálgicos que debe de empezar a resolver esta modalidad de educación.

### **4.1.14 Impactos a largo plazo esperados.**

El promedio mundial de escolaridad de México se ubica en los 7.5 años. Con esta modalidad se espera que nos encontremos dentro de los promedios aceptables y reencontrar el desarrollo sustentable. México puede resolver muchos de sus problemas con la gente educada, capacitada. De ahí se desprende toda una gama de posibilidades.

# **4.1.15 Describe indicadores y metas en una línea temporal.**

Meta: Incorporar población Mayor de quince años

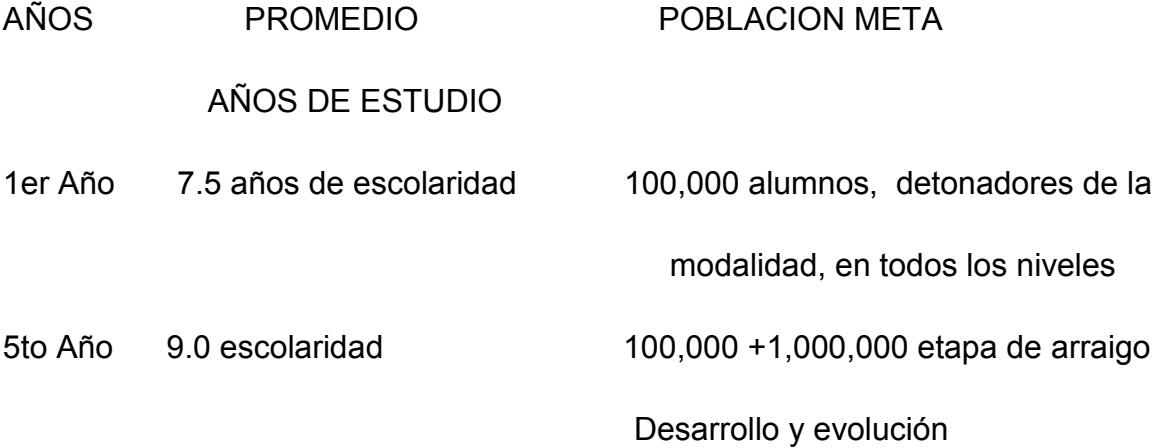

1ra Década. 9.5 años de escolaridad modalidad acreditada por la sociedad, los alumno interaccionan en las modalidades, abiertas, a distancia y escolarizada

38,000,000 de alumnos actualmente, posiblemente 10,000,000 alumnos más por la modalidad en un período 10años.
#### **4.1.16 Define brevemente una visión de futuro.**

La sociedad mexicana, hoy se encuentra dividida, aparentemente el escenario político de las elecciones federales para elegir presidente de la república, en donde se manifestó de tal forma esa división.

Hoy se perciben claramente en la sociedad manifestaciones de inconformidad de lo que pasa en el país, las crisis sobre crisis, la falta de democracia, inseguridad, falta de empleo, devaluación de la moneda, aumento incontrolable de los precios de los productos y servicios básicos.

Esta modalidad puede en gran medida aportar los siguientes resultados

La sociedad estará preparada, la educación nivelara gradualmente las aspiraciones sociales.

Las personas al estar preparadas, podrán ejercer sus trabajos con mejores calificaciones, sus ingresos tenderán a ser mejores.

Los distintos ciclos podrán satisfacerse, toda persona que solicite educación se le puede canalizar a las diferentes instancias que tiene el sistema educativo.

Nadie se quedaría sin estudiar.

Gradualmente el rezago histórico en educación que tiene el país, se verá disminuido. Otro México, otras necesidades.

#### **4.2 Curso Virtual: Formación docente en Estándares Pedagógicos TIC**

Los Estándares Pedagógicos TIC, es un curso que tiene como objetivo general el de proporcionar conocimientos, habilidades, destrezas, valores éticos y legales los docentes, acerca del uso de TIC.

De acuerdo a la UNESCO, el objetivo general de la formación de docentes en estándares y competencias TIC, es el siguiente:

Competentes para utilizar tecnologías de la información; Buscadores, analizadores y evaluadores de información; Solucionadores de problemas y tomadores de decisiones; Usuarios creativos y eficaces de herramientas de productividad; Comunicadores, colaboradores, publicadores y productores; y Ciudadanos informados, responsables y capaces de contribuir a la sociedad.

A continuación presento la propuesta de lo que serian los contenidos de estos estándares y competencias TIC y que se pueden ver en el curso Estándares Pedagógicos TIC, en la siguiente dirección

## [http://www.educlic.net/campus/course/view.php?id=206&edit=off&sesskey=E1doT](http://www.educlic.net/campus/course/view.php?id=206&edit=off&sesskey=E1doT7GNYn) [7GNYn](http://www.educlic.net/campus/course/view.php?id=206&edit=off&sesskey=E1doT7GNYn)

Es un curso ya elaborado y que puede tener los ajustes necesarios según sea la intención de la institución.

Las unidades temáticas son: Internet y Pedagogía, Aprendizaje Virtual, El Factor Humano y el Entorno del Docente.

## **4.2.1 Contenido Temático: Estándar Educativo, Marca académica y Habilidades o Destrezas.**

## **Estándares Pedagógicos TIC**

Ser Especialista en su materia Aplicar la Pedagógica y metodología en su curso Conocimiento y manejo de tic Reconocer la influencia de su Entorno social Conocer lineamientos Gestión educativa Poseer principios y valores éticos y legales

**Estándar: Ser Especialista en su materia**

## **Marcas Académicas**

Conocer los principios científicos de su curso Actualización permanente en su curso

## **Estándar: Aplicar la Pedagógica y metodología en su curso Marcas Académicas**

Evaluar las Teorías Pedagógicas Conocer la metodología de su curso Uso Pedagógico del Internet

## **Estándar Educativo: Conocimiento y manejo de tic Marcas Académicas**

Conocimiento y manejo de los Recursos Educativos Virtuales y web 2: Plataforma virtual, Internet como recurso educativo, Chat, Correo electrónico, Foro, Wiki, Blogs

## **Estándar Educativo: Reconocer la influencia de su Entorno social Marca Académica**

Reconocer que su profesión se encuentra mediatizada por su entorno: Local y mundial Económica **Cultural** 

Política

**Educativa** 

# **Estándar Educativo: Conocer lineamientos Gestión educativa**

## **Marca Académica**

Conoce el manejo de la base de datos

Lineamiento generales y particulares de evaluación del curso Interacción con el campus virtual y la comunidad de aprendizaje en sus distintos niveles.

## **Estándar Educativo: Poseer principios y valores éticos y legales Marca Académica**

conocer y valorar que su actuación docente está determinada por principios sociales, éticos, morales y legales aun en la virtualidad Conocer las normas pedagógicas internacionales de su actuación docente

### **4.3 Mapa Curricular de la Licenciaturas de la UPN en los EVA.**

La UPN, puede tener un campus virtual, en el que quede integrada toda la comunidad de aprendizaje, los docentes o comunidad de docentes, los estudiantes o comunidad de estudiantes, pueden tener de manera personal sus EVA; en el puede subir su curso(s), de igual manera se puede hacer para todas las áreas académicas, los coordinadores de academia de todas las ramas del conocimiento objeto de investigación y trabajo académico de la UPN.

Pueden tener su aula en la que se comuniquen por los distintos foros, los avances que tienen sus planes o programas, las áreas lo pueden hacer, algo que me parece muy importante y que puede ayudar en **gran medida a la comunidad estudiantil,** es la que tengan acceso los distintos planes y programas de estudio contenidos temáticos, actividades, lecturas, recursos y apoyos didácticos de aprendizaje, formas y criterios de evaluación y retroalimentación de o los cursos por parte de los docentes hacia sus alumnos. En fin todo o casi todo cabe en un EVA.

Mi propuesta es la de tener el EVA, en primera instancia a manera de un programa piloto durante tres meses o un semestre en la que se incluya todo

aquello que puede ayudar a la población estudiantil, sobre todo aquella de nuevo ingreso o que se encuentra en los primeros semestres, es ahí en donde gran parte de los alumnos afianzan su permanencia y toman decisiones acerca de sus vida desertan por infinidad de circunstancias.

La estructura sería la siguiente, tomado de:

[http://www.upn.mx/index.php?option=com\\_content&view=article&id=23&Itemid=18](http://www.upn.mx/index.php?option=com_content&view=article&id=23&Itemid=18)

## **4.3.1 Objetivo general**

Que toda la comunidad de aprendizaje tenga a sus alcance los planes y programas, contenidos temáticos, actividades, recursos y apoyos didácticos formas y criterios de evaluación, bibliografía de cada curso de las diferentes carreras con el fin de su ser un apoyo a su formación integral, ello ayudara a que tanto estudiantes y docentes estarán estrechamente relacionados en las actividades académicas.

Esto logrará entre muchas otras cosas que los estudiantes forman pares del mismo semestre o semestres avanzados, que los docentes tengan información acerca de las necesidades académicas de los alumnos dado que los foros de proporcionan múltiple información.

## **4.3.2 Estructura**

El EVA, se divide en cada una de las carrera con los correspondientes semestres y materias.

En forma común, los estudiantes seleccionaran el curso y las actividades que le sean útiles para cumplir con los aprendizajes exigidos en cada curso y formas de evaluación.

Esto de acuerdo a cada carrera: plan de estudio, semestres, cursos, apoyos didácticos para las actividades de aprendizaje formas de evaluación y bibliografía.

### **4.3.3 Metodología**

Todos los docentes están en la posibilidad de integrar sus contenidos, recursos, actividades de aprendizaje y formas y criterios de evaluación.

### 1era Fase.

Recolección de contenidos, actividades de aprendizaje, apoyos didácticos y evaluación de los diferentes cursos que conforman las diferentes carreras y semestres.

#### 2da, Fase

Integrar en la Plataforma virtual del EVA, dichos contenidos, actividades de aprendizaje, apoyos didácticos y evaluación de los diferentes cursos que conforman las diferentes carreras y semestres.

#### 3era Fase

Revisión y/o aprobación y ajuste por parte de la comunidad de docentes de dichos contenidos, actividades de aprendizaje, apoyos didácticos y evaluación de los diferentes cursos que conforman las diferentes carreras y semestres, colocados en la plataforma virtual.

#### 4ta Fase

Apertura y evaluación de los foros de aprendizaje.

### 5ta Fase

Implantación con cobertura total, el sistema funciona con normalidad. Toda la comunidad de aprendizaje. Sin valor curricular.

#### **4.3.4 Recursos Humanos y Materiales**

Pedagogos, personal de informática, administrador de la plataforma y la plataforma virtual hospedada en internet y lista para interaccionar.

## **4.3.5 Prueba piloto**

El EVA, tiene la posibilidad de que los datos estadísticos se pueden observar fácilmente, posiblemente en uno, dos o tres meses se puedan ver los resultados y poder valorar y hacer los ajustes necesarios.

## **4.3.6 Ejemplo de EVA en campus virtual UPN**

## **Sección de Información**

Bienvenida a toda la comunidad de aprendizaje

Guía para iniciar: instrucciones de cómo interactuar en el EVA

## **Sección de Comunicación**

Mensajes importantes para toda la comunidad de aprendizaje

## **Sección de Interacción social, apoyo y aprendizaje cooperativo**

Foro cafetería

Foro el Taller

## **Bloque Académico**

## **Ejemplo: Curso: 1576 Desarrollo, Aprendizaje y Educación**

(Se colocan todas las lecturas, actividades de aprendizaje y evaluación)

SECCIÓN DE EXPOSICIÓN de información, enlaces y documentos

**f** Teorías del aprendizaje del Libro

Aprendizaje Virtual documento PDF

SECCIÓN DE REBOTE Actividades de autocrítica y filtro

¿En dónde radica la importancia del aprendizaje virtual? Consulta

Comparte tus Impresiones Chat

SECCIÓN DE CONSTRUCCIÓN del conocimiento, crítica, análisis y discusión

**Pros y Contras del aprendizaje virtual Foro** 

SECCIÓN DE COMPROBACIÓN síntesis, comparación y verificación

El Internet como Herramienta Pedagógica Tarea

Solamente a manera de ejemplo, desgloso el curso….

Y lo integro, para que se vea como se integrarían los demás.

## **4.4 Creación en cada IES del salón para docentes**

Es un EVA, en la que todos los docentes de las distintas academias, tiene la posibilidad de interactuar puede ser por carrera o por división de conocimiento.

En los distintos foros se comunicaran los docentes de la misma materia con la finalidad de plasmar sus preguntas o experiencias acerca del desarrollo del curso.

## **Sección de Información**

Bienvenida a toda la comunidad de aprendizaje

Guía para iniciar: instrucciones de cómo interactuar en el EVA

### **Sección de Comunicación**

Mensajes importantes para toda la comunidad de aprendizaje

#### **Sección de Interacción social, apoyo y aprendizaje cooperativo**

Cafetería

El Taller

#### **Espacio de Interacción docente**

Español

Matemáticas

Ciencias Naturales

Ciencias Sociales

Inglés

Etc.

#### **Espacio Académico**

Contenidos academia de español

Contenidos de Academia de Matemáticas

### **4.5 Análisis FODA de la investigación realizada**

### **FORTALEZAS**

La educación que imparte el estado en sus diferentes niveles, si bien es cierto, que a lo largo de los ciclos escolares va dejando una estela de escolares insatisfechos en su formación escolar, y que la tendencia es salir del sistema (de cien que ingresan a primaria solo llegan a las IES 20), también es cierto que existe una mayoría que se adapta al sistema y se desarrolla. La educación no ha dado el desarrollo que México necesita, pero ha mantenido la estabilidad social.

Lo que significa que los modelos educativos se pueden considerar aceptables y que son susceptibles de mejorar. Por otro lado las diferentes formas de educación, abierta o a distancia también han resuelto en pequeña escala la demanda educativa.

La educación virtual, se ha constituido en un elemento muy importante, que puede hoy en día resolver muchas de las necesidades educativas de nuestro país. Hoy sistemas mixtos de educación escolarizada, abierta o a distancia y permeable pueden en gran medida resolver unos de los grandes problemas nacionales: El rezago educativo.

En los EVA y REV, el tutor juega un papel fundamental, en este sentido, se convierte en un mediador del aprendizaje, entre las herramientas tecnológicas, pedagógicas, metodológicas y el alumno.

A lo largo de este trabajo, hemos visto que la educación virtual, a distancia y vía internet, hace posible la formación de personas que el país necesita, de un lado la formación y capacitación de los cuadros técnicos y mandos gubernamentales en el caso del curso de gobierno electrónico y del otro la formación de los docentes que las IES necesitan, en el campo de los estándares y competencias TIC.

#### **OPORTUNIDADES:**

La importancia que está dando el gobierno al uso intensivo de las TIC y el Gobierno electrónico puede hoy, por un lado, articular a todas las dependencias instituciones, organismos de la sociedad civil, por el otro las TIC están transformando nuestras vidas, nuestras formas de desarrollo y el conocimiento.

La educación virtual, campus virtual, elearnig, sociedad del conocimiento, son algunas formas de nombrar lo nuevo que está ocurriendo en el campo educativo. En los países de Latinoamérica, las TIC, están ayudando a resolver las necesidades educativas y sobre todo se está preparando profesionalmente a los

docentes que se hacen cargo de impartir vía internet los cursos virtuales, ya sea por medio del sistema virtual o semivirtual.

Esta experiencia recogida, es de gran ayuda para todas aquellas instituciones que estén interesadas en desarrollar campus virtual en las instituciones tal y como lo hacen las IES en Latinoamérica, estas IES, tienen sus campus virtuales y todos los docentes diseñan sus cursos listos para operar.

## **DEBILIDADES:**

La condición social de la gente, no acepta el cambio.

Los profesores piensan seguir en sus rutinas escolares tal y como lo han hecho durante tanto tiempo.

La población que se encuentra en lugares apartados, es reacia al cambio.

No todo es miel en estos entornos virtuales de aprendizaje, la matricula a medida que se avanza en los cursos va disminuyendo drásticamente, comenzamos un grupo de más de doscientos compañeros, en el modulo introductorio IPE, en el EVA, se formaron tres grupos de noventa y cuatro y terminaron setenta y cuatro, para el REV, Entraron 69 y terminaron 50, para mi grupo alfa, entraron quince y terminaron doce.

Por otro lado está la internet, en América Latina solo un trece por ciento datos de la CEPAL, tiene y disfruta de este recurso, muy bajo comparado con pises desarrollados, en México, tan solo veintitrés millones de usuarios hacen uso de este medio, las tarifas y los equipos son muy altos comparados con otros países.

En el lado de los valores este tipo de educación todavía no tiene estándares para poder conocer su eficacia.

En el campo de las habilidades y destrezas es recomendable a nivel semipresencial.

#### **AMENAZAS**

La principal amenaza que tiene todos los programas es la crisis financiera mundial. La baja considerable de la producción y precio del petróleo.

Las elecciones federales para elegir por tres años los representantes del congreso.

La inseguridad y su drástico aumento hasta nuestros días

La educación en México, no está dirigida por profesionales de la educación, las directrices se toman a tono político, y varían de un sexenio a otro, no hay un verdadero compromiso al más alto nivel, para desarrollar el campo educativo y sobre todo sacar al país del subdesarrollo en que se encuentra, la mejor inversión la han hecho países que han sabido capitalizar en su población, tal y como lo muestra el documento anexo, México es un país con rezago educativo enorme, con una población con ciclos incompletos superior a los cuarenta millones, la mayoría de los rezagados son jóvenes mayores de quince hasta los veinticinco años ahí posiblemente se explique todo lo que está pasando en el campo social, México con una sociedad dividida.

Por el lado de los maestros hay una fuerte resistencia a utilizar este tipo de tecnologías dado que se sienten que serán desplazados, las TIC, son instrumentos, son herramientas que están al alcance y que pueden ayudar a que los maestros tengan incentivos académicos para enseñar. La educación virtual es un medio más, los docentes pueden tener a su alcance, serán sus conocimientos y la metodología de cada materia lo que lo haga diferente.

#### **Conclusiones**

Una vez concluido la investigación se desprenden las siguientes conclusiones

Existen más de 40 millones de mexicanos que actualmente están fuera de los servicios educativos del país, que no terminaron algún nivel escolar o que son analfabetas, la mayoría son jóvenes entre los quince y veinticinco años de edad

La mayor parte de esta población se encuentra en la zona de rezago debido a su calidad de ser pobre. Ser pobre es un mal que acarrea otros males sociales mayores.

Que muchos de los problemas sociales, económicos, culturales, políticos del país se pueden resolver si se logra dar educación a la mayoría de esta población.

El país sufre o sufrirá una de las mayores crisis que se hayan visto en los últimos años.

El sistema político nacional carece de credibilidad, los partidos políticos son franquicias al servicio del mejor postor.

La sociedad está dividida, la distribución inequitativa de la riqueza es la causante entre otros más problemas sociales, existen muy pocas personas muy ricas y subsisten millones en la pobreza.

La educación ha sido palanca de desarrollo en aquellos países que han invertido en su sociedad, en su ciencia y desarrollo de tecnología.

El gobierno electrónico como sustento de legitimación de las políticas públicas, hoy puede ayudar a resolver muchos problemas sociales de nuestro país, en especial el problema educativo. Ayudando en la articulación de todos los programas y aterrizándolos en el campo educativo.

179

Resulta importante destacar que la introducción de las becas para transporte, útiles, telecentros y alimenticia son de vital importancia en la implantación de la modalidad educativa.

Así, la educación seria un factor de equidad e igualdad social. La gente estaría preparada, los jóvenes trabajando, preparando sus materiales educativos, los familiares alrededor de ellos. Tendríamos una mejor sociedad, estaría mejor informada habría una revolución de la conciencia.

A largo de este trabajo hemos visto como la educación virtual ofrece posibilidades casi ilimitadas en el campo educativo, quiero hacer notar que después de casi 25 años de no pisar el salón de clases, hoy la educación virtual me está ofreciendo la posibilidad de actualizarme en el campo educativo y en mi vida, esto puede traer mejores condiciones de desarrollo personal y social. Parafraseando a MacLuhan, mi virtualidad es una extensión de mi realidad.

La sociedad del conocimiento hoy se está implantando en las IES, pero lo debe de hacer como nos menciona Latapí, con la convicción de que es algo mejorable día a día, y no de sometimiento a los grandes corporativos en todos los órdenes del conocimiento.

Los EVA, tienen en la actualidad una importancia determinante en el desarrollo de las sociedades. Las TIC han logrado cortar la burbuja del tiempo y la distancia, hoy es el aquí y el ahora. Esta cualidad en la educación virtual permite tanto a docentes como estudiante organizar sus aprendizajes, en sus tiempos y ritmos personales

Los docentes adquieren competencia TIC y las aplican en sus cursos, basados en una metodología y pedagogía centrada en el aprendizaje. Los estándares y competencia TIC de la UNESCO, proporcionan una directriz de cómo, las IES, pueden afrontar estos retos ante la sociedad globalizada y la sociedad del conocimiento

El curso de gobierno electrónico proporciona la metodología probada de cómo desarrollar modelos educativos en este caso cursos de manera virtual

Los EVA y los REV apoyan el aprendizaje en línea, en el EVA, sucede lo mismo que en nuestra vida cotidiana, en el salón de clase cotidiano, se pueden formar equipos de aprendizaje colaborativo y participativo, se puede elegir a representantes, se socializa el conocimiento, se participa, hay lideres que encausan el trabajo, hay disgustos por no entregar una tarea a tiempo y el equipo no obtiene la evaluación o por no asistir puntualmente a una reunión, si lo mismo que pasa en una clase normal tradicional, lo mismo pasa en un EVA, los alumnos manifiestan sus habilidades ante la plataforma virtual de aprendizaje, la misma plataforma enseña, con sus diferentes recurso y actividades.

La educación virtual y los cursos virtuales responden a necesidades concretas que la sociedad demanda, ante ello las IES, tienen una responsabilidad en la formación de los docentes.

Finalmente somos humanos y el factor humano es lo más importante en estos EVA; es el Tutor quien encausa y guía el proceso de aprendizaje, claro está, antes realizó una planeación debidamente dirigida para lograrlo, investigó los contenidos y los recursos que lo hacen posible.

Como dijimos en principio la educación es una sea virtual o presencial, en ambas se obtienen los mismos resultados, el factor humano, es el centro sobre cual gira todo lo demás, él y sus herramientas tecnológicas y pedagógicas para desarrollara los contenidos, las actividades de aprendizaje, y la evaluación gran parte del resultado depende de estos.

Siguiendo a la mayoría de los estudios indican que los resultados de aprendizaje que se obtienen utilizando tecnologías para enseñar a distancia son similares a los que se obtienen mediante la enseñanza tradicional. También comentan que de acuerdo con resultados de muchas investigaciones, la tecnología no es un factor tan importante para el aprendizaje como la naturaleza de las tareas o actividades, las características del alumno**, la motivación** y la preparación académica del instructor agregaría también que la preparación en estándares y competencias TIC es ahora muy importante.

A lo largo de todos los capítulos, se puede constatar que la educación virtual, esta trascendiendo a la sociedad, las TIC, tienen un grado de desarrollo muy vertiginoso.

El pedagogo en esta situación tiene un papel fundamental, no podemos utilizar TIC, y seguir utilizando nuestras tradicionales metodologías de enseñanza, el problema de la educación no es problema de TIC, en un asunto de decisión política al más alto nivel y por el otro es un asunto de carácter pedagógico como se ha venido expuesto.

Para concluir terminamos con la pregunta que atravesó a lo largo la investigación y que fue la guía de la misma es la siguiente:

**¿Internet, las TIC, la educación virtual y una decisión política de alto nivel pueden ayudar a resolver el problema de atención, cobertura y rezago de la Educación Mexicana con calidad, igualdad, inclusión y equidad?** 

Esta investigación, dio inicio en octubre de 2008, tantos acontecimientos se han registrado en el campo de la educación. Ahora la SEP, está desarrollando el modelo educativo de educación a distancia por medio de internet, bajo un esquema constructivista y lo desarrolla en un EVA, para ello utiliza la plataforma Moodle, por su parte el gobierno de la Ciudad de México, está implementando de manera estratégica los comedores sociales. Terminamos diciendo que las propuestas contempladas a lo largo del estudio son realizables, útiles y necesarias para el país

Gracias

Bibliografía

- 1. Ahumada,P. (2005). *Hacia una evaluación autentica del aprendizaje*. Paidos, México
- 2. Araya, Rodrigo.(2006). *Lecciones aprendidas*.OEA.pp1-33pdf
- 3. Arnaz, J. (1987),*La planeación curricular.* Edt. Trillas,México.
- 4. Barojas, Sierra y Martínez. (2006). Teasley y Roschelle, Linn y Hsi, citados en *Gestión del conocimiento en un programa multidisciplinario de educación a distancia*. [http://www.virtualeduca.org](http://www.virtualeduca.org/) y [http://www.alexandria21.net/arts/art09.pdf,](http://www.alexandria21.net/arts/art09.pdf) recuperado el 01 octubre de 2009
- 5. Bermúdez, Pablo(2006) *Análisis de experiencias exitosas*.OEA.pp1-48pdf
- 6. Calvo,C.(2009).*Conferencia magistral de Pablo Latapi.*UAM, México. [http://calvomcarlosm.blogspot.com/2007/08/pablo-latap-conferencia-al](http://calvomcarlosm.blogspot.com/2007/08/pablo-latap-conferencia-al-recibir.htmlConferencia)[recibir.htmlConferencia](http://calvomcarlosm.blogspot.com/2007/08/pablo-latap-conferencia-al-recibir.htmlConferencia) Recuperado el 14 de septiembre de 2009
- 7. Camacho, P. (2009)*. Metodología pacie.* FATLA, Ecuador.
- *8.* Choque, R. (2009, septiembre 9).*Tesis desarrollo de competencias tecnológicas.* Tesis doctorado, Institución Perú http://www.slideshare.net/rchoquel/tesis-desarrollo-de-competenciastecnolgicas.Recuperado el 9 de setiembre de 2009
- 9. Chomsky, N. (2009). *Guerra, drogas y política, elementos del mundo bipolar.* La jornada, México
- 10.Centro de Estudios de las Finanzas Públicas del Congreso de la Unión [Censos de población y serie del PIB a precios constantes base 1993](http://www.inegi.gob.mx/) del INEGI
- 11.Contreras, A. (2009). *Curso REV012009.FATLA*,Ecuador.
- 12.Díaz, Á. (1997). *Didáctica y curriculum: convergencias en los programas de estudio*. México: Paidós.

*www.cepes.uh.cu/.../DIDACTICA%20Y%20CURRICULUM.doc* Recuperado el 2 de septiembre de 2009

13.Díaz, Frida Barriga,(2006. *Las TIC en la educación .*UNAM, México ppt

- 14.Díaz y Hernández,(2006. *Estrategias docentes para un aprendizaje significativo. Una interpretación constructivista.* Mc Graw Hill, México
- 15. Díaz, R. (1998). *Los desafíos de la educación superior mexicana*. UNAM, México.

[http://www.anuies.mx/servicios/p\\_anuies/publicaciones/revsup/res106/txt1.h](http://www.anuies.mx/servicios/p_anuies/publicaciones/revsup/res106/txt1.htm,recuperado) tm, recuperado el 01 de octubre 2001.

- 16.Freire, P (2002). *Pedagogía de la autonomía*. 7ed. México, Siglo XXI, 2002
- 17.Foncerrada, G. (2008). *Sociología de la educación un estado del arte 2005- 2007.*Tesina UPN, México.
- 18.Frick, M.(2008).*Guía para la evaluación del proyecto, del curso Introducción a las estrategias de gobierno electrónico.*OEA
- 19.Fuentes, C. (1997). *Por un progreso incluyente*, México: Instituto de estudios educativos y Sindicales de América
- 20.Fundación Gabriel Piedrahita Uribe,(2008). *Estándares UNESCO, de competencias en TIC para docentes.* http://www.eduteka.org, Revisado 30 de septiembre,2009. http://www.eduteka.org/EstandaresDocentesUnesco.php el 29 de septiembre 2009
- 21.Gallego, B. (2008). *Nuevas perspectivas en educación: proyectos para el uso de las TIC.* Schlumberger Sema, España.
- 22.Garrido y Micheli. (2005). *La educación virtual en México: universidades y aprendizaje tecnológico.* UAM, México. [http://www.google.com.mx/search?sourceid=navclient&aq=0h&oq=ED&hl=e](http://www.google.com.mx/search?sourceid=navclient&aq=0h&oq=ED&hl=es&ie=UTF-8&rlz=1T4TSHL_esMX312MX312&q=educaci%c3%b3n+virtual+en+m%c3%a9xico.PDF) [s&ie=UTF-](http://www.google.com.mx/search?sourceid=navclient&aq=0h&oq=ED&hl=es&ie=UTF-8&rlz=1T4TSHL_esMX312MX312&q=educaci%c3%b3n+virtual+en+m%c3%a9xico.PDF)

## 8&rlz=1T4TSHL\_esMX312MX312&q=educaci%c3%b3n+virtual+en+m%c3 %a9xico.PDF

- 23.Guevara, G (2008). *Factores estructurales de la exclusión.* Ponencia, Conapred, México
- 24.Gutiérrez, Patricio. (2006). *Introducción a la Formulación de Estrategias de Gobierno Electrónico*.OEA.
- 25.Henao, O. (2009, septiembre 6).*La red como medio de enseñanza y aprendizaje en la educación superior.* – ICFES y Ministerio de Educación Nacional. Primera Edición, Enero de 2002. Bogotá [La efectividad de la enseñanza virtual -](http://www.colegiovirtual.org/pr03_15.html) Educación Virtual http://www.colegiovirtual.org/pr03\_15.html. Recuperado el 14 de septiembre de 2009
- 26. Larroyo, F. (1979). *Didáctica general contemporánea*. México: Porrua.
- *27.* Latapí P. (1982). *Política educativa y valores nacionales.* Edit. Nueva Imagen, México
- 28. León, J. (2005). *La práctica educativa desde la teoría pedagógica de Paulo Freire.* Tesina no publicada UPN, México.

29 Lundgren, P. (1981). *Teoría del currículum y escolarización*. Ediciones Morata, Madrid. (1975). *La educación y sus tres problemas.* Edit. Ateneo, Buenos Aires

30.Marín A. (2009). *Curso EVA 032009.* FATLA, Ecuador.

31 Menéndez, P. (16 de mayo,2008) El Día de Internet. [http://www.nic.mx/es/Noticias\\_2?NEWS=270](http://www.nic.mx/es/Noticias_2?NEWS=270)Recuperado el 0 2 nov 2008. 32 Manual Moodle <http://moodle.org/>, Recuperado el 01 de octubre de 2009

33 Merisotis, A, Phipps, R (19999). *Un estudio empírico de los cursos de selección y la estructura de división*.

### [www.westga.edu/~distance/ojdla/spring41/stone41.html](http://www.westga.edu/~distance/ojdla/spring41/stone41.html)

34 Montoya y Rebeil (1983 *Televisión y enseñanza media en México: el caso de la telesecundaria.* CNTE, México.

35 Ojeda, N. (1996). Bourdeau, Bates, citados en *Rediseño e implantación del curso Estrategias y Recursos Instruccionales bajo modalidad semi presencial en el Instituto Pedagógico de Caracas*

36 Ortiz A. ( 2004).*El desarrollo estabilizador: reflexiones sobre una época.*. Fondo de Cultura Económica. Pag 50

37 Partida, V. (2005 ).*Proyecciones de la población económicamente activa de México y de las entidades federativas.*2005-2050pp30-31

38 Publication Manual of the American Psychological Association. (2001). *Guía breve para la preparación de un trabajo de investigación* (5th ed.)

Washington, DC: American Psychological Association. pp1-7.pdf

39 Sacristán, G (1999). *El currículum: una reflexión sobre la práctica*. Ediciones Morata, Madrid.

- 40 Sandoval R( 2008).*Transición a la sociedad del conocimiento. I*nnovación educativa vol 8 num. 44,IPN México. [http://docencia.udea.edu.co/vicedocencia/tic\\_docencia\\_universitaria.html](http://docencia.udea.edu.co/vicedocencia/tic_docencia_universitaria.html)
- 41 Sandoval, R. (2008). Transición a la sociedad del conocimiento: Reflexiones desde el interculturalismo. Innovación educativa,vol8 número 44, julio-septiembre 2008. pp 23-37
- *42* Saturnini, N. (2008). *Tendencias en los entornos virtuales de aprendizaje.*  Ponencia, UPEL-IMPM, Venezuela
- 43 Sierra y Covarrubias. (2000)¿*Qué necesito hacer para construir mi aula virtual en internet.* UNAM, México. [http://www.scribd.com/doc/12808583/Como-Costruir-Un-Aula-Virtual-en-](http://www.scribd.com/doc/12808583/Como-Costruir-Un-Aula-Virtual-en-Internet,scribd)[Internet,](http://www.scribd.com/doc/12808583/Como-Costruir-Un-Aula-Virtual-en-Internet,scribd) scribd, recuperado 01 octubre 2009

**44** Sierra, F. (2008). *Foros electrónicos de discusión en el aprendizaje de la física en el bachillerato.* Tesis doctorado no publicada, UPN, México 4[5http://www.alexandria21.net/arts/art03.pd.](http://www.alexandria21.net/arts/art03.pd) Recuperado el 29 de agosto 2009

- 46Schmelkes C(2003).*Manual para la presentación de anteproyectos e informes de investigación. O*xford segunda edición. México
- 47 SE. (2008). Encadenamiento de Series Históricas del Producto Interno Bruto de México 1970-2001, Economia.com.mx (30 de nov.2008)
- 48 Silva, Juan(2008). Incorporación de estándares y competencias TIC en la FID. Innovación educativa,vol8 número 43, abril-junio 2008.pp 05-23
- 49 Silva, Rodríguez, Garrido, Schalk y Nervi(2008). *Incorporación de estándares y competencias TIC en la formación inicial del docente (diplomado).*Innovación educativa, vol. 8 num. 43, IPN, México.
- 50 Solines, J (2006) La estrategia de Gobierno Electrónico como un proyecto de país, provincia o municipio.OEA pp1-27 pdf
- 51Tobón, Rial, Carretero y García(2006). *Competencias y calidad de la educación superior.* Alma mater Magisterio. Bogotá.
- 52 UPN.(1985). *Sistemas de educación a distancia. Ensayos didácticos.*1985pp 469
- 53 Zapata, D.(2002). *Contextualización de la enseñanza virtual en la educación superior.* Publicación del Instituto Colombiano para el Fomento de la Educación Superior, ICFES. Bogotá. Páginas 52 – 53.

### *Recursos electrónicos*

54 <http://www.fatla.org/megacampus/campus.htm>

## 5[5http://go.worldbank.org/7LSQ1O05D0](http://go.worldbank.org/7LSQ1O05D0)

- 56 [http://www.banxico.org.mx](http://www.banxico.org.mx/) 30 de Noviembre de 2008
- 57 <http://www.clad.org.ve/siare/innotend/gobelec/ge-pol-mexico.html#2>04 de nov de 2008.
- 58 [http://www.cidge.gob.mx/doc/Ranking\\_egov08.pdf](http://www.cidge.gob.mx/doc/Ranking_egov08.pdf) 09 nov2008
- 59 <http://www.clad.org.ve/siare/innotend/gobelec/ge-pol-mexico.html#2>04 de nov de 2008.
- 60 [http://www.eluniversal.com.mx/notas/541411.html 04 de nov 2008](http://www.eluniversal.com.mx/notas/541411.html%2004%20de%20nov%202008)
- 61 <http://e-consulta.com/blogs/educacion/?p=19> (6 dic 2008)
- [62 http://es.wikipedia.org/wiki/Iv%C3%A1n\\_Illich#La\\_Sociedad\\_Desescolarizad](http://es.wikipedia.org/wiki/Iv%C3%A1n_Illich#La_Sociedad_Desescolarizada) [a](http://es.wikipedia.org/wiki/Iv%C3%A1n_Illich#La_Sociedad_Desescolarizada) (07dic 2008)
- 63 [http://www.economia.com.mx/inflacion\\_y\\_devaluacion.htm](http://www.economia.com.mx/inflacion_y_devaluacion.htm) 30 NOV 2008
- 64 <http://www.icfes.gov.co/esp/fomento/gcfom/pub/libros/Virtual2.pdf>(7dic 2008)
- [65 http://www.jornada.unam.mx/2008/10/30/index.php?section=sociedad&articl](http://www.jornada.unam.mx/2008/10/30/index.php?section=sociedad&article=053n2soc) [e=053n2soc](http://www.jornada.unam.mx/2008/10/30/index.php?section=sociedad&article=053n2soc) 04 nov. 2008.
- 66 http://es.wikipedia.org/wiki/Celestin\_Freinet 7 dic 2008)
- 67 [http://www.inegi.gob.mx](http://www.inegi.gob.mx/) 30 Nov. 08
- 68 <http://www.dcyc.ipn.mx/dcyc/quesonlastics.aspx.Recuperado> el 28 de agosto 2009
- 69 <http://www.oei.es/pdfs/panorama2007completo.pdf> 10 de Noviembre de
- 70 sat.gob.mx 30 November 2008
- 71 [http://www.sep.gob.mx/wb/sep1/sep1\\_Estadisticas](http://www.sep.gob.mx/wb/sep1/sep1_Estadisticas) 01 DIC 2008
- 72<http://www.xtec.es/~cbarba1/TeoriaAusbel.htm>(5 dic 2008)
- 73 [http://www2.unpan.org/egovkb/global\\_reports/08report.htm nov 2008](http://www2.unpan.org/egovkb/global_reports/08report.htm%20nov%202008)

 $\bar{\phantom{a}}$ 

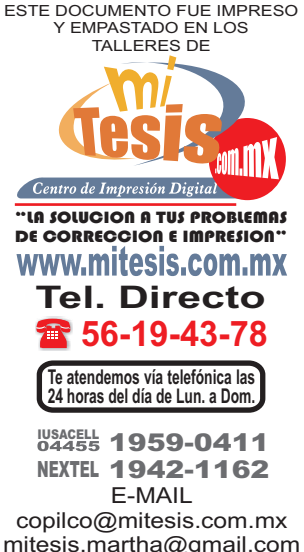

solo para Messengers<br>mitesiscopilco@yahoo.com<br>mitesis@msn.com